# ИНОСТРАННЫЙ (НЕМЕЦКИЙ) ЯЗЫК.

# ЧЕЛОВЕК В МИРЕ COBPENEULLEX TEXHOLOFUL

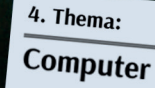

Sie bitte den Text lei: Es ist heute schwer, das Leben der Mo

sie kör d DVD.pr  $oder$   $p_a$ 

МИНИСТЕРСТВО ПРОСВЕЩЕНИЯ РОССИЙСКОЙ ФЕДЕРАЦИИ Федеральное государственное бюджетное образовательное учреждение высшего образования «Томский государственный педагогический университет» (ТГПУ)

# **ИНОСТРАННЫЙ (НЕМЕЦКИЙ) ЯЗЫК. ЧЕЛОВЕК В МИРЕ СОВРЕМЕННЫХ ТЕХНОЛОГИЙ**

**Учебно-методическое пособие**

**Под общей редакцией Г.И. Уткиной**

Электронное издание локального распространения

Томск 2023

© Томский государственный педагогический университет, 2023 ISBN 978-5-89428-988-5

STAATLICHE PÄDAGOGISCHE UNIVERSITÄT TOMSK

# **FREMDSPRACHE (DEUTSCH). MENSCH IN DER WELT DER MODERNEN TECHNOLOGIEN**

**Lehrbuch** 

**Unter der allgemeinen Redaktion von G.I. Utkina**

Elektronische Ausgabe lokale Verteilung

Tomsk 2023

И68

УДК 811.112.2'243(075.8) Рекомендовано к изданию редакционно-издательским советом ББК 81.432.4я73Томского государственного педагогического университета

#### **Рецензент:**

кандидат педагогических наук, доцент отделения иностранных языков школы базовой инженерной подготовки Национального исследовательского Томского политехнического университета *Марина Викторовна Плеханова*

**Иностранный (немецкий) язык. Человек в мире современных технологий** : учебно-**И68** методическое пособие [Электронный ресурс] / Г.И. Уткина, Т.Н. Бабакина, Л.В. Круглова, К.А. Кашпур ; под общ. ред. Г.И. Уткиной ; Томский государственный педагогический университет. – Электрон. текстовые дан. (5,9 Mb). – Томск : Издательство Томского государственного педагогического университета, 2023. – 1 электрон. опт. диск (CD-ROM). – Загл. с титул. экрана.

ISBN 978-5-89428-988-5

Учебно-методическое пособие содержит фонетические, лексико-грамматические упражнения, тестовые задания, упражнения на аудирование по темам, связанным с современными технологиями в жизни человека. Все тексты и упражнения к ним имеют профессиональную направленность.

Для студентов, обучающихся по направлениям подготовки 44.03.05 Педагогическое образование (с двумя профилями подготовки), 45.03.02 Лингвистика, специальности 45.05.01 Перевод и переводоведение.

> УДК 811.112.2'243(075.8) ББК 81.432.4я73

#### **Системные требования:**

ПК не ниже класса Pentium II; RAM 512 Мb; Windows XP/7–10 (32-разрядная или 64-разрядная версии); разрешение экрана 1 024 × 768 (768 × 1 024); CD-ROM-дисковод, мышь; Adobe Acrobat Reader DC (либо другое, открывающее PDF-файлы).

 © Уткина Г.И., Бабакина Т.Н., Круглова Л.В., Кашпур К.А., 2023 ISBN 978-5-89428-988-5 © Томский государственный педагогический университет, 2023

# Содержание

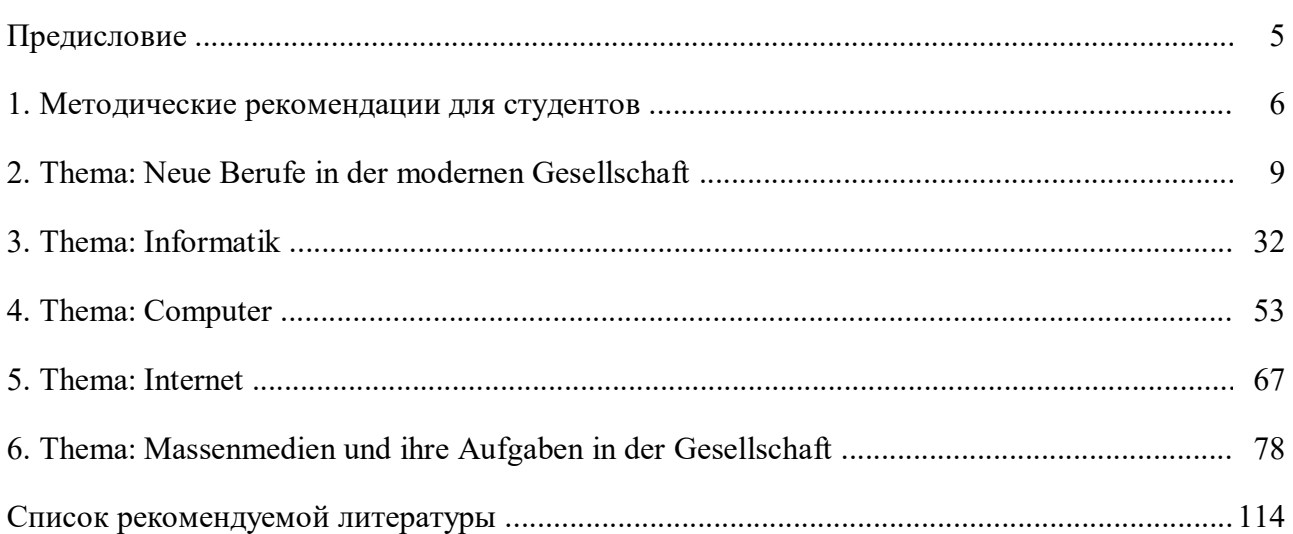

# **Предисловие**

Учебно-методическое пособие «Иностранный (немецкий) язык. Человек в мире современных технологий» разработано для студентов, обучающихся по направлениям подготовки 44.03.05 Педагогическое образование (с двумя профилями подготовки), 45.03.02 Лингвистика, специальности 45.05.01 Перевод и переводоведение, специализация Специальный перевод.

Учебно-методическое пособие содержит фонетические, лексико-грамматические упражнения, тестовые задания, упражнения на аудирование по темам:

- «Новые профессии в современном обществе»;
- «Информатика»;
- «Компьютер»;
- «Интернет»;
- «Средства массовой информации и их задачи в обществе».

В теме «Новые профессии в современном обществе» рассматриваются некоторые вопросы, связанные с жизнедеятельностью человека: устройство на работу, написание полной и краткой биографии, написание заявления, знакомство, рассказ о себе и других людях, своем рабочем дне, хобби. В данной теме также представлен материал о современных профессиях в сфере информационных технологий.

Тема «Информатика» посвящена рассмотрению роли научно-технического прогресса в области науки и техники. В упражнениях данной темы раскрывается история развития информатики как науки, история развития логических машин, языка программирования, даны краткие биографии ученых, инженеров в этой области.

В содержание темы «Компьютер» включены упражнения, не только отражающие положительную роль компьютера в жизни современного человека, но и его негативное влияние. Обучаемые кратко знакомятся с устройством компьютера, основными характеристиками его составных частей, с процессом компьютеризации в Германии.

Проблеме использования Интернета в России и Германии посвящена тема «Интернет». Упражнения этого раздела знакомят обучающихся с историей возникновения Интернета и современными тенденциями в этой области, а также раскрывается проблема содержательной стороны сайтов, насилия и его форм в Интернете.

Важную роль в жизни человека играют средства массовой информации. Этой проблеме посвящена тема «Средства массовой информации и их задачи в обществе», материал которой знакомит обучаемых с историей возникновения первых источников информации, с положением дел в этой сфере сегодня в России и Германии.

Отметим, что все представленные в темах упражнения являются авторскими.

# 1. Методические рекомендации для студентов

Знание иностранного языка помогает специалисту любой отрасли не только стать более успешным в своей области, расширяет общий кругозор, знакомит с социумом страны изучаемого языка, повышает культурный уровень, но и углубляет знания родного языка. Изучение иностранного языка на современном этапе направлено на развитие коммуникативной компетенции в совокупности ее составляющих: речевой, языковой, социокультурной, компенсаторной, учебно-познавательной.

Каждый человек, изучающий иностранный язык, должен помнить, что прежде, чем приступить к работе над темой программы, текстом учебника, написанием сочинения и т. д., необходимо хорошо овладеть лексикой.

Овладение лексикой предполагает формирование лексического навыка, а формирование лексического навыка, в свою очередь, предполагает овладение произнесением, написанием нового слова, правилами его соотнесения с другими лексическими единицами (ЛЕ) языка.

Владеть словом означает не только знать его перевод с немецкого языка на русский язык, но и уметь его правильно читать, делать буквенный анализ, правильно писать с точки зрения каллиграфии и орфографии, грамматически правильно употреблять в устной и письменной речи.

#### При работе над лексикой немеикого языка рекомендуется:

- очень хорошо отработать произношение ЛЕ (правильно поставить словесное ударение, сделать приступ или придыхание, акцентировать долготу и краткость гласных звуков);

- прочитать список ЛЕ по теме, к тексту и выделить из них уже знакомые слова;

- заучивать по 2-3 новые ЛЕ, постоянно возвращаясь к первоначальному варианту;

- написать знакомые ЛЕ на немецком языке с опорой на русском языке;

- проверить правильность их написания с опорой на немецком языке;

- выписать из списка новые ЛЕ с одинаковым корнем, провести анализ их образования и, соответственно, перевести на русский язык, не пользуясь опорой:

– выписать из списка ЛЕ, начинающиеся, например, на одну и ту же букву;

- выписать ЛЕ с суффиксами (варианты - с суффиксами только женского, только мужского или только среднего рода);

- выписать ЛЕ с приставками (варианты - только с отделяемыми или только не отделяемыми приставками);

- выписать имена существительные, образованные от глаголов или других частей речи;

- подобрать к новым ЛЕ синонимы (вариант - антонимы);

- выписать глаголы с управлением в *Dativ* (варианты  $-Akkusativ$ , Genitiv);

- выписать имена существительные, относящиеся к сильному типу склонения (варианты - к слабому, женскому, особой группе);

– просклонять новые имена существительные;

– проспрягать новые глаголы в соответствии с программой дисциплины;

– составить из новых ЛЕ словосочетания;

– подготовить карточки с ЛЕ на русском и немецком языках для постоянного пользования, например, в автобусе;

– употребить ЛЕ в устной и письменной речи при выполнении предложенных в пособии упражнений: подстановочных, конструктивных, трансформационных, занимательных, а также упражнений для активизации лексики в речи.

Использование ЛЕ во всех видах речевой деятельности (чтении, аудировании, говорении, письме) невозможно без знаний фонетических и грамматических правил оформления речи.

Большое внимание нужно уделять в работе над немецким языком интонации предложения, что очень тесно связано с дальнейшим совершенствованием аудитивных навыков восприятия интонационного рисунка немецкого предложения и его адекватным воспроизведением в процессе устной речи.

#### *В процессе работы над совершенствованием фонематического слуха рекомендуется:*

– многократно прочитывать вслух новые ЛЕ, словосочетания, имена существительные с несогласованным определением (дополнение в *Dativ* или *Genitiv* с падающим и восходящим тоном);

– прочитывать вслух простые нераспространенные предложения, вопросительные предложения с вопросительным словом (вариант – без вопросительного слова), сложносочиненные (вариант – сложноподчиненные) предложения;

– прочитывать новые ЛЕ с нарастающим темпом, например, *die Fähigkeit* (медленно), *die Fähigkeit* (быстрее), *die Fähigkeit* (еще быстрее) и т. д., получая эффект «поезда».

#### *Для эффективной работы над грамматикой необходимо при выполнении упражнений:*

– не только ориентироваться на образец, но и повторять правило, которое иллюстрирует данный образец;

– изучить правила работы со словарем (порядок расположения слов, транскрипция, оформление отдельных частей речи, управление глаголов, имен существительных и имен прилагательных, фразеология, русский перевод, условные знаки и сокращения);

– обязательно проверять упражнения и делать работу над ошибками.

#### *При работе над устным высказыванием рекомендуется:*

– записать свое выступление на любой носитель информации;

– прочитать или прослушать записанный текст с целью проверки не только орфографии, но и логики, а также последовательности изложения;

– использовать формулы речевого этикета для выражения собственной точки зрения;

- продумать, если требует тема высказывания, примеры и иллюстративный материал;
- не читать текст выступления «с листа»;

– не пренебрегать фонетическими нормами немецкого языка;

– предположить, какие вопросы могут задать слушатели, и подготовить ответы;

– соблюдать этические нормы поведения.

# *При работе над письменным изложением материала необходимо придерживаться следующих рекомендаций:*

– мысль письменного сообщения излагать последовательно и логично;

– учитывать вид высказывания и соблюдать его структуру;

– правильно выбирать грамматические структуры;

– использовать перефразирования, чтобы избежать одновариантности построения предложения.

Предлагаемые методические рекомендации будут полезны не только в работе над иностранным языком, в данном случае немецким, но и сделают процесс работы более результативным.

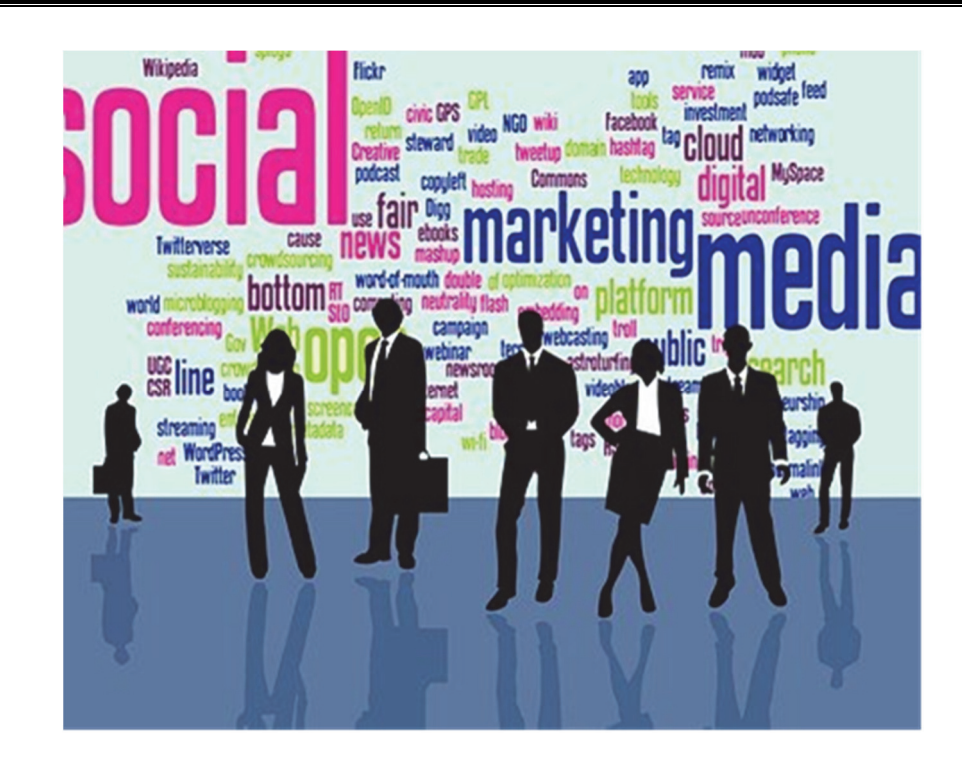

# **2. Thema: Neue Berufe in der modernen Gesellschaft**

**1. Schreiben Sie bitte die Wörter zum Thema, vergleichen Sie sie bitte mit den Wörtern der Studenten Ihrer Gruppe:** 

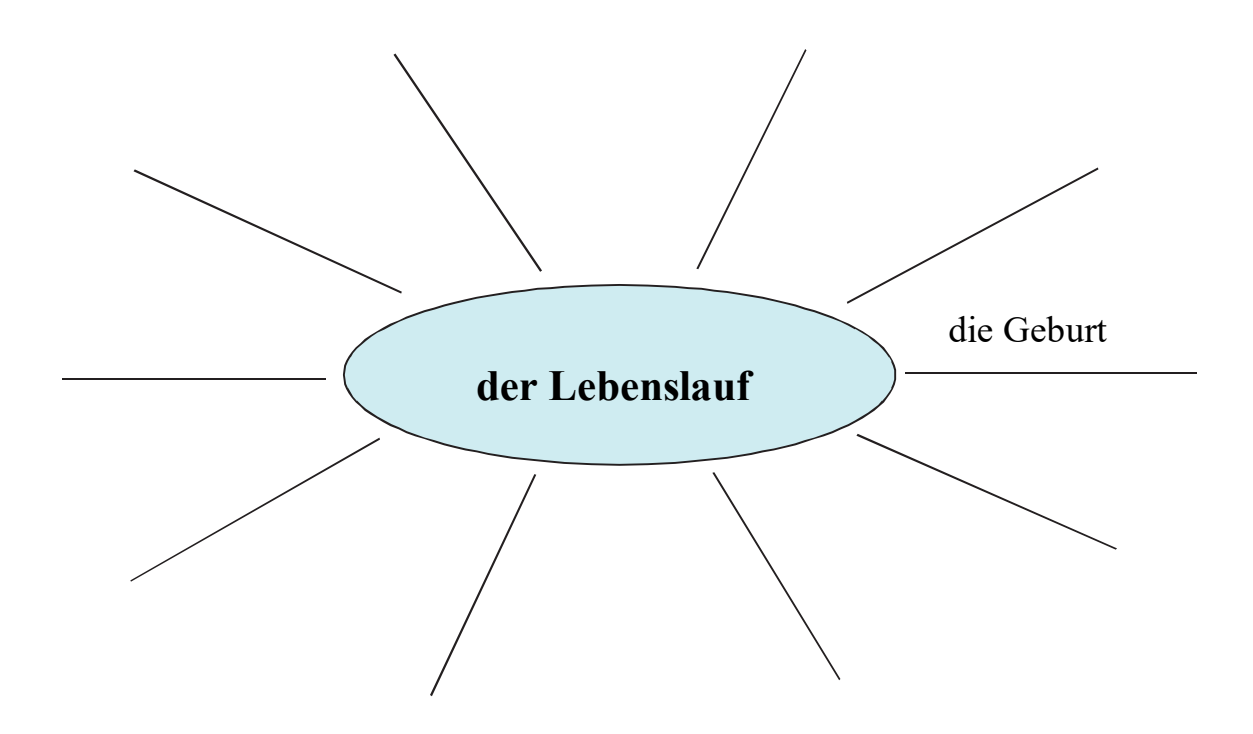

# **2. Lesen Sie bitte die gegebenen Wörter und bezeichnen Sie bitte die, die Sie nicht kennen. Lernen Sie bitte die unbekannten Wörter:**

gebären (gebar, b. geboren) die Geburt (-, -en) das Geburtsdatum (...daten) der Geburtsort (-es, -e) das Geburtsland (-es, Geburtsländer) der Geburtstag (-es, -e) das Geburtsjahr (-es, -e) gebürtig Er ist aus Tomsk gebürtig. geboren geboren sein, geboren werden kommen (kam, s. gekommen) ein geborener Deutscher Wann sind Sie geboren? In welchem Jahr sind Sie geboren? Wo sind Sie geboren? Ich bin am 6. Oktober 1989 in Kolpaschewo geboren. heißen (hieß, h. geheißen) Wie heißen Sie? der Name (-n, -n) Wie ist Ihr Name? der Vorname (-n, -n) Wie ist Ihr Vorname? Mein Vorname ist Peter. der Vatername der Mädchenname sich verheiraten (te, h. t) mit Dat. die Ehe  $(-, -n)$ der Ehemann (-es, Ehemänner) die Ehefrau (-, Ehefrauen) verheiratet sein (war, b. gewesen) unverheiratet, nicht verheiratet, ledig sein geschieden sein verlobt sein eine (keine) Familie haben eine (keine) eigene Familie haben Ich habe keine eigene Familie,

родить, рождать рождение дата рождения место рождения страна рождения день рождения год рождения родившийся, происходящий Он родом из Томска. рожденный, урожденный родиться быть родом урожденный немец Когда Вы родились? В каком году Вы родились? Где Вы родились? Я родился (родилась) 6-го октября 1989 года в Колпашево. называться Как Вас зовут? фамилия, имя Ваша фамилия? имя Ваше имя? Меня зовут Пётр. отчество девичья фамилия жениться, выходить замуж брак муж жена быть замужем, женатым быть холостым, незамужней быть разведенным, разведенной быть помолвленным, помолвленной иметь (не иметь) семью иметь (не иметь) собственную семью У меня нет своей семьи,

ich wohne mit den Eltern. die Visitenkarte (-, -n) die Kindheit (-, -) die Jugend (-, -) eine Schule besuchen, in die Schule gehen das Abitur ablegen, machen wechseln (te, h. t) – Akk., von – Dat., auf – Akk. unterbrechen (unterbrach, h. unterbrochen) wegen – Gen. studieren (te, h. t) an – Dat. das Studium (-s, Studien) die Bildung (-, -en) die Schulbildung die Berufsbildung die Tätigkeit (-, -en) die Berufstätigkeit, die berufliche Tätigkeit absolvieren (te, h. t), beenden (te, h. t) promovieren (te, h. t) zu – Dat. (zum Dr.) das Praktikum ein Praktikum machen ein Praktikum absolvieren bei – Dat. die Stellung (-, -en) der Grund (-es, Gründe) befördern (te, h. t) versetzen (te, h. t) nach zurzeit vorlegen (te, h. t) verbringen (verbrachte, h. verbracht) verlaufen (verlief, b. verlaufen) leben (te, h. t) der Lebenslauf (-s, Lebensläufe), die Biografie (-, -en) wohnen (te, h. t) tabellarisch ausführlich die Nationalität (-, Nationalitäten), nationale Zugehörigkeit der Russe (-n, -n)

я живу с родителями. визитная карточка детство юность учиться в школе закончить школу сменить ч.-либо на ч.-либо прервать учиться в вузе, на факультете учеба в вузе образование школьное образование профессиональное образование деятельность профессиональная деятельность закончить, окончить обучение защитить диссертацию практика проходить практику пройти практику в … должность причина, повод повышать в должности переводить по службе в настоящее время предъявлять проводить (время, детство) проходить (время, детство) жить биография проживать по адресу краткий, табелярный полный, развернутый

национальность

русский

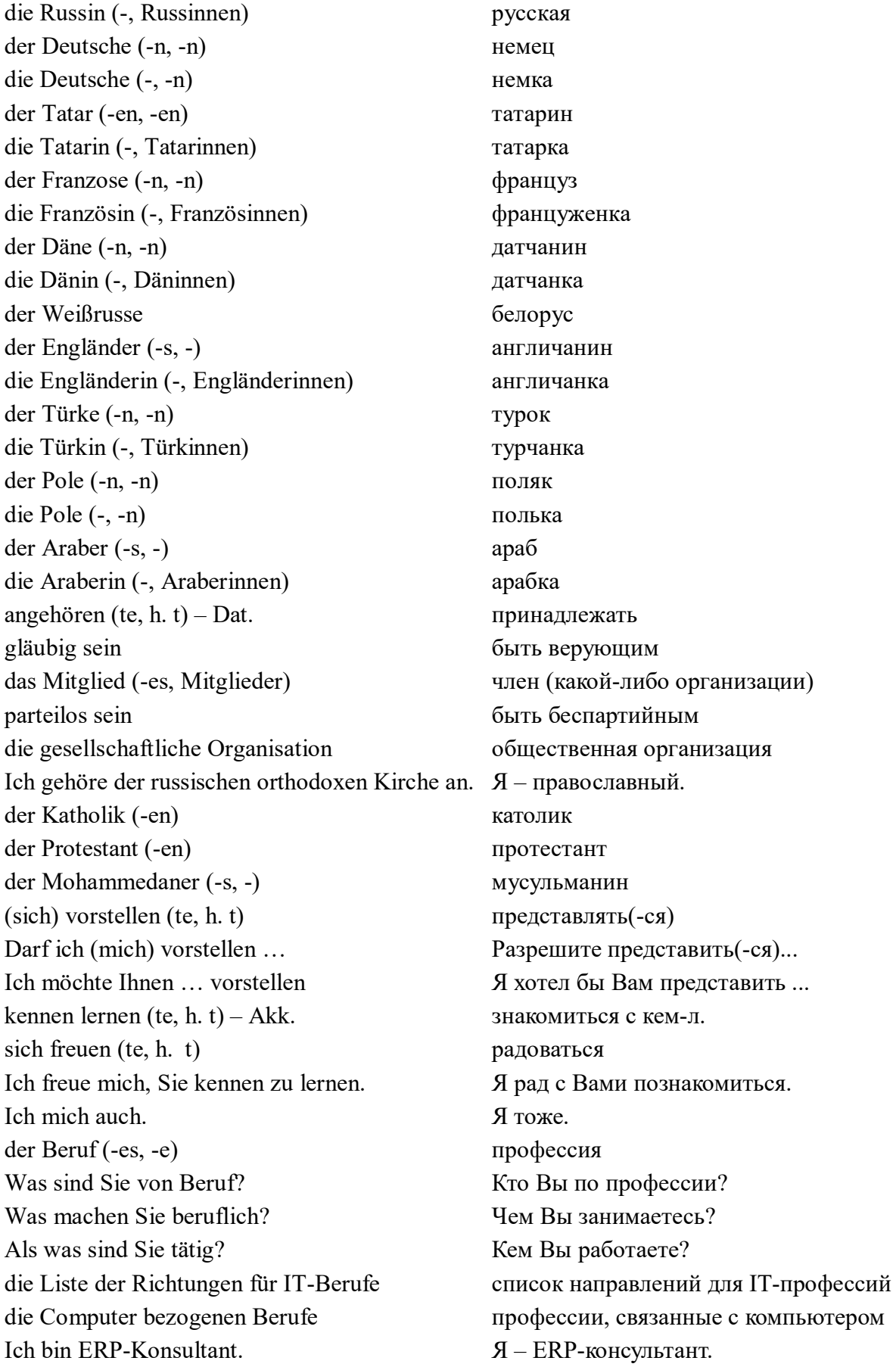

Ich arbeite als Spieleentwickler. der Kotlin-Programmierer (-s, -) der IT-Direktor (-s, -en) der IT-Spezialist (-en, -en) der Smart Systems Entwickler (-s, -), intelligenter Systementwickler der Bi-Entwickler (-s, -) der Big-Data-Analyst der Cloud-Compiting-Spezialist (-en, -en) der Cloud-Service-Ingenieur (-s, -) der Data-Mining-Spezialist, der Spezialist für Datenverarbeitung der Datenwissenschaftler (-s, -) der Datenexplorer der SEO-Spezialist der Problemlöser (-s, -) der WEB-Programmierer der PC-Bediener (-s, -) der Informationsspezialist der Systemprogrammierer der Prepress-Spezialist

der Kryptograph (-en, -en) der Programmierer schnell der iOS-Entwickler (-s, -) der Android-Entwickler der Programmierer -Ruby der Flash -Animator (-s, Animatoren) der 3D-Generalist (-en,-en) der mobile Entwickler der 3D-Animator der Software-Tester (-s, -) der Spieleentwickler der Back-end-Entwickler (developer) der ERP-Berater (-e, -) der Unternehmensarchitekt (-en, -en) der Link-Manager (-s, -) der Forum-Moderator (-s, -) der Rea-Installer (-s, -) der Frontend-Entwickler der IT-Evangelist (-en, -en)

Я работаю разработчиком игр. программист Kotlin IT-директор IT-специалист разработчик интеллектуальных систем

BI-разработчик (архитектор) специалист по анализу больших данных специалист по облачным вычислениям инженер по облачным сервисам cпециалист по интеллектуальной обработке (анализу) данных ученый по данным исследователь данных SEO-специалист специалист по решению проблем WEB-программист (веб-программист) оператор ПК (наборщик) специалист по информационным ресурсам системный программист специалист по допечатной подготовке (специалист по prepress) шифровальщик (криптограф) программист Swift iOS-разработчик Android-разработчик программист Ruby Flash-аниматор 3D-дженералист мобильный разработчик 3D-аниматор тестировщик программного обеспечения (ПО) разработчик игр (геймдев) бэкэнд-разработчик ERP-консультант корпoративный архитектор линк-менеджер модератор форума монтажник РЕА Frontend-разработчик IT-евангелист

der QA-Ingenieur (-s, -) der Informationsressourcenspezialist der Spezialist für Informationssysteme der Teamleiter (-s, -) der Usability-Spezialist der Datenbankentwickler der Systemadministrator der Systemanalytiker der Systemingenieur der Computersystemanalytiker (-s, -) der Systemprogrammierer der Spezialist für Informationssicherheit

der 1C-Programmierer der C#-Programmierer der Java-Programmierer der Rubv-Programmierer der Python-Programmierer der C++-Programmierer der Site-Administrator der Virtual-Reality-Architekt der Datenbankarchitekt der Datenbankadministrator der Spieledesigner (-s, -) der eSportler (-s, -) der Systemtechniker (-s, -) der PHP-Entwickler der Entwickler mobiler Anwendungen die Programmierung (-, -en) das Netzwerkdesign die Netzwerkinstallation die Netzwerkwartung die Verwaltung (-, -en) die Informationssicherheit die Fotobearbeitung die Videobearbeitung das Bearbeiten der 3D-Modellierung das Interface-Design die Interface-Entwicklung die Website-Erstellung (Entwicklung) die Website-Promotion

**QA-инженер** специалист по информационным ресурсам специалист по информационным системам тимлил юзабилити-специалист разработчик баз данных (БД) системный администратор системный аналитик системный инженер аналитик компьютерных систем системный программист специалист по информационной безопасности программист 1С программист С# программист Java программист Ruby программист Python программист C++ администратор сайта архитектор VR архитектор баз данных администратор базы данных гейм-дизайнер киберспортсмен системотехник РНР-разработчик разработчик мобильных приложений программирование проектирование сетей монтаж сетей обслуживание сетей администрирование информационная безопасность редактирование фото редактирование видео редактирование 3D-моделирования дизайн интерфейсов разработка интерфейсов созлание сайтов продвижение сайтов

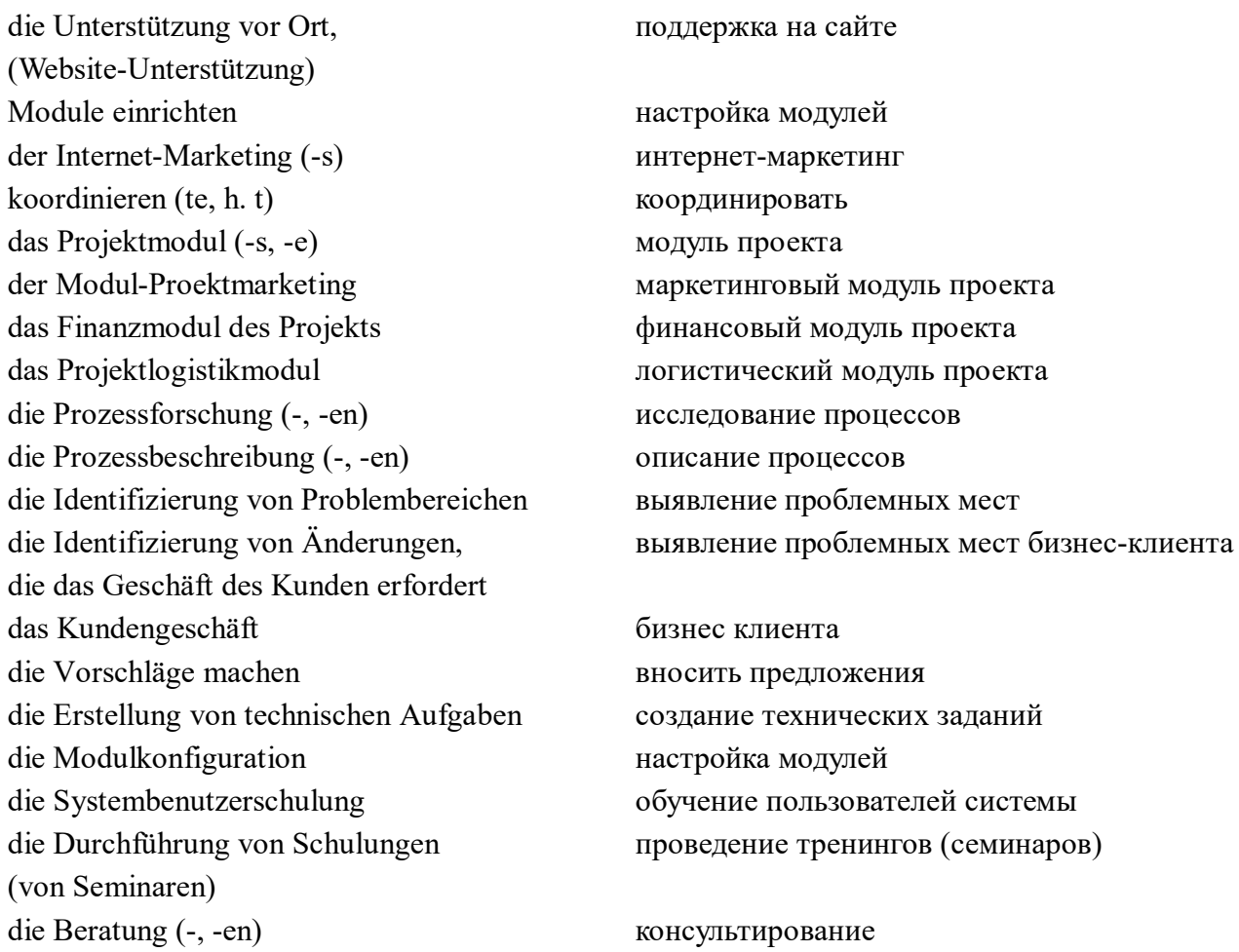

2.1. Wollen wir spielen! Wer macht das am schnellsten? Setzen Sie bitte die nötigen Buchstaben ein: h...en, die Ju...d, p.r...l.s, gl..b.g, der M.n.g.r, v..rl..t sein, hei...en, der B.r.f, die Be...sb.l.ung, der L...nsl..f, ta.......sch, we....ln, die S..ll.ng, die F.r.., ge.ür.ig, g.bo..n, der G.b.rt.t.g, der C...uter, der Program....er.

2.2. Schreiben Sie bitte die falsch geschriebenen Wörter richtig, und prüfen Sie bitte einander: das Geburtdatum, die Lebenslauf, haißen, cheiraten, ledich, geschihden, gleubig, das Mitgliet, sich forstellen, der Menager, der Montashearbeiter, das Gescheft, die Bildunk, absolwieren, die Tetigkeit, wonen, tabelarich, der Tiamleiter, der Interfeice-Design, die Ferwaltung, der PC-Bediner, der Spieledesiner.

2.3. Aus den Buchstaben des Wortes "der Lebenslauf" kann man sehr viele neue Wörter bilden. Versuchen Sie bitte, das zu machen. Vergleichen Sie bitte Ihre Wörter mit den des Autors (die Wörter des Autors: laufen, (der) Lauf, leben, (das) Leben, faul, auf, (der) Nebel, lesen, an, eben, (der) Bau, aus, (die) Laus, (die) Laube, (das) Laub, lau, blau, flau, uns, fallen, (der) Ball, es, (die) Fabel, (die) Aue, falls, Lene, (die) Seele, (der) See, (die) Falle, (der) Fall.

# **2.4. Beantworten Sie bitte die Fragen:**

1. Ihr Geburtsland? 2. Ihr Geburtsort? 3. Ihr Geburtsdatum? 4. Ihre Muttersprache? 5. Sind Sie aus Deutschland gebürtig? 6. Sind Sie aus Tomsk gebürtig? 7. Sind Sie am 4. Mai geboren? 8. Sind Sie 1989 geboren? 9. Ist Ihre Muttersprache Deutsch? 10. Welche Sprachen kennen Sie noch? 11. Sind Sie Russe? 12. Sind Sie Usbeke? 13. Sind Sie Schwede? 14. Leben Sie in Russland? 15. Sind Sie verheiratet? 16. Sind Sie ledig? 17. Haben Sie Kinder? 18. Wie viele Kinder haben Sie? 19. Arbeiten Sie? 20. Was sind Sie von Beruf? 21. Arbeiten Sie als Spieledesigner? 22. Welchen IT-Beruf haben Sie? 23. Ist der Beruf des Programmierers interessant? 24. Wo haben Sie den Beruf des intelligenten Systementwicklers erlernt? 25. Ist Ihre Arbeit interessant? 26. Haben Sie die Durchführung von Schulungen?

**2.5. Sagen Sie bitte auf Deutsch:** администратор сайта, разработчик мобильных приложений, настройка модулей, проектирование сетей, программист Ruby, архитектор баз данных, логистический модуль проекта, исследование процессов, информационная безопасность, киберспортсмен, тимлид, обслуживание сетей, предъявлять, деятельность; Я хотел бы Вам представить..; знакомиться с кем-либо, рождение, школьное образование, краткий (табелярный), радоваться, выявление проблемных мест, дизайнер.

**2.6. Sagen Sie Sich auf Russisch:** das Abitur ablegen (machen), der Lebenslauf, zurzeit, die Modulkonfiguration, die Fotobearbeitung, der Datenwissenschaftler, die Verwaltung, der Entwickler mobiler Anwendungen; Was sind Sie von Beruf?; Darf ich mich vorstellen…; die Website-Promotion, die Erstellung von technischen Aufgaben; Ich freue mich, Sie kennen zu lernen.; ausführlich, die Liste der Richtungen für IT-Berufe, die Berufsbildung, gläubig sein; Ich habe keine eigene Familie.; befördern, der Spieledesigner; Wie ist Ihr Name?; Er ist aus Tomsk gebürtig.

# **2.7. Überlegen Sie Ihnen bitte zehn Sätze mit neuen Wörtern. Machen Sie bitte die Aufgabe schriftlich.**

# **2.8. Übersetzen Sie bitte die Sätze aus dem Russischen ins Deutsche:**

1. Я – системотехник. 2. Мой друг должен сегодня предъявить в деканат свою биографию. 3. В этом году он сменил факультет. 4. В 1999 году его повысили по службе, и он был переведен в Москву. 5. В 2008 году моя двоюродная сестра окончила школу и приехала в Томск. 6. Брат моей подруги поступил в педагогический университет. 7. Дядя сестры ее мужа не женат. 8. Мои детские годы прошли в деревне. 9. Как жизнь? 10. Как идут дела у Вашего шефа? 11. В этом году он сменил среднюю школу на гимназию.

**2.9. Schreiben Sie bitte ein Wörterdiktat:** das Abitur ablegen (machen); der Lebenslauf; zurzeit; die Modulkonfiguration; die Fotobearbeitung; der Datenwissenschaftler; die Verwaltung; der Entwickler mobiler Anwendungen; Was sind Sie von Beruf?; die Identifizierung von Änderungen, die das Geschäft des Kunden erfordert; befördern; versetzen nach; die Prozessforschung; der Datenbankadministrator; der Mädchenname.

| H            | E            | I             | $\mathbf R$ | $\mathbf{A}$              | $\mathbf T$ | E             | ${\bf N}$    | $\mathcal{C}$ | K                         |
|--------------|--------------|---------------|-------------|---------------------------|-------------|---------------|--------------|---------------|---------------------------|
| M            | $\mathbf I$  | T             | $\mathsf G$ | L                         | $\bf I$     | E             | $\mathbf D$  | Z             | $\mathbf R$               |
| $\mathbf F$  | $\mathbf{A}$ | $\mathcal{C}$ | H           | $\mathbf{V}$              | $\mathbf F$ | $\mathbf I$   | $\mathbf R$  | $\mathbf M$   | $\mathbf{A}$              |
| M            | E            | Y             | $\bf{B}$    | $\mathcal{O}$             | $\mathbf R$ | $\mathbf T$   | W            | S             | $\boldsymbol{\mathrm{F}}$ |
| $\mathbf{V}$ | H            | V             | E           | $\mathbf R$               | L           | $\mathcal{O}$ | $\bf{B}$     | T             | T                         |
| L            | E            | $\bf{B}$      | E           | ${\bf N}$                 | ${\bf S}$   | L             | $\mathbf{A}$ | $\mathbf U$   | ${\bf F}$                 |
| E            | M            | $\mathbf{A}$  | ${\bf N}$   | $\mathbf{A}$              | $\mathsf G$ | E             | $\mathbf R$  | D             | $\mathbf{A}$              |
| D            | $\mathbf{A}$ | N             | D           | M                         | $\mathbf R$ | $\mathbf I$   | $\bf{B}$     | $\mathbf I$   | H                         |
| $\mathbf I$  | $\mathbf N$  | K             | E           | E                         | U           | T             | E            | U             | $\mathbf R$               |
| G            | $\mathbf N$  | E             | ${\bf N}$   | L                         | ${\bf N}$   | E             | $\mathbf I$  | M             | E                         |
| $\bf{B}$     | E            | $\mathbf R$   | $\mathbf U$ | $\boldsymbol{\mathrm{F}}$ | $\mathbf D$ | $\mathbf R$   | $\mathbf T$  | H             | $\mathbf R$               |

2.10. Arbeiten Sie bitte an der Lexik! Finden Sie bitte 21 Wörter zum Thema "Der Lebenslauf" **und übersetzen Sie sie.**

# **3. Lesen Sie bitte die Erklärungen der Abbreviatur vor:**

БД – база данных (die Datenbank); ПК – персональный компьютер (der PC, Personalcomputer); ПО – программное обеспечение (die Software); РЭА – радиоэлектронная аппаратура (die radioelektronischen Geräte); ТЗ – технические задания (die technischen Spezifikationen); VR – виртуальная реальность (die virtuelle Realität); IT – информационная технология (Informationstechnologie); QA (Quality Assurance) – обеспечение качества (die Qualitätssicherung); QA-инженер (der QA-Ingenieur).

# **4. Lesen Sie bitte einige Texte:**

a) Guten Tag! Ich heiße Robert Mann. Ich komme aus Deutschland. Ich lebe in Berlin. Ich bin Systemtechniker. Meine Muttersprache ist Deutsch. Ich spreche gut Russisch und Englisch. Zurzeit lerne ich Japanisch. Ich bin verheiratet und habe zwei Kinder. Meine Ehefrau arbeitet als Informatikerin. Ich bin Deutscher, und meine Ehefrau kommt aus Russland. Ihre Muttersprache ist Russisch. Sie spricht auch gut Deutsch und Englisch.

b) Hallo! Mein Vorname ist Peter. Mein Name ist Bornemann. Ich komme aus der Schweiz. Ich bin Schweizer. Meine Muttersprache ist Französisch. Ich spreche auch gut Deutsch. Ich bin Systemanalytiker von Beruf. Ich arbeite bei einer Firma. Ich bin unverheiratet. Mein Geburtsdatum ist der 7. Oktober 1969. Mein Beruf gefällt mir.

c) Guten Morgen! Ich bin Otto Schweizer. Ich bin aus Polen, aber ich bin Deutscher. Ich wurde in Dresden geboren und lebte dort 10 Jahre lang. Ich bin Programmierer. Mein Hobby sind Computerspiele, ich bin eSportler. Meine Muttersprache ist Deutsch, aber ich spreche auch gut Polnisch, und jetzt lerne ich Englisch. Ich lebe in Warschau. Hier habe ich eine Wohnung. Sie ist nicht besonders groß aber hell und gemütlich. Ich bin geschieden. Ich habe eine Tochter, sie lebt mit ihrer Mutter. Wir treffen uns oft. Ich liebe meine Tochter. Sie macht Sport. Sie ist Schwimmerin.

d) Guten Morgen! Ich heiße Artem Stepanow. Ich komme aus Russland, ich bin Russe. Meine Muttersprache ist Russisch. Ich wurde in Tomsk geboren. Diese Stadt liegt in Westsibirien. Ich beendete die Tomsker Pädagogische Universität, die Fakultät für Physik und Mathematik. Zurzeit bin ich Student des Masterprogramms dieser Fakultät und arbeite zugleich als Lehrer für Informatik in einer Schule. Ich treibe gern Sport. Ich bin unverheiratet, ich habe aber eine Freundin. Meine Freundin ist Studentin. Sie studiert an der Fakultät für Physik und Mathematik.

# **4.1. Stellen Sie bitte die Menschen aus den Texten der Übung 4 vor.**

**4.2. Spielen Sie bitte die Rollen der Menschen aus der Übung 4, und stellen Sie sich bitte vor.**

# **4.3. Stellen Sie sich bitte vor.**

# **5. Sie sind ein Neuling in der Gruppe und möchten sich vorstellen. Gebrauchen Sie bitte dabei das gegebene Schema:**

Guten Tag! Ich möchte mich vorstellen. (Darf ich mich vorstellen!) Ich heiße ... (Mein Name ist …) Ich bin … Jahre alt. Ich komme aus ... (Land), aus (Stadt) Meine Muttersprache ist … Ich spreche auch … Ich bin … (verheiratet, ledig, geschieden) Ich bin ... von Beruf und arbeite als ...

# **6. Sie haben die Vorstellungen Ihrer Mitauszubildenden gehört. Erzählen Sie bitte von einem.**

# **7. Lesen Sie bitte Visitenkarten und stellen Sie diese Menschen vor:**

Lotte Meyer: Deutschland, München, Java-Programmiererin, Deutsch, Englisch

Татьяна Петухова: Россия, Томск, продуктовый дизайнер, русский, английский

# **8. Spielen Sie bitte kleine Gespräche dem Muster nach:**

- *Wo kommen Sie her, Herr Schmidt?*
- *Ich komme aus Deutschland.*
- *Sie sprechen also gut Deutsch?*
- *Das stimmt. Deutsch ist meine Muttersprache.*

Frau Petrowa – Russland, Frau Nicole – Frankreich, Herr Markos – Spanien, Herr Hikmet – die Türkei, Frau Kowalski – Polen, Herr Busch – die USA.

# **9. Stellen Sie bitte diese Menschen auf Deutsch vor:**

Frau Seurat – Швейцария, немецкий язык, 3D-аниматор; Herr Müller – ФРГ, немецкий язык, разработчик мобильных приложений; Frau Paoliné, Италия, итальянский язык, администратор сайта; Herr Duchene, Канада, французский язык, архитектор баз данных

# **10. Übersetzen Sie bitte die Sätze aus dem Russischen ins Deutsche:**

1. Меня зовут Елена Петрова. 2. Я родилась 5 июля 1990 года. 3. Я родом из России. 4. Мое место рождения – город Стрежевой Томской области. 5. Свои детские годы я провела у бабушки. 6. Сейчас я живу с родителями в Томске. 7. Я учусь в одиннадцатом классе и хочу стать учителем информатики. 8. Уже в детские годы я занималась программированием. 9. Мои любимые предметы в школе – математика, физика, информатика. 10. Мои родители – математики. 11. Мой отец работает в вузе, а мама – в школе. 12. В настоящее время папа работает корпoративным архитектором, мама работает учителем математики и информатики. 13. Я посещаю подготовительные курсы педагогического университета. 14. Опытные преподаватели преподают нам физику, математику, русский язык и литературу. 15. Я – православная.

# **11. Entschlüsseln Sie bitte den Text und lesen Sie ihn vor:**

IchheißeNataschaIwanowaIchbinimJahre1976am14.SeptemberalsTochterdesIwanowundderIwanow ageboreneKalininainAssinodesTomskerGebietsgeborenMeinVateristInformatikerunddieMutterarbei tetalsRubyProgrammiererinIchverbrachtemeineKindheitinAsinoMeineKinderjahreverliefenglücklic hZuerstbesuchteichdenKindergarten1981wurdeichsiebenJahrealtundgingindieSchuleIchbesuchtedie AssinoerSchule№2ImJahre1992beendeteichdieSchuleundkamnachTomskHierlebenmeineGroßelter nundichwollteseitderKindheitanderUniversitätstudierenundProgrammiererinwerdenweilichNaturwis senschaftengernhatteIchbezogdieUniversitätundzurzeitZeitbinichStudentinderFakultätfürInformatio nstechnologiendieserUniversitätIchbinnochnichtverheiratetundhabekeineInderZukunfttmöchteichals Website-Entwicklerinarbeiten.

# **12. Spielen Sie bitte Gespräche:**

- a) Hallo, Richard! Da sehe ich dich endlich!
	- Guten Tag, Georg! Wie geht es dir? Erzähle mal!
	- Danke, es geht mir ausgezeichnet. Ich bin PHP-Entwickler. Meine Arbeit ist interessant.
	- Studierst du auch?
	- Ja, ich lerne jetzt Englisch.
	- Nimmst du Stunden oder arbeitest du selbstständig?
	- Ich nehme Stunden.
	- Das ist interessant. Zeige mir bitte dein Lehrbuch!
	- Bitte schön! Besuche mich! Abends bin ich gewöhnlich zu Hause.
	- Danke! Sehr gern! Ich komme bald.

– Ich wohne in der Kantstraße.

– Wie, bitte?

– Meine Adresse ist: Kantstraße 12.

– Und ich wohne Gartenstraße 5. Komm auch du mal zu mir!

– Vielen Dank. Doch genug von mir! Und was machst du?

– Ich bin Student. Ich studiere an der Universität. Verzeihung! Ich muss leider schon nach

Hause.

- Schön! Bis bald!
- Auf Wiedersehen! Schöne Grüße an deine Familie!
- Alles Gute! Grüss deine Mutter!

b) – Guten Morgen! Ich heiße Peter Sagatschenko. Ich bin Informationsspezialist bei einer Firma. – Mein Name ist Otto Bornemann. Ich bin Verkaufsleiter bei der Fa. Seifert. Hier ist meine

Visitenkarte. Ich möchte Ihnen vorstellen: Das ist unsere Exportmanagerin Frau Müller und mein Kollege – Hermann Neumann. Er kommt aus der Schweiz.

– Sind Sie Schweizer, Herr Neumann?

- Nein, ich bin Deutscher, aber ich lebe in der Schweiz.
- Und was sind Sie von Beruf?
- Ich bin Informatiker und arbeite als Flash-Animator.
- Sehr angenehm. Es freut mich Sie kennenzulernen.
- Nehmen Sie bitte Platz. Sind Sie zum ersten Mal in Russland?
- Ja, ich bin das erste Mal hier, aber Frau Müller kommt oft nach Russland.
- Entschuldigung, darf ich Ihnen vorstellen: Das ist unser Chef Pawel Iwanow.
- Ich freue mich sehr.
- Ich mich auch.
- Rauchen Sie?
- Nein, danke, ich rauche nicht.
- Was darf ich Ihnen zum Trinken anbieten: Kaffee? Saft?
- Eine Tasse Kaffee bitte. Oh, Sie sprechen gut auf Deutsch!
- Danke, das stimmt nicht ganz. Deutsch lerne ich gerade.
- Ja, ja. Man lernt im Leben nie aus.

c) – Guten Tag! Sie suchen einen Programmierer?

- Ja, wie heißen Sie?
- Mein Name ist König, Vorname Erich.
- Woher sind Sie?
- Ich komme aus Tobolsk.
- Sind Sie Deutscher?
- Ja, ich bin Deutscher, aber meine Frau ist Russin.
- Wo wohnen Sie?
- Ich wohne Kiewskajastraße 16, Wohnung 12.
- Was sind Sie von Beruf?

– Ich bin Informatiker von Beruf. Hier sind meine Papiere.

– Gut. Kommen Sie morgen!

# **13. Lesen Sie bitte die Texte vor:**

1. Ein Site-Administrator ist für die Aufrechterhaltung der Leistung der Website, Netzwerksicherheit verantwortlich, steuert das Posten, Aktualisieren und Modernieren von Inhalten.

2. Ein Virtual-Reality-Architekt ist ein Spezialist, der einen neuen virtuellen Raum schafft.

3. Ein Datenbankarchitekt ist ein erfahrener Techniker, der ein ganzes Team von Mitarbeitern leitet. Er wählt die Technologie für die Datenspeicherung, erstellt und optimiert Abfragen, erstellt einen Entwicklungsplan und technische Spezifikationen für Untergebene, kann Datenbankdesign und -optimierung durchführen, überwacht die Datenbanksicherheit.

4. Ein Datenbankadministrator ist ein Spezialist für Datenbankwartung.

5. Ein Game Designer ist ein Game Kreator im weiteren Sinne des Wortes. Er kann als Spielehersteller bezeichnet werden, der für das Spieledesign des Projektes verantwortlich ist.

6. Ein eSportler (eSportsmann) ist ein Teilnehmer an Computerspielen.

7. Ein Back-End-Entwickler ist ein Spezialist, der sich mit dem programmadministrativen Teil der Webanwendung, dem internen Inhalt des Systems, den Servertechnologien, der Architektur, der Softwarelogik befasst.

8. Ein Produktdesigner ist ein Spezialist, der die Interaktion von Internetnutzern mit dem Produkt entwickelt und verbessert, sich mit der Schaffung seiner attraktiven Oberfläche und des Erscheinungsbildes beschäftigt.

# **14. Schreiben Sie bitte die Definitionen der IT-Berufe auf Deutsch:**

1. Программист 1C должен обладать всеми качествами, присущими классическому программисту: терпение и выдержка в процессе разработки и отладки программы, умение быстро адаптироваться к новому, ответственность. Так как программист 1С работает в области бухгалтерии, ему необходимы такие личные качества, как уравновешенность, стрессоустойчивость, усидчивость и логическое мышление.

2. Программист C# специализируется на разработке веб-предложений, десктопных и кроссплатформенных приложений, игр, облачных сервисов, приложений, работающих на мобильной OC Windows Phone, других программных продуктов.

3. Программист Java – специалист, который создает приложения разной сложности, используя старейший язык программирования. Он не только пишет программный код, но и занимается внедрением, тестированием, русификацией программ, модификацией кода.

4. Программист Ruby – это специалист, который обладает богатым опытом, техническими знаниями, использует динамический язык программирования. Он применяет этот язык для создания сайтов, веб-интерфейсов, корпоративных приложений, программного обеспечения.

# **15. Raten Sie bitte, von welchen Berufen in den Texten die Rede ist:**

1. Das ist ein Spezialist für dreidimensionale Grafiken. Er richtet Computerfiguren für Spielanimation ein, ermöglicht die Bewegung von gezeichneten Modellen und Objekten.

2. Das ist eine vielseitige Person, die das gesammelte Wissen und fortgeschrittene Fähigkeiten bei der Erstellung dreidimensionaler Grafiken besitzt.

3. Dieser Spezialist befasst sich mit der Erstellung, Aktualisierung und Verbesserung von mobilen Anwendungen und Software für Smartphones, Tablets, E-Books und andere Geräte, die auf dem Android-Betriebssystem ausgeführt werden.

4. Das ist ein Spezialist für die Entwicklung, Wartung und Prüfung von Embedded-Software.

5. Das ist ein Spezialist für Wartung von Computern und lokalen Computernetzwerken.

(*Lösung: 1 – 3D-Animator; 2 – 3D-Generalist; 3 – Android-Entwickler; 4 – eingebetteter Programmierer; 5 – Systemadministrator*)

# **16. Beantworten Sie bitte die Fragen:**

1. Womit beschäftigt sich ein Informationsressourcenspezialist? 2. Womit beschäftigt sich ein Systemanalytiker? 3. Womit beschäftigt sich ein Systemingenieur? 4. Womit beschäftigt sich ein Spezialist für Informationssicherheit? 5. Womit beschäftigt sich ein Datenbankentwickler?

# **17. Bilden Sie bitte die Sätze aus den gegebenen Wörtern:**

1. Der Software-Tester, sein, ein Spezialist, der, testen, und, überprüfen, deren Qualität, Software.

2. Ein Spezialist für Informationssysteme, mit, sich befassen, die Entwicklung, die Wartung, und, die Implementierung, verschiedene, Informationssysteme.

3. Der IT-Evangelist, sein, ein Spezialist, der, für, die Förderung, von Softwareprodukten, sein, verantwortlich.

4. Ein Rea-Installer, ein Spezialist, für, die Installation, sein, von, elektronische Geräte.

5. Ein Programmierer, sein, ein Spezialist, der, und, Algorithmen, Computerprogramme, die Grundlage, auf, spezieller, mathematische Modelle, entwickeln.

6. Ein Datenbankadministrator, sein, ein Spezialist, der, eine Datenbank, verwalten.

7. Der SEO-Spezialist, durchführen, Suchmaschinenoptimierung.

# **18. Lesen Sie bitte den Text leise:**

Der Lebenslauf (auch Curriculum Vitae, kurz CV oder C.V., Vitae Cursus oder Résumé) listet schriftlich die wichtigsten individuellen Daten einer Person auf. In Bewerbungen wird er zumeist in tabellarischer Form dargestellt, kann aber in Ausnahmefällen auch in Textform geschrieben werden. Die Erstellung erfolgt heute üblicherweise mit einem Textverarbeitungsprogramm (früher Schreibmaschine oder handschriftlich), in einigen Berufen ist auch heute noch eine handschriftliche Erstellung üblich. Ein schriftlich verfasster Lebenslauf stellt einen wichtigen Teil der Bewerbungsmappe dar, entweder in einer ausführlichen Form (mit Anhang) oder in Form einer Kurzbewerbung.

Die Form des Lebenslaufs variiert je nach Land. In einigen europäischen Ländern wird der Lebenslauf für eine Bewerbung relativ kurzgefasst. Sollte ein ausländisches Unternehmen Interesse zeigen, schickt es dem Bewerber einen Bewerbungsbogen (*application form*), auf dem er detailliert seine Angaben eintragen muss. Das Ausfüllen kann – je nach Firma – online oder auf Papier erfolgen. In keinem anderen Land wird jedoch das Bewerbungsfoto in einem Lebenslauf so hoch gewichtet wie in deutschsprachigen Ländern. Lebensläufe ohne Fotos landen nicht selten bei den Absagen. Die Erwartungen in die Qualität der Fotos sind sehr unterschiedlich. Je nach Beruf kommen Passbilder,

Bewerbungsfotos (als Porträt) oder spezielle Businessbilder in Frage. In jedem Fall ist eine gute Qualität wichtig. In bestimmten Unternehmen kann es sich bei einem "CV" auch um ein sogenanntes Mitarbeiterprofil handeln, in dem die tatsächlichen Fähigkeiten des Mitarbeiters denen der Tätigkeitsbeschreibung gegenübergestellt werden.

Ein Lebenslauf umfasst gewöhnlich folgende Bestandteile:

 $-$  die Überschrift "Lebenslauf";

– evtl. ein Bewerbungsfoto (im US-amerikanischen Raum unüblich); das Bewerbungsfoto kann auch in digitaler Form als Grafik eingefügt werden;

– persönliche Daten (zum Beispiel Name, Anschrift, Telefonnummer(n), E-Mail-Adresse, Geburtsdatum und -ort, Staatsangehörigkeit, Geschlecht, manchmal auch Familienstand, Anzahl der Kinder, eventuell die Namen und Berufe der Eltern – letzteres in der Regel bei Ausbildungsplätzen und nur dann, wenn ein elterlicher Beruf einen Zusammenhang mit Ausbildungsplatz oder Berufswunsch erkennen lässt);

– Bildung: Schulen, Studium, Weiterbildungsmaßnahmen mit Abschlüssen. Wenn ein Hochschulabschluss oder eine Ausbildung vorliegt, wird nur der letzte Schulabschluss in den Lebenslauf integriert;

– ggf. Auslandserfahrung: Sprachkurs, Auslandssemester, Schüleraustausch etc.;

– Weiterbildung, zusätzliche Qualifikation;

– Wehr- und Wehrersatzdienst, Freiwilliges Soziales Jahr, ab 2011 auch Bundesfreiwilligendienst (soweit zutreffend);

– bisherige Berufe, Berufserfahrung oder Praktika: Hier ist es sinnvoll, die jeweiligen Aufgaben und Verantwortungsbereiche aufzulisten. Benutzerfreundlich ist es, links zu den Unternehmen hinzuzufügen bzw. kurz zu definieren, in welchem Bereich das Unternehmen tätig ist (z. B. Sondermaschinenbau im Bereich Extrusionstechnik);

– sonstige Qualifikationen und Kenntnisse: EDV, Sprachen, Führerschein, unter Umständen (auch künstlerische, musische oder sportliche) Hobbys;

– ggf. eine Auflistung eigener Publikationen;

– ggf. Auszeichnungen;

– ggf. Referenzen (in Großbritannien sind zwei bis drei Referenzen mit Namen und Anschriften von Professoren oder ehemaligen Arbeitgebern erforderlich);

– Ort, Datum, optional Unterschrift (Onlinebewerbungen meist ohne Unterschrift). Die Unterschrift unter dem Lebenslauf ist in manchen Bereichen nach wie vor üblich, rechtlich allerdings nicht von Belang. Eine strafrechtliche Verfolgung falscher Angaben entsteht durch die Unterschrift nicht. Auch wird ein durch den Lebenslauf entstandener Arbeitsvertrag durch eine Unterschrift nicht angreifbarer.

# **18.1. Beantworten Sie bitte die Fragen:**

1. Was ist ein Lebenslauf? 2. Was soll in einem Lebenslauf stehen? 3. Wann schreibt man einen Lebenslauf? 4. Wie kann ein Lebenslauf sein? 5. Welchen Lebenslauf schreibt man mit der Hand und welchen mit dem Computer? 6. Kann man den Charakter und die Vorstellung vom Leben in einem Lebenslauf beschreiben? 7. Wie viel Mal in Ihrem Leben haben Sie einen Lebenslauf geschrieben? 8. Haben die Eltern Ihnen dabei geholfen? 9. Ist es Ihrer Meinung nach schwer, einen Lebenslauf zu schreiben?

# **18.2. Übersetzen Sie bitte die Sätze aus dem Russischen ins Deutsche:**

1. Я должна сегодня предъявить биографию по месту моей работы (am Ort meiner Arbeit). 2. Различают полную и табельную биографию. 3. Полную биографию пишут от руки (mit der Hand). 4. Биография – это рассказ о себе. 5. В биографии должны быть указаны (sollen ... stehen) Ваше имя, дата и место рождения, Ваше школьное и профессиональное образование и профессиональная деятельность. 6. Биография должна быть написана аккуратно, так как грязная работа производит плохое впечатление. 7. В биографии указывают социальное положение родителей. 8. Форма биографии зависит от страны. 9. Биографии без фото часто отклоняются. 10. В некоторых европейских странах требуется относительно короткая биография.

# **19. Lesen Sie bitte den Text vor:**

Einen Lebenslauf muss man bei der Zulassung, bei einem Stipendienantrag oder bei der Bewerbung um eine Arbeitsstelle vorlegen. Man unterscheidet zwischen tabellarischem und ausführlichem Lebenslauf. *a) Muster eines tabellarischen Lebenslaufs:*

Zaimbra Berrada, geb. am 15. 12. 1962 in Meknes, Marokko Schulbildung 1969–1973 Ecole primaire (Grundschule) in Meknes 1973–1981 Lycee Mohammed V (Gymnasium) in Casablanca Mai 1981 Baccalaureat (Abitur) März 1982 Großes Deutsches Sprachdiplom am Goethe-Institut, Casablanca Berufsbildung 1982–1985 Studium der Germanistik an der Universität de Paris X, Nanterre Abschluss: License d'Allemand 1985–1989 Studium der Germanistik, Romanistik (Französisch und Spanisch) an der Johannes-Gutenberg-Universität Mainz

Abschluss: Magister Atrium

Berufstätigkeit

1982–1984 Französischunterricht an einem privaten Fremdspracheninstitut, Paris

seit WS 1986/87 sechsstündiger Lehrauftrag für Französisch für Hörer aller Fachbereiche an der Sprachlehranlage der Johannes-Gutenberg-Universität Mainz

# *b) Muster eines ausführlichen Lebenslaufs*

Im Unterschied zum tabellarischen Lebenslauf wird der ausführliche Lebenslauf oft mit der Hand geschrieben.

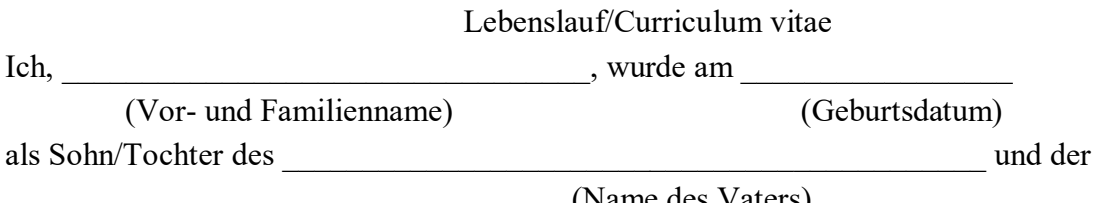

(Name des Vaters)

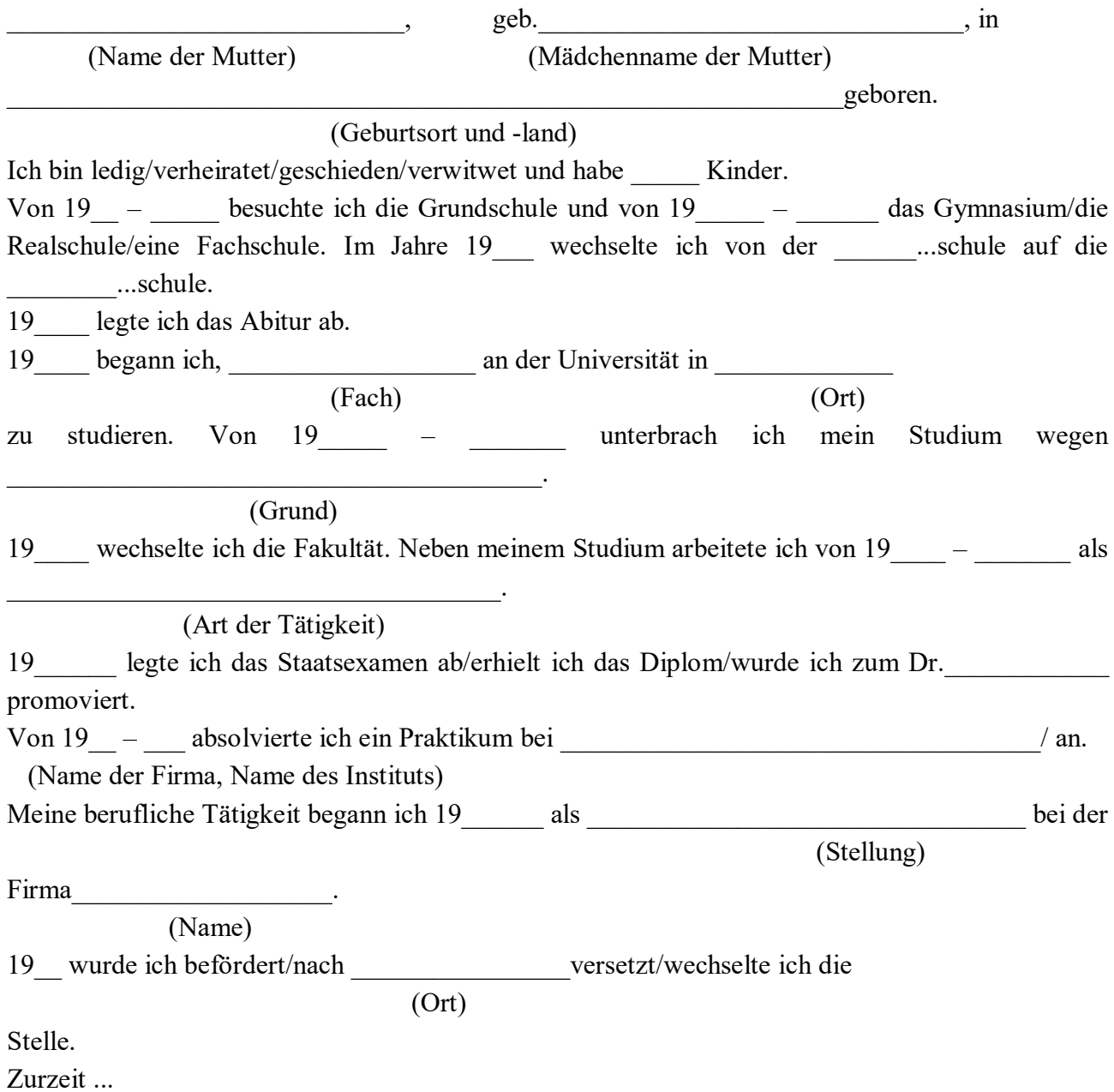

**19.1. Erzählen Sie bitte von Zaimbra Berrada, gebrauchen Sie dabei ihren tabellarischen Lebenslauf.**

**19.2. Im Muster des ausführlichen Lebenslaufs setzen Sie bitte nötige Angaben ein, und lesen Sie bitte den Text vor.**

**19.3. Schreiben Sie bitte Ihren tabellarischen Lebenslauf.**

**19.4. Tauschen Sie bitte die von Ihnen geschriebenen Lebensläufe in der Gruppe, und stellen Sie bitte einen Menschen des bekommenen Lebenslaufs vor.**

**20. Lernen Sie bitte diese Wörter:**

auflisten (listete ... auf, h. aufgelistet) составлять список (при помощи электронного приложения) die Bewerbung  $(-, -e)$ заявление der Ausnahmefall (-s, -fälle) исключительный случай in Textform в текстовом виле die Erstellung (-, -en) создание, составление, разработка erfolgen (te, h. t) последовать, происходить, состояться das Textverarbeitungsprogramm (-s, -e) программа обработки текстов die Schreibmaschine (-, -n) пишущая машинка handschriftlich рукописный verfassen (te, h. t) составлять, сочинять die Bewerbungsmappe (-, -n) пакет документов (для устройства на работу) der Anhang (-es, Anhänge) приложение der Bewerber (-es, -) претендент, кандидат der Bewerbungsbogen (-s, -) анкета (заполняемая при поступлении на работу) eintragen (trug ... ein, h. eingetragen) заносить, записывать, регистрировать die Absage (-, -n) отказ landen (te, h. t; te, b. t) попадать, оказываться die Erwartung (-, -en) ожидание evtl. (eventuell) возможный, при случае, смотря по обстоятельствам sich bewerben (bewarb, h. beworben), umискать, добиваться чего-либо, Akk. соревноваться der Bewerber (-s, -) претендент, кандидат die Bewerbung (-, -en) устройство на работу заявление (для устройства на работу) das Bewerbungsschreiben (-s, -) Kopien von Schul- und Arbeitszeugnissen копии локументов об образовании и работе der Anlass, (-es, Anlässe), die Begründung (-, -en) повод, причина die Stellung (-, -en) место, должность das Herausstellen der besonderen Eignung für обоснование пригодности для данной die ausgeschriebene Stellung должности der Hinweis auf den möglichen Eintrittstermin указание на возможные сроки начала работы

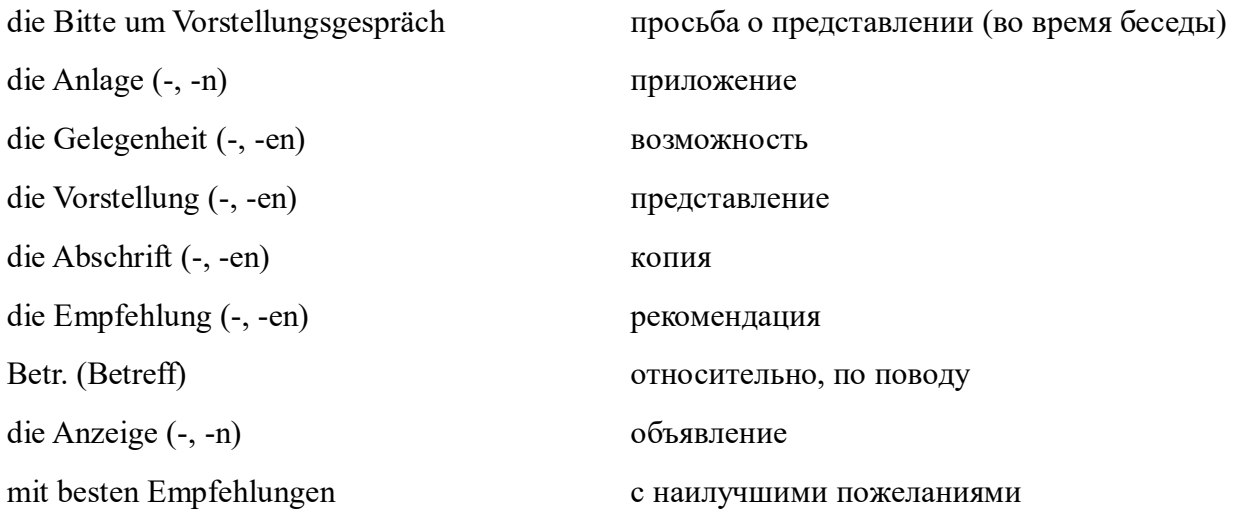

# **21. Lesen Sie bitte einen Text und übersetzen Sie ihn:**

Wenn man sich um eine Stelle bewirbt, schreibt man ein Bewerbungsschreiben und einen Lebenslauf (ausführliche und tabellarische Fassung).

*a) das Bewerbungsschreiben*

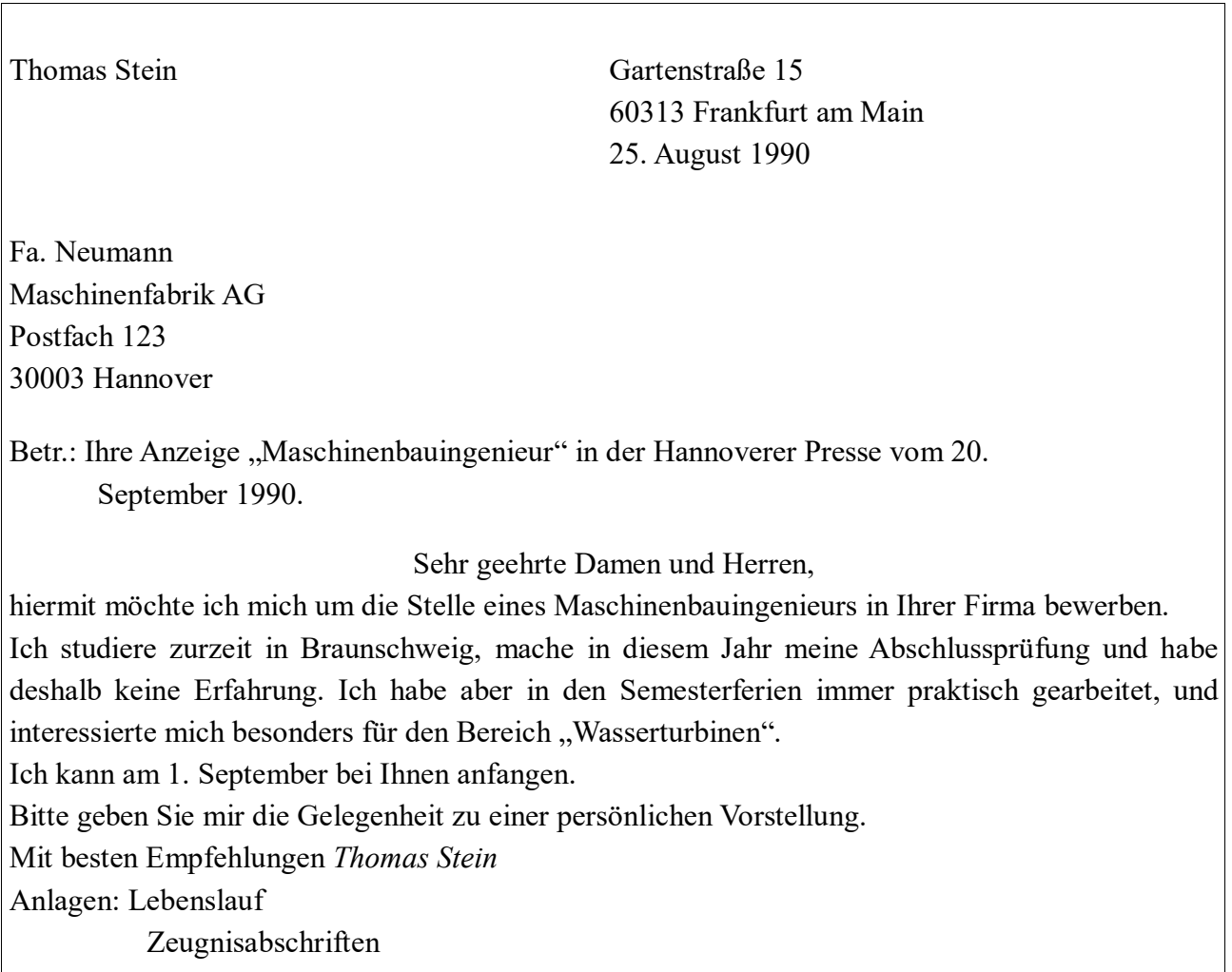

*b) der Lebenslauf:* 

#### (ausführliche Fassung)

*Am 18. April 1967 wurde ich als Sohn des Metallfacharbeiters Fritz Stein und seiner Ehefrau Maria, geb. Klein, in Kassel geboren.*

*Von 1973 bis 1975 besuchte ich die Grundschule in Kassel. Dann zogen meine Eltern nach Frankfurt. Dort besuchte ich von 1977 bis 1985 das Goethe-Gymnasium, das ich mit dem Zeugnis der Reife verließ.*

*Im Herbstsemester 1985 nahm ich das Studium mit der Fachrichtung Maschinenbau an der Technischen Hochschule Braunschweig auf, das ich im Oktober dieses Jahres abschließe.*

*Während der Schulferien war ich vier Monate in England und drei in Frankreich. Meine mündlichen und schriftlichen Sprachkenntnisse sind gut.*

*Während der Semesterferien habe ich in verschiedenen Firmen innerhalb meiner Fachrichtung gearbeitet.*

*Thomas Stein* 

#### (tabellarische Fassung)

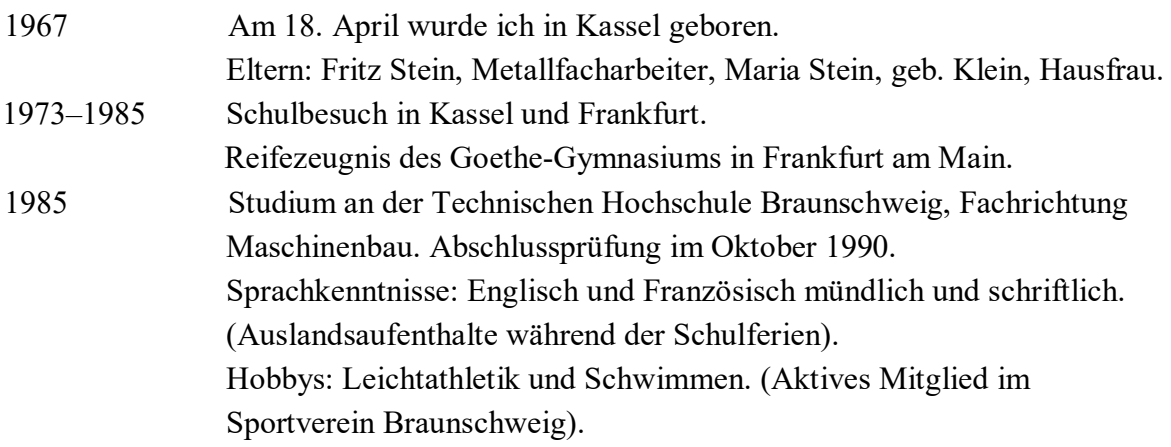

Mit besten Empfehlungen *Tomas Stein*  Anlagen: Lebenslauf

Zeugnisabschriften

#### **21.1. Beantworten Sie bitte die Fragen:**

1. Wer bewirbt sich um die Stelle eines Maschinenbauingenieurs? 2. Wie heißt die Firma? 3. Wo befindet sich diese Firma? 4. Hat Thomas Stein schon eine Erfahrung? 5. Wie stellt er die besondere Eignung für die ausgeschriebene Stellung heraus? 6. Weist Thomas Stein auf den möglichen Eintrittstermin hin? 7. Hat der junge Mann in seinem Bewerbungsschreiben auch die Bitte um persönliches Vorstellungsgespräch?

#### **21.2. Erzählen Sie bitte von Thomas Stein.**

# **21.3. Bemerken Sie sich bitte das Schema eines Bewerbungsschreibens:**

- Anlass und Begründung;
- Herausstellen der besonderen Eignung für die ausgeschriebene Stellung;
- Hinweis auf den möglichen Eintrittstermin;
- Bitte um Vorstellungsgespräch

# **22. Lesen Sie bitte einige Anzeigen, wählen Sie eine, und bewerben Sie sich um eine Stellung:**

Wenn Sie gerne in einem jungen Team arbeiten, kommen Sie zu uns. Für unsere Sprachenschule suchen wir einen Informatiker Schriftliche Bewerbungen bitte an Sprachenschule Nagler und Grütz

Bankkaufmann mit Erfahrung im Auslandsgeschäft gesucht. Englische und französische Sprachkenntnisse erforderlich.

Bewerbungen bitte BANKHAUS ADAM  $\overline{\phantom{a}}$ 

 $\overline{\phantom{a}}$ 

Wir suchen einen jungen, engagierten Programmierer für die Website-Erstellung in unserer Taschenbuchabteilung.

GOETHE-BUCHHANDLUNG

Wir suchen Sie jetzt: MASCHINENBAU-INGENIEUR Sein Arbeitsgebiet ist die Produktionskontrolle. Für den Leiter der Exportabteilung suchen wir eine FREMDSPRACHENSEKRETÄRIN Selbstständige Korrespondenz in englischer und französischer Sprache.

Für unser Büro in Düsseldorf suchen wir dringend 2 der PHP-Entwickler für die Entwicklung mobiler Anwendungen

Hausbau GmbH

MB Maschinenbau AG

Wir brauchen Sie Bankkaufmann – Werbekaufmann – Exportkaufmann – Industriekaufmann – Vertriebsingenieur – Verkäufer. Männer mit Erfahrung für eine Firma mit Tradition

Rufen Sie an! Telefon 765432

# **23. Lesen Sie bitte den Text leise:**

Jeden Morgen Punkt sieben rasselt unser Wecker. Er läutet fast eine Minute. Meine Mutter ist schon längst auf. Ihr Arbeitstag beginnt früher, denn sie deckt den Tisch, brüht den Tee auf und macht uns belegte Brötchen. Dann eilt sie in den Kindergarten, denn sie arbeitet dort als Erzieherin.

Auch der Vater ist auf. Er rasiert sich im Badezimmer. Ich schalte das Radio ein. Wir, das heißt mein Bruder und ich, lüften das Zimmer und machen unsere Betten. Es ist schon 20 Minuten nach sieben. Um diese Zeit bringt das Radio Morgengymnastik. Wir turnen. Dann laufen wir ins Badezimmer. Der Vater ist schon fix und fertig.

Nun es ist schon 20 vor acht. Wir frühstücken. Man muss sich beeilen, sonst kommt der Vater zu spät zur Arbeit. Er muss 10 Minuten vor 9 an Ort und Stelle sein. Mein Bruder eilt in die Schule. Er packt seine Bücher und Hefte ein und läuft fort.

Meine Hochschule liegt ziemlich weit. Der Unterricht beginnt um drei Viertel vor zwei, doch ich stehe immer zeitig auf, denn ich habe am Morgen viel zu tun.

Unseren Haushalt führt die Mutter, aber jeder von uns hilft mit. Der Vater z. B. macht Einkäufe nach der Arbeit, der Bruder wäscht das Geschirr ab und holt Brot aus der Bäckerei, ich räume die Wohnung auf.

Am Abend ist die ganze Familie zu Hause. Man sieht sich das Fernsehprogramm an oder liest ein interessantes Buch. Der Bruder bastelt, Mama strickt oder näht etwas. Um ein Viertel vor zwölf gehen alle schlafen.

**23.1. Schreiben Sie bitte aus dem Text die Wörter:** громыхать, звучать, быть на ногах, накрывать на стол, кипятить, спешить, делать бутерброды, бриться, включать радио, проветривать комнату, заправлять кровать, делать зарядку, завтракать, быть готовым, быть на месте, складывать, убегать, вставать (просыпаться), вести домашнее хозяйство, делать закупки, мыть посуду, помогать, приводить квартиру в порядок, смотреть телепрограмму, мастерить, вязать, шить, идти спать.

#### **23.2. Beantworten Sie bitte die Fragen:**

1. Wann beginnt Ihr Arbeitstag? 2. Um wie viel sind Sie auf? 3. Wer steht in Ihrer Familie früher auf? 4. Wer brüht den Tee in Ihrer Familie auf und macht belegte Brötchen? 5. Turnen Sie morgens? 6. Um wie viel sind Sie fix und fertig? 7. Um wie viel gehen Sie zur Arbeit? 8. Gehen Sie zu Fuß? 9. Fahren Sie mit dem Auto? 10. Um wie viel sind Sie gewöhnlich an Ort und Stelle? 11. Wer führt in Ihrer Familie den Haushalt? 12. Wer geht einkaufen? 13. Wer räumt die Wohnung in Ihrer Familie auf? 14. Wer wäscht das Geschirr in Ihrer Familie ab? 15. Was machen Sie gewöhnlich abends? 16. Wann gehen Sie schlafen?

# **24. Machen Sie bitte die Klammern auf:**

Ich (arbeiten) in einem Werk als Datenbankadministrator, außerdem (studieren) ich abends. Ich (treiben) auch gern Sport, ich (lieben) die Musik und das Theater. Meine Zeit (sein) also sehr knapp, deshalb (müssen) ich meinen Tag gut (einteilen).

Ich (aufstehen) um sieben Uhr morgens und (gehen) zur Arbeit um halb acht. Von acht Uhr morgens bis halb vier Uhr nachmittags (arbeiten) ich im Werk. Von halb vier bis sechs Uhr nachmittags (sein) ich frei. Dreimal in der Woche (studieren) ich abends an der Universität: am Montag, Mittwoch, Freitag. In diesen Tagen (haben) ich Vorlesungen von sechs bis elf Uhr abends. Ich (arbeiten) auch in Laboratorien. Dienstag, Donnerstag, Sonnabend (haben) ich an der Universität frei, aber ich (müssen) viel zu Hause für die Universität (arbeiten). Das (wissen) jeder Student.

In unserem Betrieb (geben) es eine Kantine, dort (essen) ich zu Mittag, dann (gehen) ich nach Hause etwa 25 Minuten zu Fuß. Zu Hause (lassen) ich mir etwas Zeit zur Erholung: ich (lesen) eine Zeitung, eine Zeitschrift oder ein Buch. Ich (bringen) mein Zimmer und meine Kleider in Ordnung. Manchmal (schlafen) ich von fünf bis sechs Uhr nachmittags.

Um sechs Uhr (beginnen) ich mit meinem Studium. Ich (lernen) bis elf Uhr, ich (machen) nur eine kleine Pause für das Abendessen. Manchmal (arbeiten) ich am Abend im Lesesaal unserer Bibliothek.

Am Sonnabend (arbeiten) ich noch drei-vier Stunden zu Hause, den Abend (machen) ich mir frei. Ich (gehen) mit meinen Freunden ins Theater, ins Kino oder in den Park.

Am Sonntag (treiben) ich immer Sport, ich (lesen) oder (besuchen) meine Freunde. Oft (widmen) ich auch am Sonntag ein paar Stunden dem Studium. So (haben) ich Zeit für alles.

# **3. Thema: Informatik**

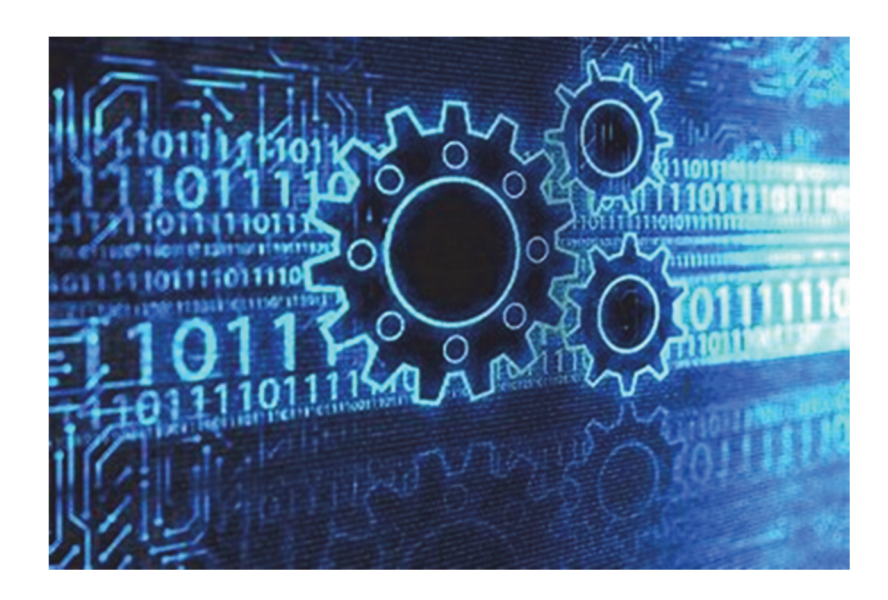

# **1. Lesen Sie bitte den Text leise:**

Der wissenschaftlich-technische Fortschritt ist der Prozess der qualitativen und quantitativen Veränderungen in der Wissenschaft und der Technik. Das Ziel dieses Fortschrittes ist es, neue wissenschaftliche Kenntnisse zu gewinnen. Diese Kenntnisse helfen den Menschen die Naturgesetze immer tiefer zu erkennen, sie technisch zu verwirklichen und in die Produktion einzuführen.

Durch den wissenschaftlich-technischen Fortschritt werden nicht nur die bereits vorhandenen Maschinen und Technologien vervollkommnet, sondern auch völlig neue Arbeitsmittel und Technologien entwickelt.

Der wissenschaftlich-technische Fortschritt führt zu tiefgreifenden Veränderungen im Leben der ganzen Menschheit. Man spricht heute von der wissenschaftlich-technischen Revolution, die die ganze Welt umfasst. Besonders große Fortschritte gibt es in Physik, Chemie, Biologie, Kybernetik. Die Kybernetik wird bei der wissenschaftlichen Untersuchung von der künstlichen Intelligenz angewendet.

"Die künstliche Intelligenz" ist der Begriff für die Fähigkeit einer Maschine, Funktion des menschlichen Denkens teilweise nachzuahmen. Die künstliche Intelligenz könnte selbst die Krankheitssymptome, Krankengeschichte, Laboruntersuchungen eines Patienten analysieren, Auto fahren usw.

Durch die fortschreitende Entwicklung der modernen Wissenschaft werden immer leistungsfähigere Computersysteme erfunden.

Moderne Computer können alles. Ein Computer, z. B. kann heute ein Faxgerät, einen Fernseher, ein Radio, eine Telefonanlage, einen CD und DVD-Player und -Recorder ersetzen. Die Robotik herrscht heute in den Betrieben, zu Hause, in den Lehranstalten, Krankenhäusern usw.

# **1.1. Finden Sie bitte im Text die Substantive, die von den folgenden Verben gebildet sind und übersetzen Sie sie:**

fortschreiten, verändern, untersuchen, denken, entwickeln, fernsehen, leben, begreifen.

**1.2. Beantworten Sie bitte die Fragen, benutzen Sie dabei die Redewendungen:** *Ich bin damit einverstanden, dass …; Ich bin der Meinung, dass …; Meiner Meinung nach …; Aus meiner Sicht …* 1. Sind Sie damit einverstanden, dass der wissenschaftlich-technische Fortschritt der Prozess der qualitativen und quantitativen Veränderungen in der Wissenschaft und der Technik ist? 2. Was ist, Ihrer Meinung nach, das Ziel dieses Fortschtittes? 3. Werden, aus Ihrer Sicht, durch den wissenschaftlichtechnischen Fortschritt völlig neue Arbeitsmittel und Technologien entwickelt? 4. Sind Sie damit einverstanden, dass der wissenschaftlich-technische Fortschritt zu tiefgreifenden Veränderungen im Leben der ganzen Menschheit führt? 5. Sind Sie mit dem Autor einverstanden, dass es sehr große Fortschritte in Physik, Chemie, Biologie, Kybernetik gibt? 6. Sind Sie damit einverstanden, dass die Kybernetik bei der wissenschaftlichen Untersuchung von der künstlichen Intelligenz angewendet wird? 7. Was half, Ihrer Meinung nach, dass immer leistungsfähigere Computersysteme erfunden werden? 8. Sind Sie damit einverstanden, dass die Robotik heute in allen Bereichen des menschlichen Lebens herrscht?

# **1.3. Übersetzen Sie bitte die Teile der Sätze ins Deutsche:**

1. Der wissenschaftlich-technische Fortschritt ist процесс количественных и качественных изменений не только в науке, но и технике. 2. Цель этого прогресса заключается в том, чтобы sie technisch zu verwirklichen und in die Produktion einzuführen, neue wissenschaftliche Kenntnisse zu gewinnen. 3. Новые научные знания помогают людям глубже познать законы природы, sie technisch zu verwirklichen und in die Produktion einzuführen. 4. Благодаря научно-техническому прогрессу совершенствуются не только уже имеющиеся машины и технологии, sondern auch völlig neue Arbeitsmittel und Technologien entwickeln. 5. Сегодня говорят о научно-технической революции, die die ganze Welt umfasst. 6. "Die künstliche Intelligenz" ist der Begriff für die Fähigkeit einer Maschine, частично имитировать функции человеческого мышления. 7. Благодаря прогрессивному развитию современной науки werden immer leistungsfähigere Computersysteme erfunden. 8. Компьютер может сегодня, например, заменить ein Faxgerät, einen Fernseher, ein Radio, eine Telefonanlage, einen CD und DVD-Player und -Recorder ersetzen.

# **1.4. Testen Sie sich bitte:**

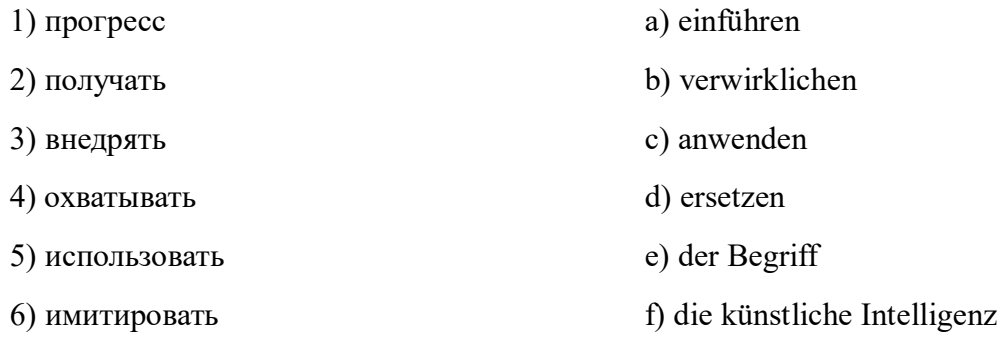

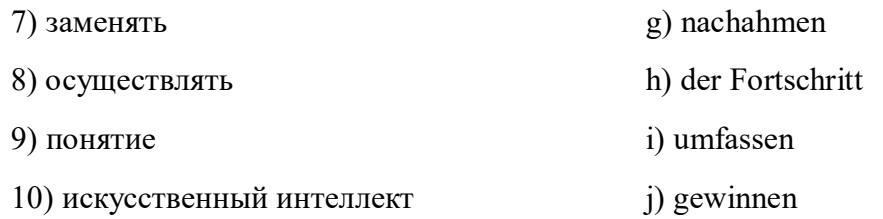

#### **1.5. Übersetzen Sie bitte die Sätze:**

1. Научно-технический процесс – это качественные и количественные изменения не только в науке, но и технике. 2. Получение новых знаний – цель научно-технического прогресса. 3. Новые знания помогают людям глубже познать законы природы. 4. Благодаря научнотехническому прогрессу разрабатывается новое рабочее оборудование. 5. Искусственный интеллект – это термин, обозначающий способность машины частично имитировать функции человеческого мышления. 6. Благодаря развитию науки и техники изобретаются все новые компьютерные системы. 7. Современные компьютеры могут заменять факс, телефон, телевизор, DVD-плеер, DVD- и CD-проигрыватель.

#### **2. Lesen Sie bitte den Text und übersetzen Sie ihn:**

Fast überall in unserem Leben – in Autos, Flugzeugen, Handys, Haushaltgeräten, in PC und Internet – steckt Informatik drin.

Die Zahl der Computerprozessoren auf der Erde ist größer als die Zahl der Menschen. Bald werden auf jeden Menschen Hunderte solcher Rechner (*калькулятор*) kommen. Die Informatik-Systeme beeinflüssen täglich eine Vielzahl von Abläufen (*поток*), z. B. in der Medizin, der Biotechnologie, dem Verkehr, den Medien, der Kommunikation usw.

Die Informatik verändert nachhaltig unsere Lebens- und Arbeitswelt und damit unsere Kultur. Im Mittelpunkt der Informatik steht nicht die Maschine, sondern die Gestaltung (*форма*) und Organisation von Abläufen und Arbeitsplätzen. Ihre Grundlagen bezieht (*получать*) die Informatik aus der Mathematik und den Ingenieurwissenschaften.

Die Informatik ist eine Basis- und Querschnittsdisziplin (*дисциплина, пересекающаяся с другими дисциплинами*). Es geht um das Verarbeiten (*обработка*), Speichern (*сохранение*), Darstellen (*представление*) und Übertragen (*передача*) von Informationen. Im Vordergrund (*передний план, первое место*) stehen Methoden für die automatische Verarbeitung von Information.

# **3. Lesen Sie bitte die Wörter mit richtiger Aussprache vor und lernen Sie die unbekannten Wörter:**

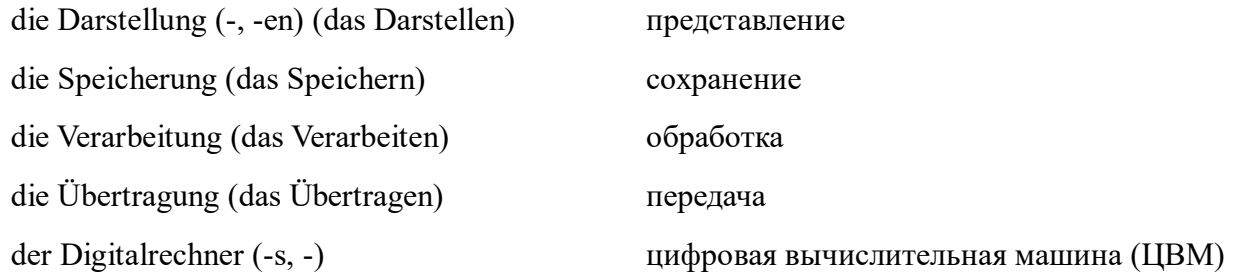

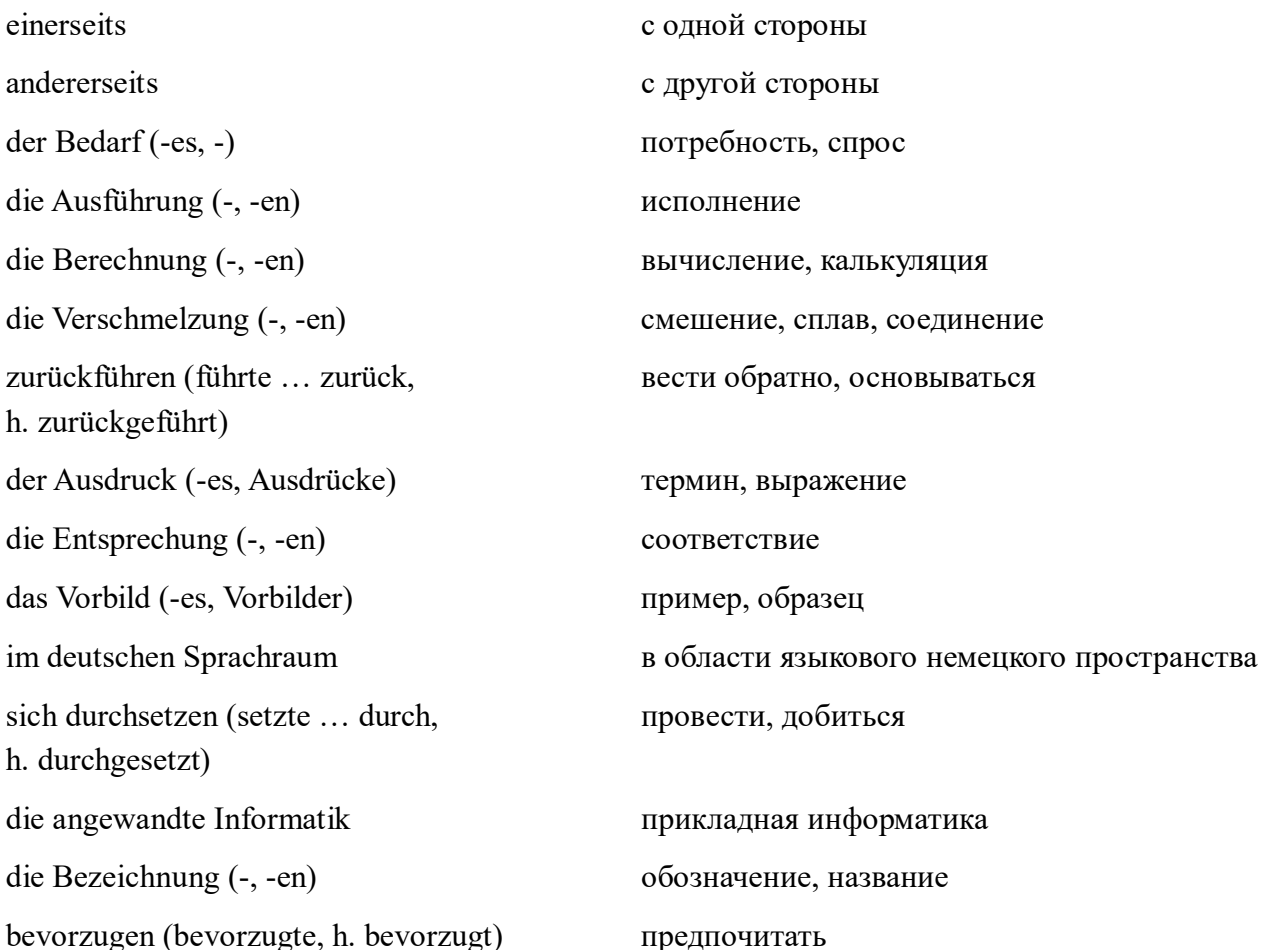

# 3.1. Bilden Sie bitte Verben von folgenden Sustantiven und übersetzen Sie sie:

die Darstellung, die Speicherung, die Verarbeitung, die Übertragung, die Ausführung, die Berechnung, die Verschmelzung, der Ausdruck, die Entsprechung.

# 3.2. Übersetzen Sie bitte die Sätze:

1. Das Wort Informatik ist die Verschmelzung von zwei Wörtern: Information und Mathematik. 2. Die Informatik stellt die Information dar, sie speichert, verarbeitet und überträgt diese Information. 3. Der praktische Bedarf nach der schnellen und insbesondere automatischen Ausführung von Berechnungen förderte die Entwicklung der Informatik. 4. Der Begriff Informatik wurde von Karl Steinbuch (ein deutscher Wissenschaftler, Kybernetiker, einer der Pioniere der deutschen Informatik) zum ersten Mal verwandt. 5. Seit dem 26. Februar 1968 setzte sich Informatik als Bezeichnung für die Wissenschaft nach französischem und russischem Vorbild auch im deutschen Sprachraum durch. 6. Im englischen Sprachraum ist die Bezeichnung Computer Science üblich (общепринятый). 7. Die deutsche Entsprechung (эквивалент) Computerwissenschaften konnte sich nicht durchsetzen. 8. Jedoch wird der Ausdruck Informatics im englischen Sprachraum für die bestimmten Teile der Angewandten Informatik verwendet.
#### **3.3. Übersetzen Sie bitte die Sätze:**

1. Информатика – это наука о представлении, накоплении, переработке и передаче информации. 2. Переработка информации происходит автоматически с помощью ЦВМ. 3. С одной стороны, информатика развивалась из математики, с другой стороны, как инженерная дисциплина. 4. Слово *информатика* – сплав слов *информатика* и *математика*. 5. В области немецкого языка в названии науки преобладает термин *Informatik*. 6. Термин *Informatics* используется в случае *биоинформатики* и *геоинформатики*. 7. При переводах на английский язык в области немецкого языка иногда предпочитается термин *Informatics* о компьютерной науке.

#### **3.4. Lesen Sie bitte den Text leise und beantworten Sie die Fragen:**

1. Wovon ist die Rede in diesem Text? 2. Was betont der Autor? 3. Was haben Sie von der Entwicklung der Informatik erfahren? 4. Was bedeutet das Wort *Informatik*? 5. Was haben Sie aus dem Text von dem Gebrauch der Begriffe *Informatik* und *Computer Science* erfahren? 6. Was betont der Autor, wenn die Rede von der Übersetzung ins Englische im deutschen Sprachraum ist? 7. Haben Sie den Text mit Interesse gelesen?

Die Informatik ist die Wissenschaft von der systematischen Darstellung, Speicherung, Verarbeitung und Übertragung von Informationen, besonders der automatischen Verarbeitung mit Hilfe von Digitalrechnern. Historisch hat sich die Informatik einerseits aus der Mathematik entwickelt, andererseits als Ingenieurdisziplin aus dem praktischen Bedarf nach der schnellen und insbesondere automatischen Ausführung von Berechnungen.

Die Etymologie des Wortes *Informatik* zeigt, dass es die Verschmelzung von *Information* und *Mathematik* ist. Geprägt wurde die Bezeichnung *Informatik* Karl Steinbuch und kann auf seine erste Publikation *Informatik: Automatische Informationsverarbeitung* von 1957 zurückgeführt werden.

Nach einem internationalen Kolloquium in Dresden am 26. Februar setzte sich *Informatik* als Bezeichnung für die Wissenschaft nach dem französischen und russischen Vorbild auch im deutschen Sprachraum durch. Während im englischen Sprachraum die Bezeichnung *Computer Science* üblich ist, konnte sich die deutsche Entsprechung *Computerwissenschaften* nicht durchsetzen. Jedoch wird der Ausdruck *Informatics* im Englischen für bestimmte Teile der Angewandten Informatik verwendet – etwa im Falle der *Bioinformatics* oder der *Geoinformatics*. Bei Übersetzungen ins Englische wird im deutschen Sprachraum teilweise die Bezeichnung *Informatics* gegenüber *Computer Science* bevorzugt.

**4. Lesen Sie bitte die Information und beantworten Sie die Fragen** *Wussten Sie, dass …*

– Leibniz sich mit binären Zahlendarstellungen beschäftigt hatte?

– Leibniz gemeinsam mit der Boolischen Algebra, die zuerst 1847 von George Boole ausgearbeitet wurde, die wichtigsten mathematischen Grundlagen späterer Rechensysteme gebildet hatte?

– 1937 Alan Turing seine Arbeit, in der die nach ihm benannte Turingmaschine vorgestellt wird, veröffentlicht hatte?

– diese Turingmaschine ein mathematisches Maschinenmodell gewesen war, das bis heute für Theoretische Informatik von größter Bedeutung ist?

– dem Begriff der Berechenbarkeit bis heute universelle Modelle, wie die Turingmaschine und die Komplexitätstheorie zu Grunde liegen?

– die Berechenbarkeit bis in die Gegenwart auf Varianten dieser Modelle zurückgreift?

### **4.1. Erzählen Sie bitte von G.W. Leibniz auf Deutsch:**

Готфрид Вильгельм Лейбниц родился в 1646 году, умер в 1716. Лейбниц – немецкий философ, идеалист, математик, физик, языковед. С 1676 года был на службе у ганноверских герцогов. Основатель и президент Берлинского научного общества. По просьбе Петра I разработал проекты образования и государственного управления в России. Один из создателей дифференциального вычисления.

# **4.2. Erzählen Sie bitte von G. Boole auf Deutsch:**

Джордж Буль родился в 1815 году, умер в 1864. Д. Буль – английский математик и логик, один из основоположников математической логики. Разработал алгебру логики.

# **4.3. Erzählen Sie bitte von А. Turing auf Deutsch:**

Алан Матисон Тьюринг родился в 1912 году, умер в 1954. А. М. Тьюринг – английский математик. Основатель теории по математической логике, вычислительной математике. Он разработал несколько типов ЦВМ. В 1936–1937 годах ввел концепцию абстрактной «вычислительной машины» (машина Тьюринга). Теория Тьюринга способствовала созданию современных ЭВМ.

# **5. Übersetzen Sie bitte folgende Wörter ins Russische:**

erstellen, trennen, der Befehlsspeicher, der Datenspeicher, der Eingabepult, der Ausgabepult, die Bemühung, maßgeblich, der Röhrenrechner, der Relaisrechner, vorantreiben, die Geheimbotschaft, programmgesteuert, entstehen, gelten, der Hauptakteur, erfolgen, einsteigen, der Marktführer, preisgünstig, leistungsfähig, der Heimanwender, der Massenmarkt.

### **5.1. Sagen Sie bitte diese Sätze im Präteritum Passiv:**

1. Konrad Zuse erstellte eine der ersten größeren Rechenmaschinen. 2. 1941 realisierte K. Zuse seine Idee mittels elektrischer Relais. 3. Howard Aiken entwickelte den ersten programmgesteuerten Relaisrechner der USA. 4. Weitere Relaisrechner baute man in den Bell-Labors. 5. Man baute 1949 EDSAC (*электронная вычислительная машина*). 6. Im Jahre 1982 öffnete die Firma Commodore mit dem C64 den Massenmarkt für Heimanwender.

# **5.2. Lesen Sie bitte den Text leise und beantworten Sie die Frage:** *Was Neues haben Sie aus dem Text erfahren?*

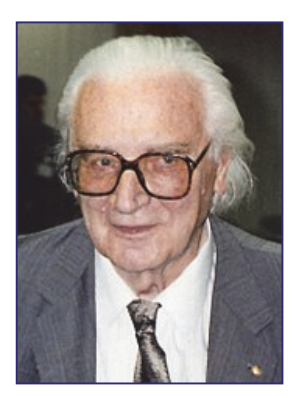

Eine der ersten größeren Rechenmaschinen ist von Konrad Zuse erstellte, noch immer rein mechanisch arbeitende Z1 von 1937. Vier Jahre später realisierte Zuse seine Idee mittels elektrischer Relais: Die Z3 von 1941 trennte als weltweit erster funktionsfähiger frei programmierbarer Digitalrechner bereits Befehls- und Datenspeicher und Ein-/Ausgabepult. Etwas später wurden in England die Bemühungen zum Bau von Rechenmaschinen zum Knacken von deutschen Geheimbotschaften unter maßgeblicher Leitung von Alan Turing (Turingbombe) und von Thomas Flowers (Collosus) mit großem Erfolg

vorangetrieben. Parallel entwickelte Howard Aiken mit Mark1 (1944) den ersten programmgesteuerten Relaisrechner der USA, wo die weitere Entwicklung maßgeblich vorangetrieben wurde. Weitere Relaisrechner entstanden in den Bell-Labors (George Stibitz). Als erster Röhrenrechner gilt der Atanasoff-Berry-Computer. Einer der Hauptakteure ist hier John von Neumann, nach dem die bis heute bedeutende Von-Neumann-Architektur benannt ist. 1946 erfolgte die Entwicklung des Röhrenrechners ENIAC (*ЭНИАК – электронный числовой интегратор и вычислитель*). 1949 wurde EDSAC gebaut. Ab 1948 stieg IBM (*американская компания – производство и поставка программного обеспечения и компьютерной техники*) in die Entwicklung von Computern ein und wurde innerhalb von zehn Jahren Marktführer. Mit der Entwicklung der Transistortechnik und der Mikroprozessortechnik wurden Computer von dieser Zeit an immer leistungsfähiger und preisgünstiger. Im Jahre 1982 öffnete die Firma Commodore schließlich mit dem C64 den Massenmarkt speziell für Heimanwender, aber auch weit darüber hinaus.

#### **5.3. Hören Sie bitte die Sätze und äußern Sie Ihre Meinung:**

1. Konrad Zuse erstellte eine der ersten größeren Rechenmaschine mit elektrischem Relais 1937. Stimmt das? 2. Z1 von 1937 war eine noch immer rein mechanisch arbeitende Rechenmaschine. Stimmt das? 3. Die Z3 von 1941 war erster funktionsfähiger frei programmierbarer Digitalrechner. Stimmt das? 4. Die Z3 trennte bereits Befehls- und Datenspeicher und Ein-/Ausgabepult. Stimmt das? 5. Alan Turing und Thomas Flowers trieben mit großem Erfolg die Bemühungen zum Bau von Rechenmaschinen in England voran. Stimmt das? 6. Als zweiter Röhrenrechner gilt der Atanasoff-Berry-Computer (*ABC – первое цифровое вычислительное устройство*). Stimmt das? 7. Mit der Entwicklung der Transistortechnik und der Mikroprozessortechnik wurden Computer nicht leistungsfähiger. Stimmt das?

### **6. Lesen Sie bitte den Text leise:**

Die Informatik unterteilt sich in die Teilgebiete *der Theoretischen Informatik*, *der Praktischen Informatik*, *der Technischen Informatik*.

Die Anwendungen der Informatik in den verschiedenen Bereichen des täglichen Lebens sowie in anderen Fachgebieten, beispielsweise der Wirtschaftsinformatik, Geoinformatik, Medizininformatik werden unter dem Begriff der Angewandten Informatik geführt. Auch die Auswirkungen auf die Gesellschaft werden interdisziplinär untersucht.

*Die Theoretische Informatik* bildet die theoretische Grundlage für die anderen Teilgebiete. Sie liefert fundamentale Erkenntnisse für die Entscheidbarkeit von Problemen, die für die Einordnung ihrer Komplexität und für die Modellierung von Automaten und Formalen Sprachen.

Auf diese Erkenntnisse stützen sich Disziplinen *der Praktischen Informatik* und *der Technischen Informatik*. Sie beschäftigen sich mit zentralen Problemen der Informationsverarbeitung und suchen anwendbare Lösungen.

Die Resultate finden schließlich Verwendung in der Angewandten Informatik. Diesem Bereich sind Hardware- und Software-Realisierungen zuzurechnen und damit ein Großteil des kommerziellen IT-Marktes. In den interdisziplinären Fächern wird darüber hinaus untersucht, wie die Informationstechnik Probleme in anderen Wissenschaftsgebieten lösen kann.

#### **6.1. Beantworten Sie bitte die Fragen:**

1. Welche Teilgebiete hat die Informatik? 2. Was versteht man unter dem Berfiff die Angewandte Informatik? 3. Welches Ziel hat die Technische Informatik? 4. Worauf stützen sich die Disziplinen der Praktischen Informatik und der Technischen Informatik? 5. Womit beschäftigen sich die Disziplinen der Praktischen Informatik und der Technischen Informatik? 6. Was wird in den interdisziplinären Fächern untersucht?

#### **6.2. Ersetzen Sie bitte die Verben in den Sätzen durch Synonyme:**

1. Die Informatik *unterteilt sich* in die Teilgebiete. 2. Die Anwendungen der Informatik in den verschiedenen Bereichen des täglichen Lebens *werden* unter dem Begriff der Angewandten Informatik *geführt*. 3. Auch die Auswirkungen auf die Gesellschaft *werden* interdisziplinär *untersucht*. 4. Die Theoretische Informatik *bildet* die theoretische Grundlage für die anderen Teilgebiete. 5. Die Theoretische Informatik liefert fundamentale Erkenntnisse für die Entscheidbarkeit von Problemen. 6. Auf die Erkenntnisse der Theoretischen Informatik *stützen sich* Disziplinen der Praktischen und der Technischen Informatik.

### **6.3. Erzählen Sie bitte den Text dem Schema nach:**

a) der Kopf des Textes; b) der Autor des Textes; c) wovon ist die Rede im Text; d) was betont der Autor; e) Ihre Einstellung zum Inhalt des Textes.

#### **7. Lesen Sie bitte die Wörter richtig vor und lernen Sie die, die Ihnen unbekannt sind:**

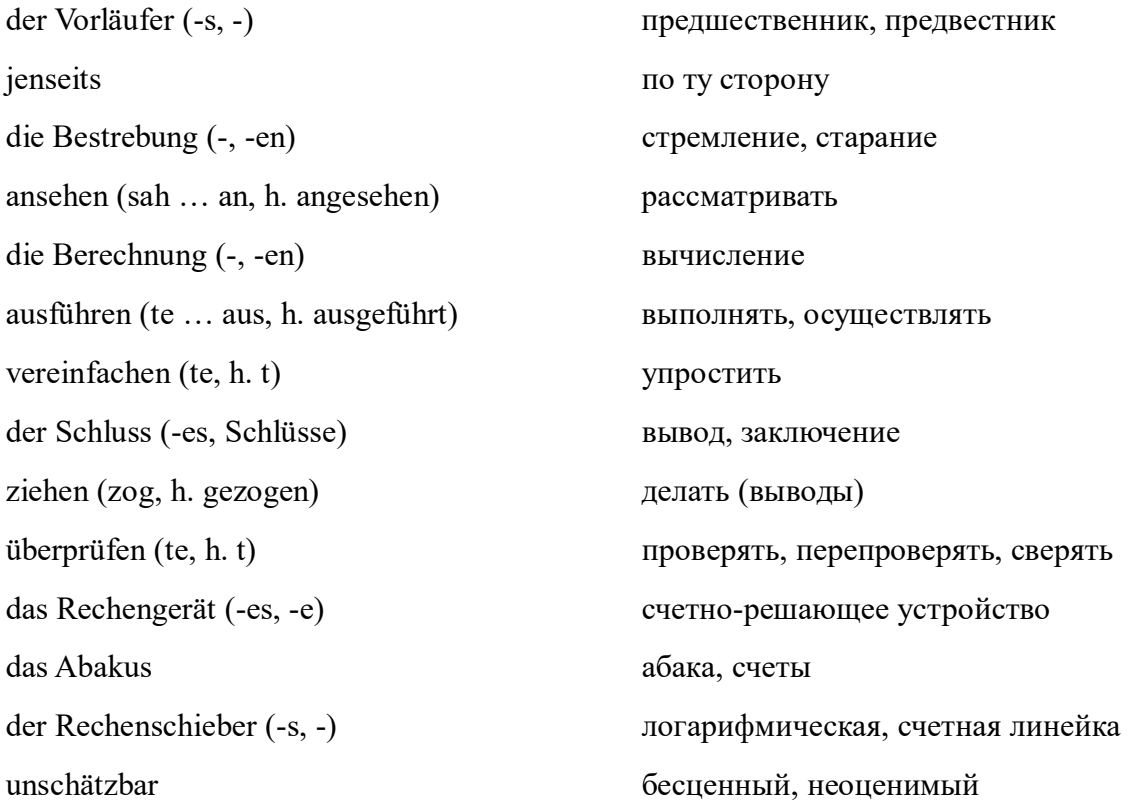

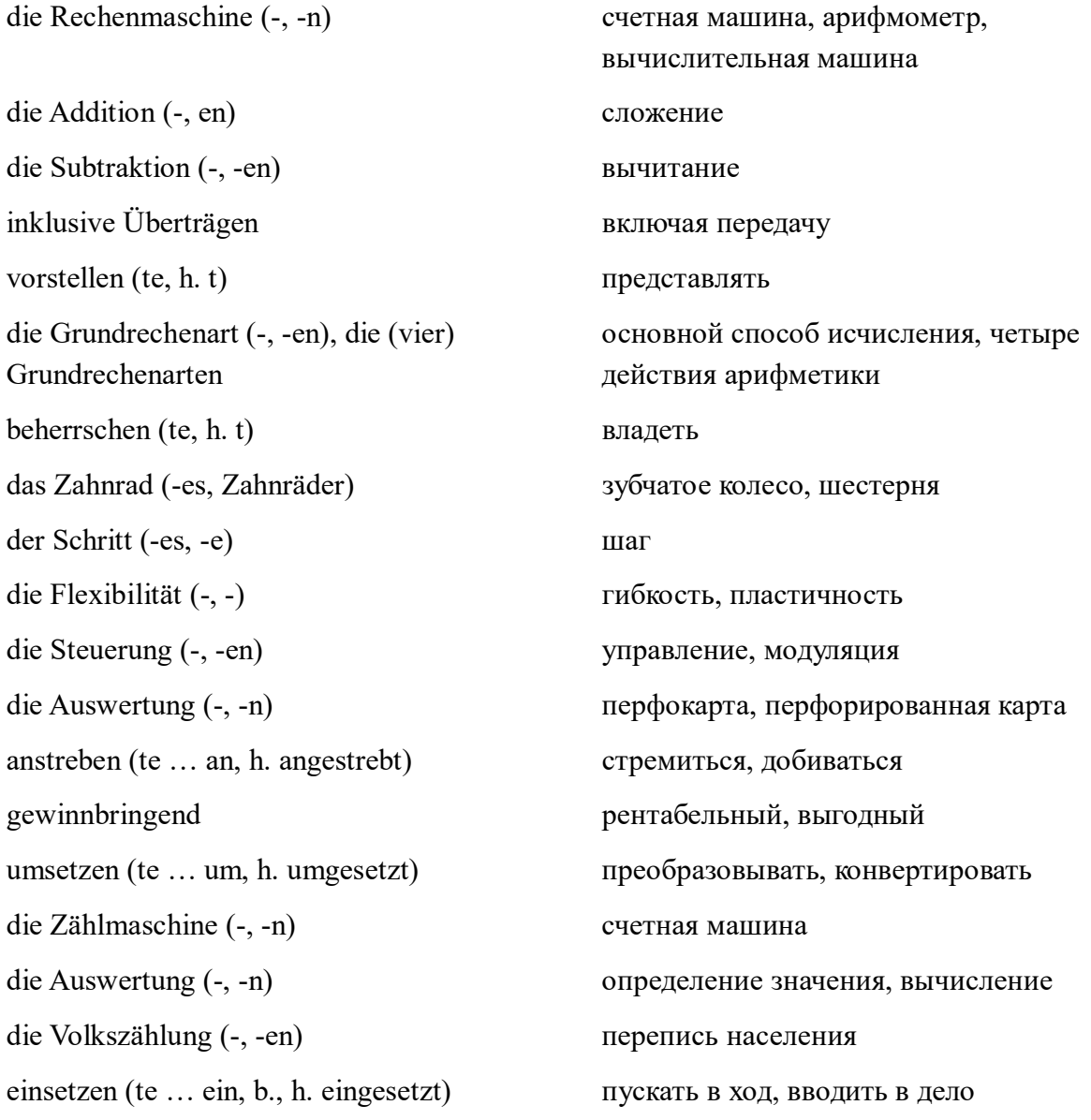

### **7.1. Übersetzen Sie bitte die Sätze:**

1. Die Rechenmaschinen sind Vorläufer des Computers. 2. Die Rechenmaschinen helfen bei den mathematischen Berechnungen. 3. Mit Hilfe der logischen Maschinen können logische Schlüsse gezogen und Argumente überprüft werden. 4. Die einfachen Rechengeräte sind Abakus und Rechenschieber. 5. Die Rechenmaschine von G. W. Leibniz beherrschte alle vier Grundrechenarten. 6. Die mechanische Rechenmaschine von B. Pascal konnte die Additionen und Subtraktionen inklusive Übertragungen durchführen. 7. Charles Babbage benutzte Lochkarten für die Steuerung der Rechenoperationen. 8. Die Zählmaschinen von Herman Hollerith wurden unter anderem bei der Auswertung einer Volkszählung in den USA eingesetzt.

### **7.2. Lesen Sie bitte den Text leise:**

Als erste Vorläufer der Informatik jenseits der Mathematik können die Bestrebungen angesehen werden, zwei Arten von Maschinen zu entwickeln: solche, mit deren Hilfe mathematische Berechnungen ausgeführt oder vereinfacht werden können ("Rechenmaschinen"), und solche, mit

denen logische Schlüsse gezogen und Argumente überprüft werden können ("Logische Maschinen"). Als einfache Rechengeräte leisteten Abakus und später der Rechenschieber unschätzbare Dienste. 1641 konstruierte Blaise Pascal eine mechanische Rechenmaschine, die Additionen und Subtraktionen inklusiven Überträgen durchführen konnte. Nur wenig später stellte Gottfried Wilhelm Leibniz eine Rechenmaschine vor, die alle vier Grundrechenarten beherrschte. Diese Maschinen basieren auf ineinandergreifenden Zahnrädern. Einen Schritt in Richtung größerer Flexibilität ging ab 1838 Charles Babbage, der eine Steuerung der Rechenoperationen mittels Lochkarten anstrebte. Erst Herman Hollerith war dank dem technischen Fortschritt ab 1886 in der Lage, diese Idee gewinnbringend umzusetzen. Seine auf Lochkarten basierenden Zählmaschinen wurden unter anderem bei der Auswertung einer Volkszählung in den USA eingesetzt.

#### **7.3. Fragen Sie sich gegenseitig nach dem Inhalt des Textes.**

#### **7.4. Finden Sie bitte im Text die Sätze, in denen Infinitiv Passiv benutzt ist.**

**7.5. Schreiben Sie bitte ein Wörterdiktat:** *der Vorläufer, die Steuerung, einsetzen, die Flexibilität, anstreben, der Schritt, die Berechnung, die Auswertung, ziehen, gewinnbringend, die Zählmaschine.*

#### **8. Lesen Sie bitte den Text leise:**

Die Geschichte der logischen Maschinen wird oft bis ins XIII. Jahrhundert zurückverfolgt und auf Ramon Llull (ein mallorquinischer Philosoph, Logiker, Grammatiker, franziskanischer Theologe) zurückgeführt. Auch wenn seine rechenscheibenähnlichen Konstruktionen, bei denen mehrere gegeneinander drehbare Scheiben unterschiedliche Begriffskombinationen darstellen konnten, mechanisch noch nicht sehr komplex waren, war er wohl derjenige, der die Idee einer logischen Maschine bekannt gemacht hat. Von diesem sehr frühen Vorläufer abgesehen, verläuft die Geschichte logischer Maschinen eher sogar zeitversetzt zu jener der Rechenmaschinen: Auf 1777 datiert ein rechenschieberähnliches Gerät des dritten Earl Stanhope, dem zugeschrieben wird, die Gültigkeit von Syllogismen (im aristotelischen Sinn) zu prüfen. Eine richtige "Maschine" ist erstmals in der Gestalt des "Logischen Pianos" von Jevons für das späte XIX. Jahrhundert überliefert. Nur wenig später wurde die Mechanik durch elektromechanische und elektrische Schaltungen abgelöst. Ihren Höhepunkt erlebten die logischen Maschinen in den 1940er und 1950er Jahren, z. B. mit den Maschinen des englischen Herstellers Ferranti. Mit der Entwicklung universeller digitaler Computer nahm – im Gegensatz zu den Rechenmaschinen – die Geschichte selbständiger logischen Maschinen ein jähes Ende, indem die von ihnen bearbeiteten und gelösten Aufgaben zunehmend in Software auf genau jenen Computern realisiert wurden, zu deren hardwaremäßigen Vorläufern sie zu zählen sind.

### **8.1. Beantworten Sie bitte die Fragen:**

1. Mit welchem Namen ist die Geschichte der logischen Maschinen verbunden? 2. Wie sahen die Konstruktionen von Ramon Llull aus? 3. Was konnten diese rechenscheibenähnlichen Konstruktionen darstellen? 4. Wie sah die richtige Maschine von Jevons aus? 5. Wann erlebten die logischen Maschinen ihren Höhepunkt? 6. Wann nahm die Geschichte selbständiger logischen Maschinen ein jähes Ende?

### **8.2. Testen Sie sich bitte:**

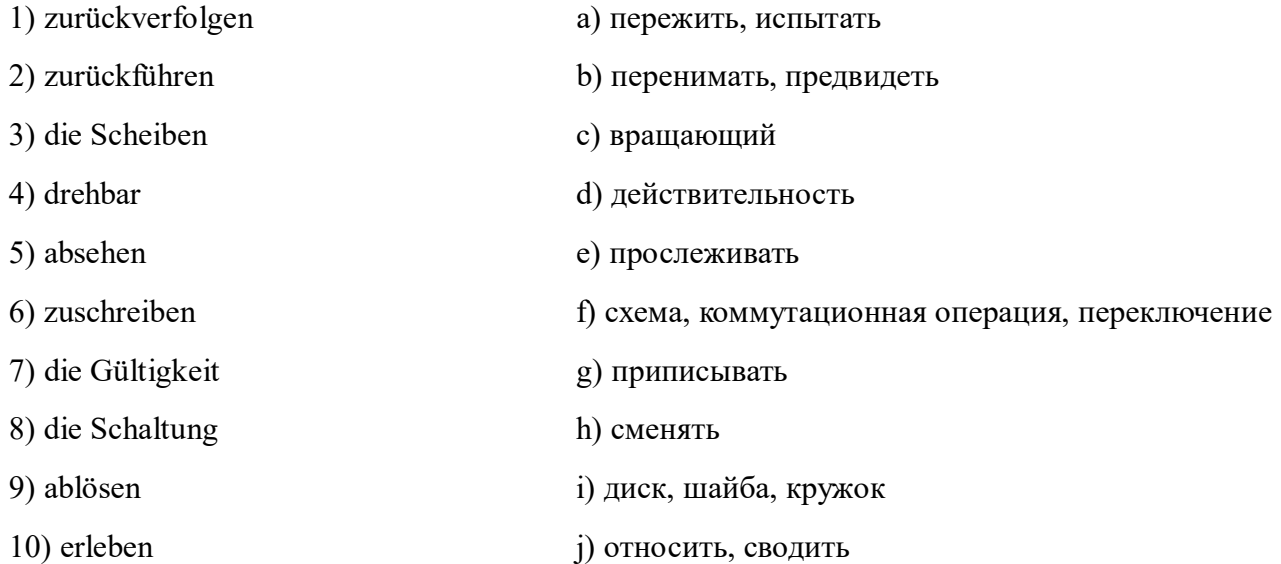

### **8.3. Übersetzen Sie bitte die Sätze ins Deutsche:**

1. История логических машин начинается в XIII веке. 2. Дискообразные вычислительные конструкции Рамона Лулла могли изображать различные словосочетания. 3. Рамон Лулл был тем, кто представил идею логической машины. 4. Настоящая логическая машина Джевонса впервые была представлена в форме логического пианино. 5. Лишь чуть позже механика была заменена на электромеханические и электрические схемы. 6. Логические машины пережили свой апогей в 1940-х и 1950-х годах. 7. Это были, например, машины английского производителя Ферранти (Ferranti-Autos).

### **9. Lesen Sie bitte den Text:**

Die ersten Rechner benutzten sogenannte *Assemblersprachen.* Sie ähneln sehr der Maschinensprache, waren aber für Entwickler verständlich. Allerdings war eine solche Sprache der Maschinensprache so ähnlich, dass sie stark vom verwendeten Prozessortyp abhing (jeder Prozessortyp hatte seine eigene Maschinensprache). Daher konnte ein Programm, das auf einem Rechner entwickelt wurde, nicht auf den Rechner eines anderen Typs übertragen werden.

Programmiersprachen haben nicht nur den Vorteil, dass sie leichter verständlich sind als Maschinensprache, sondern sie ermöglichen auch eine hohe Übertragbarkeit, also einen Einsatz auf verschiedenartigen Rechnern.

Man unterscheidet die Programmiersprachen je nach der Bearbeitung von Befehlen in imperative oder funktionale Sprachen.

a) *Eine imperative Sprache* organisiert das Programm durch eine Serie von Befehlen, die in Blöcken gruppiert werden. Diese Blöcke enthalten Bedingungen, die erfüllt werden müssen, und Sprünge, die bei Erfüllung die Rückkehr zu einem anderen Instruktionsblock ermöglichen. Vor allem ältere Programmiersprachen sind so aufgebaut, auch wenn viele moderne Sprachen dieses Funktionsprinzip weiterhin nutzen. Imperative Sprachen sind jedoch wegen der sequenziellen Anordnung der Instruktionen nur wenig flexibel.

b) Bei *einer funktionalen Sprache* (manchmal auch als *Prozeduralsprache* bezeichnet) wird das Programm durch Funktionen erzeugt, die einen neuen Zustand ausgeben und die Ergebnisse anderer Funktionen als Eingabe annehmen. Bezieht die Funktion sich auf sich selbst, spricht man von Rekursivität, Interpretation und Kompilation. Computersprachen können grob in zwei Kategorien unterteilt werden: in *interpretierte Sprachen* und *kompilierte Sprachen.*

*Interpretierte Sprachen.* Eine Programmiersprache ist per Definition anders als Maschinensprache. Daher muss sie übersetzt werden, damit der Prozessor sie verstehen kann. Ein in einer interpretierten Sprache geschriebenes Programm benötigt ein *Hilfsprogramm* (*Interpreter*), um nach und nach die Instruktionen des Programms zu übersetzen.

#### **10. Beantworten Sie bitte die Fragen:**

1. Was war für die Entwicklung der Programmiersprachen wichtig? 2. Wer war der Erfinder der automatischen Programmierung? 3. Wer beschrieb eine Hierarchie formalen Grammatiken? 4. Könnten Sie einige Meilensteine in der Entwicklung der Programmiersprachen nennen? 5. Wie heißt die Programmiersprache für kaufmännische Anwendungen? 6. Könnten Sie noch einige Programmiersprachen nennen? 7. Wie viele Programmiersprachen gibt es heute?

#### **11. Lesen Sie bitte den Text leise und nennen Sie das Hauptthema des Textes auf Russisch:**

Bedeutsam für die Entwicklung der Programmiersprachen war die Erfindung *der automatischen Programmierung* durch Heinz Rutishauser (1951). 1956 beschrieb Noam Chomsky eine Hierarchie *formaler Grammatiken*, mit denen und jeweils spezielle Maschinenmodelle korrespondieren. Diese Formalisierungen erlangten für die Entwicklung der Programmiersprachen große Bedeutung. Wichtige Meilensteine waren die Entwicklung von Vortran (Фортран) (*Formelübersetzungen*); erste höhere Programmiersprache (1957), ALGOL (Алгол) (*Algorithmensprache*); Lisp (Лисп), (*Verarbeitung von Listen*); funktional, 1959, COBOL (Кобол) (*Programmiersprache für kaufmännische Anwendungen*); Smalltalk (*objektorientiert*) (1971), Prolog (*logisch*) (1972), SOL (*Relationale Datenbanken*) (1976).

Einige dieser Sprachen stehen für typische Programmierparadigmen ihrer jeweiligen Zeit (*своего времени*). Weitere über lange Zeit in der Praxis eingesetzte Programmiersprachen sind: BASIC (seit 1960), C (seit 1970), Paskal (seit 1971), Objective-C (*objektorientiert,* 1984), C++ (*objektorientiert, generisch, multi-paradigma,* seit 1985), Java (*objektorientiert,* seit 1995), C# (*objektorientiert,* um 2000). Sprachen und Paradigmenwechsel wurden von der Informatik-Forschung intensiv begleitet oder vorangetrieben.

### **11.1. Lesen Sie bitte die Sätze vor, in denen die Rede …**

- von der Rolle der automatischen Programmierung ist;
- von einer Hierarchie formaler Grammatiken ist;
- von den wichtigen Meilensteinen der Entwicklung der Programmiersprachen ist;
- von den anderen in der Praxis eingesetzten Programmiersprachen ist.

#### **11.2. Lesen Sie bitte einige Beispiele für häufig verwendete Programmiersprachen:**

ADA (*Echtzeit*), BASIC (*elementare Programmierung zu Bildungszwecken*), C (*Systemprogrammierung*), C++ (*objektorientierte Programmierung*), Cobol (*Verwaltung*), Fortran (*Berechnungen*), Java (*Internet-orientierte Programmierung*), MATLAB (*mathematische Berechnungen*), Mathematica (*mathematische Berechnungen*), LISP (*künstliche Intelligenz*), Pascal (*Bildung*), PHP (*Entwicklung von dynamischen Webseiten*), Prolog (*künstliche Intelligenz*), Perl (*Verarbeitung von Zeichenketten*).

#### **12. Lesen Sie bitte zwei Texte und vergleichen Sie den Inhalt der Texte:**

a) Eine Programmiersprache ist eine formale Sprache zur Formulierung von Datenstrukturen und Algorithmen, d. h. von Rechenvorschriften, die von einem Computer ausgeführt werden können. Sie setzen sich aus Anweisungen nach einem vorgegebenen Muster zusammen, der sogenannten Syntax.

Während die ersten Programmiersprachen noch unmittelbar an den Eigenschaften der jeweiligen Rechner orientiert waren, verwendet man heute meist problemorientierte Sprachen, sogenannte höhere *Programmiersprachen*, die eine abstraktere und für Menschen leichter verständliche Ausdrucksweise erlauben. In diesen Sprachen geschriebene Programme können automatisch in Maschinensprache übersetzt werden, die von einem Prozessor ausgeführt wird. Zunehmend kommen auch visuelle Programmiersprachen zum Einsatz, die den Zugang zu Programmiersprachen erleichtern.

Bei deklarativen Programmiersprachen ist der Ausführungsalgorithmus schon vorab festgelegt und wird nicht im Quelltext ausformuliert/beschrieben, sondern es werden nur seine (Start-) Parameter, (Rand-) Bedingungen und Regeln festgelegt, die das Ergebnis erfüllen muss.

Die in einer bestimmten Programmiersprache häufig mittels einfacher Texteditoren (*редактор текста*) erzeugten Anweisungen nennt man Quelltext (Quellcode). Um auf einem Computer ausgeführt zu werden, muss der Quelltext in die Maschinensprache dieses Computertyps übersetzt werden. Wenn man heute von Programmierung in Maschinensprache spricht, so ist meist Assemblesprache gemeint.

b) Язык программирования – это формальный язык, который предназначен для записи компьютерных программ. Язык программирования определяет набор лексических, синтаксических и семантических правил. Эти правила определяют внешний вид программы и действия, которые ЭВМ выполнит под ее контролем.

Со времен создания первых программированных машин в мире появилось более восьми тысяч языков программирования.

Язык программирования отличается от естественных языков, так как он предназначен для управления ЭВМ. Естественные языки используются для общения людей между собой. Большинство языков программирования использует специальные конструкции для определения и манипулирования структурами данных и управления процессом вычисления.

Первым высокоуровневым языком программирования для ЭВМ был Plankalkül. Этот язык был создан немецким инженером К. Цузе.

Первым практически реализованным языком стал в 1949 году так называемый «Краткий код».

44

Языки второго поколения известны под наименованием языков ассемблера (Assemblesprache) и автокодов.

Языки третьего поколения – это Фортран, Лисп, Кобол, Алгол. Языки программирования данного типа более абстрактны. Обновленные версии этих языков и сегодня используются в разработке программного обеспечения.

### **13. Übersetzen Sie bitte die Sätze ins Russische:**

1. Die Übersetzung in Maschinensprache kann entweder vor der Ausführung durch einen Compiler oder – zur Laufzeit – durch einen Interpeter oder JIT-Compiler geschehen. 2. Die Bedeutung von Programmiersprachen für die Informatik drückt sich auch in der Vielfalt der Ausprägungen und der Brette der Anwendungen aus. 3. Die Maschinensprache, Assemblersprachen oder C erlauben eine hardwarenahe Programmierung. 4. Höhere Programmiersprachen erlauben komfortableres, schnelleres Programmieren. 5. Die Skriptsprachen dienen zur einfachen Steuerung von Rechnern, wie bei der Stapelverarbeitung. 6. Die Sprachen mit visuellen Programmierumgebungen erleichtern die graphische Gestaltung von Benutzeroberflächen. 7. Die esoterischen Programmiersprachen sind experimentelle Sprachen mit unüblichen Programmierkonzepten und/oder Berücksichtigung themenfremder Aspekte, z. B. ästhetisches Aussehen des Quellcodes. 8. Es gibt auch graphische Programmiersprachen, die einen besonders leichten Zugang zum Programmieren bieten sollen. Statt Quelltext zu schreiben, kann das Programm aus Verarbeitungsblöcken zusammengeklickt werden. 9. Die Minisprachen sollen Kinder früh ans Programmieren heranführen.

#### **14. Bilden Sie bitte die Sätze aus den vorgeschlagenen Wörtern:**

1. Der Mensch, kann, über, Programmiersprachen, geben, Befehle, dem Computer. 2. Eine Programmiersprache, rigoros, ist, entspricht, genau, des Prozessors, einem Befehl, ein Arbeitsschritt. 3. Die Sprache, die, verwendet, der Prozessor, heißt, Maschinensprache. 4. Die Maschinensprache, für, nicht, den Menschen, verständlich, ist. 5. Die Programmiersprachen, leichter, sind, als, verständlich, die Maschinensprache. 6. Eine Sprache, imperative, das Programm, organisiert, eine Serie, von, durch, Befehlen. 7. Die Computersprachen, grob, in zwei, können, Kategorien, werden, unterteilt. 8. Eine Programmiersprache, per, ist, Definition, als, anders, Maschinensprache.

#### **15. Übersetzen Sie bitte die Sätze ins Deutsche:**

1. Кобол – язык программирования для коммерческих приложений. 2. Формализация приобрела большое значение для развития языков программирования. 3. Ноам Хомский описал иерархию формальных грамматик. 4. Некоторые из этих языков являются типичными парадигмами программирования своего времени. 5. Языки и изменения парадигм интенсивно сопровождались или стимулировались исследованиями в области компьютерных наук.

### **16. Beantworten Sie bitte die Fragen:**

1. Sind die Programmiersprachen verschieden erfolgreich? 2. Hatten die Sprachen PL/1, Ada, Algol68 bescheidenen Erfolg? 3. Kann die Übersetzung in Maschinensprache entweder vor der Ausführung durch einen Compiler oder einen Interpreter geschehen? 4. Kann man eine Kombination der beiden Varianten (eines Computers und eines Interpreters) bei der Übersetzung in Maschinensprache wählen? 5. Ist es möglich, aus den Grundfunktionen der Programmiersprachen höhere Funktionen zu erstellen und diese als Bibliothek wiederverwendbar zu kapseln? 6. Gibt es heute eine große Anzahl an Spezialsprachen für die verschiedenen Anwendungsgebiete? 7. Steigt die Effizienz der Programmierer und die Portabilität der Programme durch eine große Anzahl an Spezialsprachen?

# **17. Lesen Sie bitte den Text leise und fügen Sie die Wörter aus den Klammern dem Inhalt nach ein:**

(*aufgrund, Quellen, bestimmtes, lesen, sich, Dateninhalte, Befehle, Programmiersprachen, Namen, Systemfunktionen, Speicherplatz*)

1. Die Anweisungen von Programmiersprachen lassen (1) nach folgenden Gruppen klassifizieren:

– Eingabe- und Ausgabe-Befehle (2) Daten von der Tastatur, von einer Datei oder aus anderen (3) ein oder sie geben sie auf/über ein (4) Ausgabegerät (Bildschirm, Datei, Drucker …) aus;

– Zuweisungen und Berechnungen verändern oder erzeugen (5);

– Kontrollstrukturen entscheiden (6) der vorliegenden Daten, welche (7) als Nächstes ausgeführt werden;

– Deklarationen reservieren (8) für Variablen oder Datenstrukturen unter einem fast frei wählenbaren Namen. Über diesen (9) können sie später ausgesprochen werden;

– Aufrufe "programm-externer" Unterroutinen/Module wie (10) (z. B. "Read") oder funktionaler Module, auch aus anderen (11).

(*Lösung: 1 – sich; 2 – lesen; 3 – Quellen; 4 – bestimmtes; 5 – Dateninhalte; 6 – aufgrund; 7 – Befehle; 8 – Speicherplatz; 9 – Namen; 10 – Systemfunktionen; 11 – Programmiersprachen*)

# 18. Entschlüsseln Sie bitte die Texte, übersetzen Sie sie und beantworten Sie die Frage "Wie *heißen diese Sprachen?***":**

Komputersprachen können grob in zwei Kategorien unterteilt werden. Manche Sprachen gehören in gewisser Weise beiden Kategorien an.

a)

Eineprogrammierspracheistperdefinitionandersalsmaschinensprachedahermusssie

übersetztwerden,damitderprozessorsieverstehenkanneinineinerinterpretiertensprachegeschiebenespr ogrammbenötigteinhilfsprogramminterpreter,umnachundnachdieinstruktionendesprogrammszuüber setzen.

b)

Einprogramm,dasineinerkompiliertensprachegeschriebenist,wirdeinmalvollständigübersetztvoneine mzusätzlichenprogramm,dascompilergenanntwirddercompilererzeugteineneuedatei,diedannautono mist,alsokeinweiteresprogrammzurausführungmehrbenötigtmannenntdiesedateidannausführbar.

c)

Dieprogramme,dieindiesensprachengeschriebensind,machenunterbestimmtenbedinungeneinezwisch enphasezurkompilationineinesprachedurch,dienichtlesbarist (die Datei unterscheiden sich dann von der Quelldatei) unddienichtausführbarist (benötigt einen Interpreter).

*(z. B. ADA, C, C++, Cobol, Fortran, Paskal sind kompilierte Sprachen. BASIK, MATLAB, Mathematica, PHP, Prolog, Perl gehören zu den interpretierten Sprachen. Java, LISP sind Zwischensprachen)*

# **19. Lesen Sie bitte Kurzvorstellungen der Programmiersprachen und beantworten Sie die Frage** *"Welche Sprache, Ihrer Meinung nach, ist die beste?"*

#### awk

Der Interpreter *awk* zählt zum Urgestein der Unix-Werkzeuge. Er wird auch heute noch vielfach zusammen mit *sed* in *Shell-Skripten* eingesetzt, um Textdateien zu bearbeiten, umzuformen oder auszuwerten. Die Leistungsfähigkeit und Kompaktheit, aber auch die Beschränkungen von *awk-* und *sed-Skripten* führten zur Entwicklung der Sprache *Perl*.

### C (Си)

*C* ist eine relativ alte Programmiersprache, welche seit den frühen 70ern existiert. *C* entstammt aus dem Unix-Umfeld und ist unter Linux immer noch die "Hauptsprache". So sind z. B. der komplette Linuxkernel und GNOME sowie viele weitere Programme komplett in *C* programmiert.

### C++ (Си плюс плюс)

*C++* ist eine Erweiterung zu C, der Programmierparadigmen wie Objektorientierung oder Generische Programmierung hinzugefügt wurden und ist somit mit *C* quasi kompatibel. *C++* ist auf vielen Plattformen inkl. Linux sehr häufig anzutreffen. Prominentes Beispiel unter Linux ist KDE, welche komplett in *C++* bzw. mit Hilfe der *C++*-Bibliothek QT geschrieben ist.

### C# (Си шарп)

*C#* ist eine im Jahr 2000 von der Firma Microsoft entworfene objektorientierte Programmiersprache für die NET-Plattform. *C#* wurde in Konkurrenz zu *Java* entwickelt und weist dementsprechend viele Ähnlichkeiten zu Java auf, greift aber auch Konzepte von *C++* und Visual Basic auf. *C#*-Programme werden in einen plattformunabhängigen Bytecode umgewandelt, der dann von einem Interpreter ausgeführt werden kann. Um Programme mit *C#* zu entwickeln und laufen zu lassen, gibt es für Linux (u. a.) das Mono-Projekt. Beispiele für in *C#* geschriebene Programme sind das Notizprogramm Tomboy und die Fotoverwaltung F-Spot.

#### Go (Го)

*Go* ist eine seit 2009 von Google entwickelte plattformunabhängige, bedingt objektorientierte und kompilierte Programmiersprache mit automatischer Speicherbereinigung und Kompatiblität zu *C*. *Go* ähnelt syntaktisch *C++/Java*, bringt aber einige Neuerungen wie einfache nebenläufige Programmierung, Typsicherheit und erweiterte Funktionsdeklaration mit. Zurzeit werden Compiler für Linux, Mac OS X und experimentell auch für Windows bereitgestellt. *Go* befindet sich noch in der Entwicklung und ist deshalb noch nicht so weit verbreitet wie beispielsweise *C++*.

### Groovy (Груви)

*Groovy* ist eine neue agile Programmiersprache, deren Programme in *Java Bytecode* übersetzt werden. Ihre Syntax wurde von *Java* entnommen und durch Konzepte aus *Ruby*, *Python* und *Smalltalk* erweitert. *Groovy* zeichnet sich dadurch aus, dass sowohl *Groovy* innerhalb von *Java* als auch in *Java* geschriebene Klassen und Methoden innerhalb von Groovy benutzt werden können. Außerdem können Groovy-Programme sowohl interpretiert als auch kompiliert werden.

### Haskell (Хаскель)

*Haskell* ist eine rein funktionale Programmiersprache, deren erste Version 1990 veröffentlicht wurde. Die verbreiteste Implementierung ist der Glasgow Haskell Compiler (GHC).

#### Java (Ява)

*Java* ist eine plattformunabhängige, objektorientierte Programmiersprache, die dem Prinzip WORA (Write once, run anywhere) folgt. Die Syntax orientiert sich teils an *C++*, sodass ein Umstieg nicht sehr schwer fällt. Die Plattformunabhängigkeit von *Java* ist besonders hervorzuheben, da z. B. unter Linux geschriebene Programme auch unter MacOS oder Windows laufen. So ist z. B. Vuze in *Java* programmiert.

### LISP (Лисп)

*Lisp* ist eine funktionale Programmiersprache dessen erste Spezifikation bereits im Jahre 1958 durchgeführt wurde. *Lisp* ist die Abkürzung für *List Processing* und arbeitet daher hauptsächlich mit Listen. Eine freie Implementation von *Lisp* ist clisp.

### Lua (Луа)

*Lua* ist eine Skriptsprache, welche sich durch einen besonders kleinen und dadurch extrem schnellen Interpreter auszeichnet. Lua-Skripte können vom Interpreter direkt ausgeführt werden, es ist aber auch möglich, *Lua* als Bibliothek in C einzubinden.

#### Pascal (Паскаль)

*Pascal* wurde in den 70ern als Lehrsprache entwickelt und legt viel wert auf Einfachheit und strukturierte Gestaltung. Sie ist nicht so stark verbreitet, dennoch gibt es mit GNU *Paskal* und *Free Paskal* zwei freie Implementierungen für Linux. Unter Windows ist die visuelle Programmierumgebung Delphi recht populär, die Linux-Version Kylix wurde eingestellt, stattdessen gibt es jedoch eine freie plattformunabhängige Implementierung namens Lazarus, mit einer Komponentenbibliothek für bekannte GUI-Toolkits.

#### Perl (Перл)

*Perl* ist eine Skriptsprache, die seit Mitte der achtziger Jahre existiert. Zwei "Schlagworte" (bzw. Phrasen) von/für *Perl* sind, dass es in *Perl* immer mehr als einen Weg gibt ein (Programmier-) Problem zu lösen und dass "einfache" Probleme/ Aufgaben sich auch mit einfachen Programmen lösen lassen.

### Prolog (Пролог)

*Prolog* ist keine klassische Programmiersprache. Hierbei werden logische Problemstellungen in Wissensbasen niedergeschrieben. Wichtig ist die Formulierung des Problems mit seinen Regeln und Fakten. Die Lösung der Probleme wird nicht programmiert, sondern Prolog findet die Lösungswege durch bestimmte Verfahren selbstständig.

#### Python (Питон)

*Python* ist eine recht universelle Skriptsprache, welche weiterhin im Ruf steht, relativ einfach und strukturiert zu sein. Zudem ist *Python* nicht auf einen bestimmten Programmierstil (wie z. B. objektorientiert oder funktional) festgelegt. So sind z. B. der GNOME-Network-Manager oder auch die Inyoka Plattform, welche von ubuntuusers.de verwendet wird, komplett in Python geschrieben.

### Ruby (Руби)

*Ruby* (engl. für Rubin) ist eine interpretierte, objektorientierte Programmiersprache, die mehrere weitere Programmierparadigmen (Prozedurale Programmierung, Funktionale Programmierung, Nebenläufigkeit) unterstützt. Da *Ruby* wie *Perl* und *Python* eine Interpretersprache ist, muss der Programmcode vor der Ausführung nicht kompiliert werden.

#### Shell-Skripte (Шел скрипт)

*Die Shell* (oft auch Terminal genannt) dient zwar in erster Linie zum Arbeiten mit und am (Datei-)System, ist aber voll skriptfähig. Dazu bringt *die Shell* eine eigene Skriptsprache mit. Diese ist grundsätzlich gleich für die verschiedenen Shells. Shell-Skripte eignen sich primär für alle Aufgaben rund um das System sowie dessen Verwaltung, sind aber nicht zwingend darauf beschränkt. Webanwendungen

Will man eine reine *Webanwendung* schreiben, so eignen sich hier für eventuell *JavaScript* oder *PHP*  besser. Da beides aber "spezialisierte" Sprachen sind, erfolgt hier keine weiterführende Betrachtung.

#### **19. Verfassen Sie bitte kurze Nachrichten über andere Programmiersprachen.**

#### **20. Lesen Sie bitte zwei Texte über den Lebenslauf von Bill Gates:**

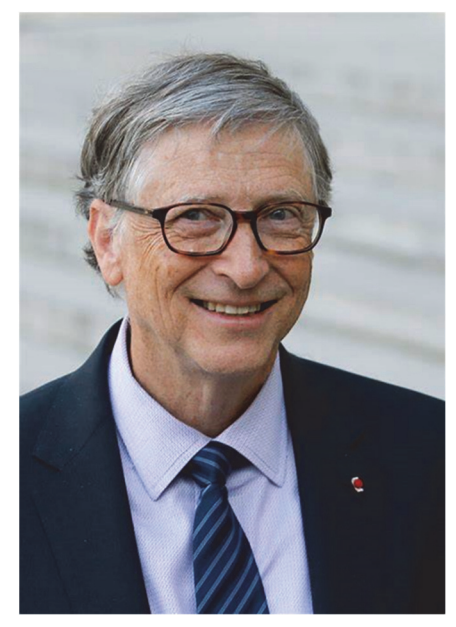

a) Билл Гейтс родился 28 октября 1955 года в Сиэтле. Его отец был известным адвокатом, а мать преподавала в школе, занималась благотворительностью и являлась членом правления местного университета.

В детстве у Билла не все складывалось гладко, он начал «воевать» с матерью, в школьном коллективе играл роль клоуна и не успевал по некоторым предметам. Тогда родители отвели его к психологу, который посоветовал им «не принуждать Билла к послушанию». В результате Гейтсы перевели сына в более подходящую школу Лейксайд. Именно здесь и произошла знаковая встреча Гейтса с компьютером. Билл и его школьный друг Пол Аллен, в будущем соучредитель фирмы «Майкрософт», пропадали у «железного монстра» все выходные и просиживали в школе до 4 утра.

Свою первую программу для игры в крестики-нолики Гейтс сочинил в 13 лет.

В 15 лет он вместе с Алленом написал программу для регулирования уличного движения и получил заработок в 20 000 долларов. В 17 лет Билл разработал программу по распределению энергии Бонневильской плотины и заработал 30 000 долларов.

В 1973 году Билл поступил в Гарвард, который не был ему особо интересен. Все изменилось в один день 1975 года. Пол Аллен принес своему другу журнал «Популярная механика», обложку которого украшал первый компьютер для массового покупателя «Альтаир 8080». Это был их шанс – разработать язык для простой машины, которая не имела программного обеспечения. Конкуренция была большой, и нужно было оказаться первыми, кто справится с этим заданием.

Презентация программы, написанной на языке «Бейсик», прошла успешно, и это было началом их новой жизни.

После этого Гейтс и Аллен основали компанию «Майкрософт». Билл покинул Гарвард. Тем не менее, в 2007 ему присвоили ученую степень, и он был признан самым успешным студентом Гарварда в потоке 77-го года.

Поначалу дела у «Майкрософт» шли не очень удачно, но Гейтс не опускал руки, а с присущей ему настойчивостью работал. Сейчас его компания – огромная корпорация с почти с 90 000 сотрудников, работающих в более 100 странах мира. В 31 год Гейтс стал миллиардером, а журнал Forbes объявил его самым богатым человеком планеты с 1996 по 2007 и в 2009 году.

b) Er ist einer der reichsten Menschen der Welt – ein Mann, den die Welt kennt: Bill Gates. Er wurde am 28. Oktober 1955 in der Stadt Seattle geboren. Bevor er zu einem Milliardär wurde, zeigte er bereits in seinem frühen Leben, dass er ein Genie mit einem beeindruckenden Sinn für Geschäfte ist. Gates ist das mittlere Kind in seiner Familie und hat noch zwei Schwestern. Nachdem seine Eltern die Begabung des Jungen in der Grundschule in gewissen Fächern bemerkt hatten, kam er mit bereits 13 Jahren auf die Lakeside School, eine renommierte Privatschule. Schnell wuchs sein Interesse an der Technik und Gates studierte eifrig die technischen Geräte an seiner Schule. Daraus resultierte auch sein Interesse an der Programmierung solcher Gerätschaften. Im Jahre 1973 ging Bill Gates auf die Harvard University. Dort wuchs sein Wissensdurst an Computern und dem Programmieren weiter an, sodass es nicht verwunderlich ist, dass er dort in einer Kooperation den BASIC-Interpreter (*базовый интерпретатор*) für den Heimcomputer Altair 8800 entwickelte.

Im Jahre 1975 brach Gates sein Studium schließlich ab, um sich voll und ganz auf seine Firma Microsoft Corporation konzentrieren zu können. Einige Jahre nach der Gründung seiner Firma konnte Bill Gates seinen ersten großen Erfolg verbuchen, indem er IBM das Betriebssystem MS-DOS zur Verfügung stellte. Nachdem er jahrelang die Firma leitete, übergab er seine Position an seinen langjährigen Freund Steve Ballmer. Gates selbst zog sich allerdings nicht aus dem Unternehmen zurück. Vielmehr setzte er sich in der Position des Chefentwicklers und als Aufsichtsratsvorsitzender für die Firma ein. Doch letztlich hat er sich im Jahre 2008 dafür entschieden, sich weitgehend aus dem Tagesgeschäft von Microsoft zurückzuziehen. Andererseits ist der Unternehmer als fleißiger Arbeiter bekannt und so gründete er noch im selben Jahr das neue Unternehmen bgC3. Die Liebe zu seinem Beruf brachte es mit sich, dass auch die Liebe zu seiner Partnerin mit diesem Genre verknüpft ist. Bill Gates ist seit dem Jahr 1994 mit Melinda French verheiratet. Sie verdient ihren Lebensunterhalt als Programmiererin. Das Ehepaar Gates hat drei Kinder, zwei Töchter und einen Sohn. Als einer der reichsten Menschen der Welt hat sich Bill Gates das Privileg erarbeitet, sein jetziges Leben recht angenehm zu gestalten. Er hegt beispielsweise eine große Leidenschaft für das Golfspiel.

Bill Gates wird unter Geschäftsleuten hoch angesehen. Auch seine Konkurrenten schätzen die Arbeit hoch ein, die er geleistet hat. Dies resultiert auch daraus, dass Bill Gates nicht nur viel verdient, sondern auch viel gibt. Es ist bekannt, dass Bill Gates diverse Organisationen unterstützt. Im Laufe seiner beeindruckenden Karriere hat sich der Vollblutgeschäftsmann ein sehr großes Vermögen erwirtschaftet. Insgesamt wird es auf über 50 Milliarden Dollar geschätzt. Damit gehört Bill Gates eindeutig zu den reichsten Menschen auf diesem Planeten.

#### **20.1. Schreiben Sie bitte den tabellarischen Lebenslauf von Bill Gates.**

### **20.2. Erzählen Sie bitte von Bill Gates.**

#### **21. Lesen Sie bitte den Text leise:**

Die Abkürzung *IT* steht für Informationstechnik und verbindet die klassische Elektrotechnik mit der Informatik. IT-Berufe gibt es in verschiedenen Branchen (*бизнес, отрасль*): z. B. Automobilindustrie, Energieversorgung (*энергообеспечение*), Energiewirtschaft (*топливноэнергетическая промышленность*), Handwerk (*ремесло*), Telekommunikation, Luftfahrt (*авиация*), Raumfahrt (*астронавтика*).

Ein IT-Beruf in Deutschland kann sowohl schulisch als auch dual erlernt werden. Ebenso ist ein (Duales) Studium Informatik möglich.

Was macht ein Assistent für Informatik? Die Ausbildung (*обучение*) kann in unterschiedlichen Fachrichtungen (*предметные области*) erfolgen:

– allgemeine Informatik – Betriebsinformatik (*бизнес-информатика*), Medieninformatik, Softwaretechnik (*разработка программного обеспечения*);

– technische Informatik – Wirtschaftsinformatik (*экономическая информатика*).

Die Assistenten für allgemeine Informatik passen Soft- und Hardware (*программное и аппаратное обеспечение*) eines Computers für ein bestimmtes System an (*адаптировать, регулировать*) und richten Netzwerke ein (*настраивать сети*).

Im Fachbereich der Betriebsinformatik sorgen die Assistenten für einen problemlosen Ablauf betriebswirtschaftlicher Prozesse unter Zuhilfenahme (*помощь*) von IT-Systemen.

Im Beriech der Medieninformatik werden multimediale Anwendungen (*приложение*) von den Assistenten entwickelt (*развивать*) und verwircklicht (*реализовывать*). Zudem betreuen (*обслуживать*) die Assistenten die technische Infrastruktur von Multimedia-Systemen.

Im Fachgebiet der Softwaretechnik entwerfen (*проектировать, разрабатывать*) die Assistenten für Informatik Software und variieren Programme für mathematisch-wissenschaftliche, technische oder kaufmännische Anwendungen.

Technische Assistenten für Informatik programmieren, installieren (*устанавливать*) und pflegen (*поддерживать*) Anwendungs- und Systemsoftware (*прикладное и системное программное обеспечение*). Zusätzlich richten sie Computer ein (*устанавливать, оборудовать*) und kontrollieren computergesteuerte Produktionsprozesse (*управляемые компьютером производственные процессы*).

Im Bereich der Wirtschaftsinformatik entwerfen sie IT-Lösungen (*ИТ-решения*), um betriebswirtschaftliche und organisatorische Abläufe (*процессы*) einer Firma zu erleichtern und zu optimieren.

### **21.1. Übersetzen Sie bitte die Sätze ins Deutsche:**

1. Аббревиатура *ИТ* обозначает информационные технологии. 2. *ИТ* сочетает в себе классическую электротехнику с информацией. 3. *ИТ-профессии* существуют в различных отраслях промышленности. 4. *ИТ-профессию* можно изучить в школе. 5. Обучение можно осуществлять в различных предметных областях: общая информатика, бизнес-информатика, СМИ-информатика, разработка программного обеспечения, техническая информатика, экономическая информатика. 6. Ассистент общей информатики адаптирует программное и аппаратное обеспечение компьютера для определенной системы. 7. В области СМИинформатики ассистенты развивают и реализовывают мультимедийные приложения. 8. Для

ассистентов по информатике после обучения открываются возможности трудоустройства в компаниях различных отраслей экономики.

### **21.2. Übersetzen Sie bitte die Sätze ins Russische:**

1. Im Fachbereich der Betriebsinformatik sorgen die Assistenten für einen problemlosen Ablauf betriebswirtschaftlicher Prozesse unter Zuhilfenahme von IT-Systemen. 2. Im Fachgebiet der Softwaretechnik entwerfen die Assistenten für Informatik die Software für mathematischwissenschaftliche, technische oder kaufmännische Anwendungen und variieren auch Programme dafür. 3. Die technischen Assistenten für Informatik programmieren, installieren und pflegen Anwendungs- und Systemsoftware. Sie richten auch Computer ein und kontrollieren computergesteuerte Produktionsprozesse. 4. Im Bereich der Wirtschaftsinformatik entwerfen die Assistenten IT-Lösungen, um betriebswirtschaftliche und organisatorische Abläufe einer Firma zu erleichtern.

# **21.3. Stellen Sie sich bitte vor, dass Sie als Assistent für Informatik bei einer Firma arbeiten. Erzählen Sie bitte von Ihren amtlichen Verpflichtungen.**

### **22. Lesen Sie bitte das Gespräch über Rollen vor. Äußern Sie Ihre Meinung:**

– Bist du wirklich der Meinung, dass das Leben heute ohne IT- Jobs nicht mehr vorstellbar (*немыслима*) ist?

– Kein Zweifel. Wir googlen die richtige Antwort für verschiedene Fragen, suchen nach etwas auf YouTube und halten bei Facebook oder Instagram unsere Freunde auf dem Laufenden (*в курсе*). Das allein reicht uns aber noch nicht.

– Was meinst du?

– Du weißt, was hinter all dem steckt und schlägst dir regelmäßig die Nächte mit Java, Framework und Bytes um die Ohren. Dabei ist der Computer deine Kommandozentrale, mit der du jede neue Aufgabe anpackst.

– Na, du hast recht, Mensch. Die Arbeit dreht sich mit einem Job in IT um alles rund um PC, Smartphones und Programme.

– Die Informationstechnik stellt ein Bindeglied zwischen der klassischen Elektrotechnik und der Informatik dar.

– Was ist doch der klassische IT Job?

– Der Job eines Softwareentwicklers. Der IT Job des Kundenberates ist das Richtige für die Menschen, wenn ihnen der Umgang mit Kunden sehr wichtig ist.

– Welche Aufgaben hat ein IT-Kundenbetreuer?

– Als IT-Kundenbetreuer kümmert man sich um innovative Programmierung und kann man auch bei Fehlermeldungen weiterhelfen. In der Designbranche kann man z. B. als Medien- und Grafikdesigner oder Webmaster die Wünsche der Kunden umsetzen.

– Danke. Ich bin der Meinung, dass so vielfältig die Technik ist, so vielfältig der IT Job ist.

# **4. Thema: Computer**

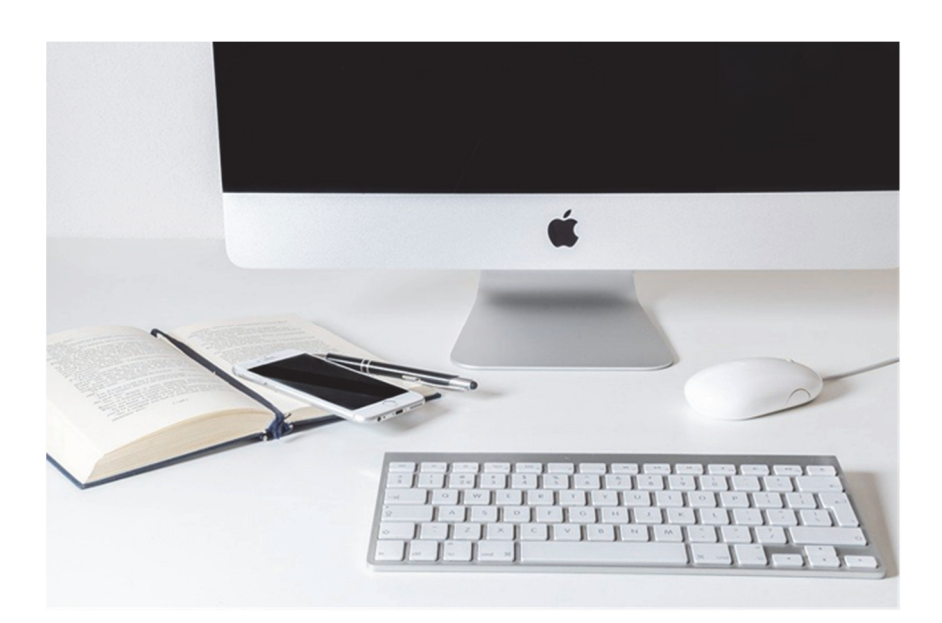

#### **1. Lesen Sie bitte den Text leise:**

Es ist heute schwer, das Leben der Menschen ohne Computer vorzustellen. Moderne Computer können alles und sie können viele verschiedene Geräte (*прибор*) ersetzen (*заменять*): ein Faxgerät, einen CD und DVD-Player und -Recorder, ein Radio, eine Telefonanlage, einen Fernseher.

Ein Computer oder Rechner ist ein Gerät, das mit Hilfe der programmierbaren Rechenvorschriften (*вычислительные предписания, правил*) Daten verarbeitet (*перерабатывать*). Dementsprechend sind vereinzelt (*единичный, отдельный*) auch die abstrahierenden bzw. veralteten, synonym gebrauchten Begriff (*понятие*) *Rechenanlage, Datenverarbeitungsanlage, elektronische* Datenverarbeitungsanlage anzutreffen (*встречать*)*.*

Der deutsche Begriff *Rechner* ist vom Verb *rechnen* abgeleitet (*производить*).

Das englische Substantiv *computer* ist von dem englischen Verb *to compute* abgeleitet. *To compute* ist von dem lateinischen Verb *computare*, was zusammenrechnen bedeutet, abgeleitet.

Der englische Begriff *computer* war ursprünglich (*первоначально*) eine Berufsbezeichnung (*обозначение профессии*) für Hilfskräfte (*вспомогательная рабочая сила*), die immer wiederkehrende Berechnungen (*повторяющиеся расчеты*) (z. B. für die Astronomie, Geodäsie, Ballistik) im Auftrag (*от имени*) von Mathematikern ausführten (*выполнять*) und damit Tabellen wie z. B. eine Logarithmentafel (*логарифмическая линейка*) füllten (*заполнять*).

Der früheste Text, in dem das Wort *Computer* isoliert verwendet (*употреблять*) wird, stammt von 1613.

An der University of Pennsylvania in Philadelphia wurden im Auftrag der United States Army ballistische Tabellen berechnet (*вычислять, считать*). Das Ergebnis (*результат*) waren die Bücher für Artillerie, die für unterschiedliche Geschütze (*орудие – пушка*) Flugbahnen

(*траектория, путь полета*) unterschiedlicher Geschosse (*снаряд*) vorhersagten (*прогнозировать*). Diese Berechnungen erfolgten größtenteils von Hand. Die einzige Hilfe war eine Tabelliermaschine (*счетно-вычислительная машина, табулятор*), die zu multiplizieren und zu dividieren vermochte. Die Angestellten, die dort rechneten, wurden als *Computer* bezeichnet. Katherine Johnson ist ein Beispiel für eine Computerfrau. Sie berechnete Raumflüge für die NASA.

Die frühen Computer wurden auch (Groß-)Rechner genannt. Ihre Ein- und Ausgabe der Daten (*ввод и вывод данных*) war zunächst auf Zahlen beschränkt (*ограничивать*). Zwar verstehen sich (*знать толк, разбираться*) moderne Computer auf den Umgang *(обращение*) mit weiteren Daten, beispielweise mit Buchstaben und Tönen. Diese Daten werden jedoch innerhalb des Computers in Zahlen umgewandelt (*преобразовывать, превращать*) und als solche verarbeitet, weshalb ein Computer auch heute eine Rechenmaschine ist.

Mit zunehmender (*возрастающий*) Leistungsfähigkeit (*мощность, производительность*) eröffneten sich neue Einsatzbereiche (*область применения*). Die Computer sind heute in allen Bereichen des täglichen Lebens vorzufinden (*обнаруживать, находить*). So dienen (*служить*) integrierte Kleinstcomputer zur Steuerung (*управление*) von Alltagsgeräten (*бытовой прибор*), in modernen Automobilen.

Universelle Computer finden sich in Smartphones und Spielkonsolen.

Personal Computer dienen der Informationsverarbeitung in Wirtschaft und Behörden sowie bei Privatpersonen.

Supercomputer werden eingesetzt, um komplexe Vorgänge (*процесс, течение*) zu simulieren (*моделировать*), z. B. in der Klimaforschung oder für medizinische Berechnungen.

# **1.2. Übersetzen Sie bitte die Sätze ins Deutsche, benutzen Sie dabei Präsens und Präteritum Passiv:**

1. Современные компьютеры заменяют многие различные приборы. 2. Данные обрабатываются компьютером. 3. В тексте от 1613 года слово «*компьютер*» используется изолированно. 4. Баллистические таблицы рассчитывались раньше преимущественно вручную. 5. Katherine Jonson рассчитывала космические полеты для НАСА. 6. Данные преобразуются в компьютере в числа. 7. Компьютеры используются сегодня во всех областях повседневной жизни. 8. Универсальные компьютеры используются в смартфонах и игровых приставках. 9. Персональные компьютеры используются для обработки информации в бизнесе, учреждениях и частными лицами. 10. Суперкомпьютеры используются, чтобы моделировать сложные процессы.

#### **1.3. Testen Sie sich bitte:**

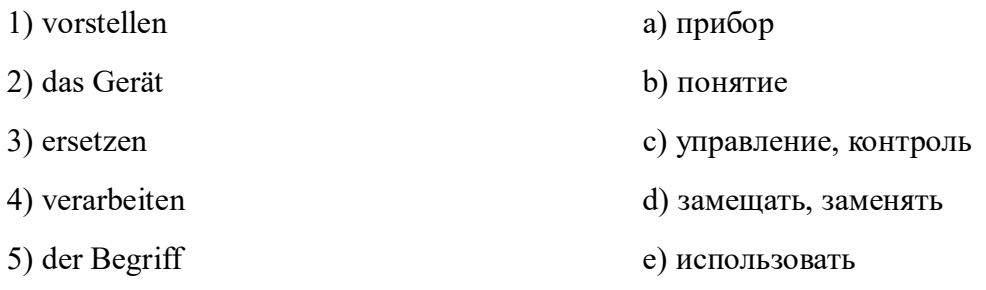

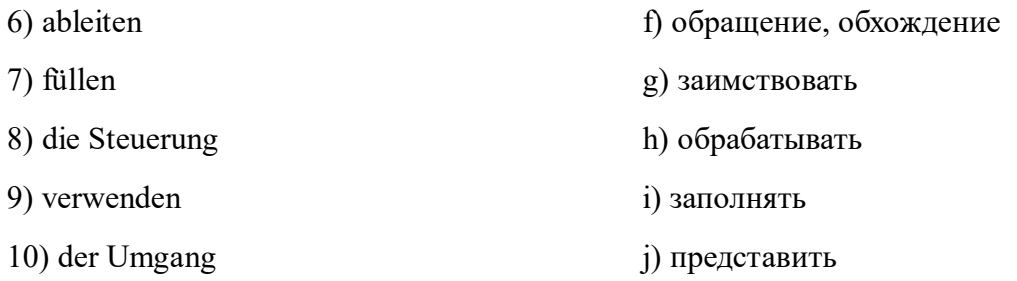

### **1.4. Lesen Sie bitte den Text und äußern Sie Ihre Meinung:**

Der Computer

Der Computer hat seinen Siegeszug um die Welt angetreten. Die Computerindustrie steigert von Jahr zu Jahr ihre Umsätze. In vielen Ländern wurde bereits der Umgang mit Computern als Unterrichtsfach in den Schulen eingeführt. Geradezu schockierend wirkten daher die Worte des amerikanischen Computer-Experten Professor Joseph Welzmann, dass die neue Technik auch große Gefahren mit sich bringt. Seine größte Sorge ist, dass die Menschen eines Tages nicht mehr den Computer beherrschen. Je mehr man nämlich dem Computer die Organisation des Lebens überlässt, desto abhängiger wird man von ihm.

Als Beispiel dafür nennt er den Flugverkehr, der heute fast ganz von Computern gesteuert wird. Wenn aber irgendwo ein Fehler auftritt oder ein Flugplatz wegen eines terroristischen Anschlags geschlossen wird, ist das ganze System in Gefahr.

# **2. Beantworten Sie bitte die Frage** *Wo wird der Computer benutzt?* **Ergänzen Sie bitte das Assoziogramm:**

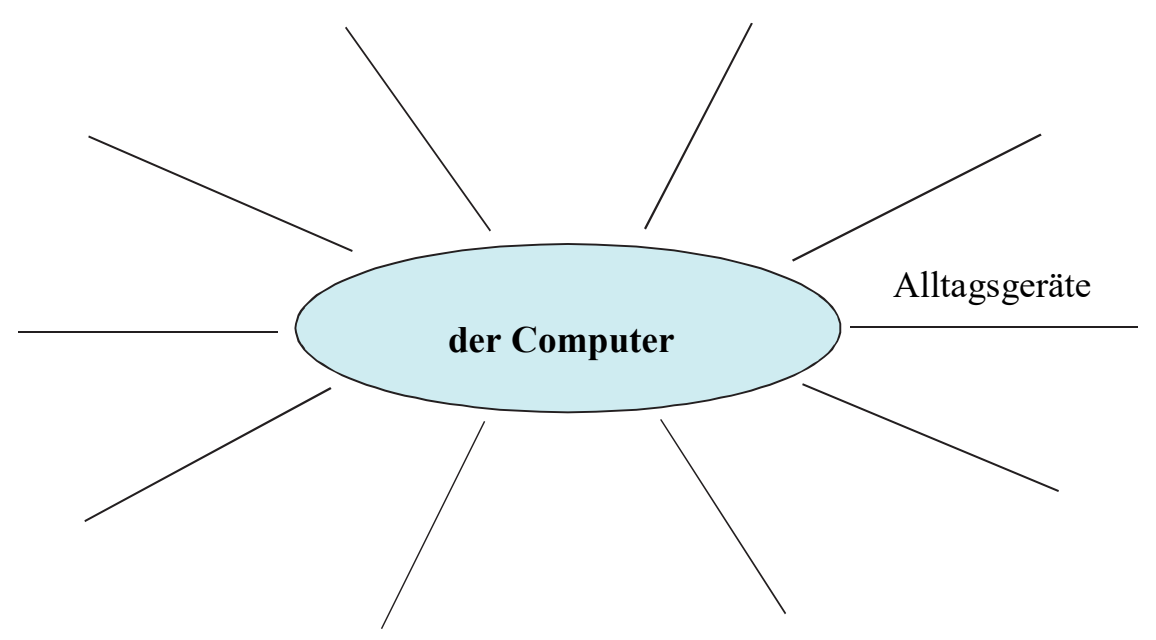

#### **3. Bitte hören Sie sich den Text an und beantworten Sie die Fragen:**

*Wenn man von einem Rechner spricht, unterscheidet man zwei Bauweisen. Wenn ein Rechner mit digitalen Geräteeinheiten digitale Daten verarbeitet, so ist das ein Digitalrechner* (*цифровая*

*вычислительная машина*). *Ein Rechner ist ein Analogrechner, wenn er mit analogen Geräteeinheiten analoge Daten verarbeitet.* 

*Heute werden fast ausschließlich Digitalrechner eingesetzt. Die Digitalrechner folgen gemeinsamen Grundprinzipien, mit denen ihre freie Programmierung ermöglicht wird. Bei einem Digitalrechner werden dabei zwei grundsätzliche Bestandteile unterschieden. Das sind die Hardware und die Software.* 

*Die Hardware wird aus den elektronischen, physisch anfassbaren Teilen des Computers gebildet. Die Software beschreibt die Programmierung des Computers.* 

1. Wann spricht man von einem Digitalrechner? 2. Wann spricht man von einem Analogrechner? 3. Welche Rechner werden heute fast ausschließlich eingesetzt? 4. Wie viele grundsätzliche Bestandteile werden bei einem Digitalrechner unterschieden? 5. Wie heißen die Bestandteile bei einem Digitalrechner?

(*Lösungen: 1 – wenn er mit digitalen Geräteeinheiten digitale Daten verarbeitet; 2* – *wenn er mit analogen Geräteeinheiten analoge Daten verarbeitet; 3 – Digitalrechner; 4 – 2; 5 – die Hardware, die Software*)

### **4. Leiten Sie bitte von folgenden Verben die Substantive ab und übersetzen Sie sie:**

aufzeichnen, beschränken, darstellen, entwickeln, lösen, steuern, verarbeiten, verknüpfen, verschlüsseln, anschließen, austauschen, betreiben, entwerfen, zugreifen, editieren, interpretieren, übersetzen.

### **5. Übersetzen Sie bitte die Verben, die mit dem Wort** "Daten" benutzt werden:

löschen (te, h. t), übertragen (übertrug, h. übertragen), eingeben (gab … ein, h. eingegeben), erfassen (te, h. t), speichern (te, h. t), sichern (te, h. t), aufzeichnen (te … auf, h. aufgezeichnet), laden (lud, h. geladen), abrufen (rief … ab, h. abgerufen), verarbeiten (te, h. t), aufbereiten (bereitete auf, h. aufbereitet).

### **5.1. Bilden Sie bitte Wörter aus den gegebenen Buchstaben:**

breiafueten, aeldn, ölhescn, srchien, seiphcnre, geinenbe, ssreafen, uabrenf, ürbetnrage.

#### **5.2. Übersetzen Sie bitte die Sätze ins Russische:**

1. Der Computer ist ein Gerät, das mittels programmierbarer Rechenvorschriften Daten verarbeitet. 2. In dem Speicher können die Daten portionsweise wie auf den nummerierten Seiten eines Buches gespeichert werden. 3. Die Daten können aus dem Speicher jederzeit zur Verarbeitung oder Ausgabe abgerufen werden. 4. In den Arbeitsspeicher werden diejenigen Programme und Daten geladen, die zur augenblicklichen Verarbeitung benötigt werden.

#### **6. Lesen Sie bitte die Sätze vor und äußern Sie Ihre Meinung:**

1. Heute ist es sehr wichtig, die Computertechnik sicher benutzen zu können. 2. Es ist wichtig, sich im Internet zurechtzufinden. 3. Es ist schade, dass die Kinder in der Schule keine Stunden der Informatik haben. 4. Es sei betont, dass die Informatik ein sehr wichtiges Fach ist, weil die Menschen ohne ausreichende Kenntnisse in diesem Bereich keine qualifizierte Arbeit finden können. 5. Es ist kein Wunder, dass ein PC gleichzeitig viele unterschiedliche Geräte ersetzen kann. 6. Mit der Hilfe des modernen Multimedia-Computers kann man Faxe schicken, Telefongespräche führen, Daten übergeben, DVD wiedergeben und aufnehmen, sich Live-Sendungen ansehen und Radio hören. 7. Der Anschluss an das Internet ist heutzutage problematisch. 8. Der Computer ist eine psychologische Abhängigkeit geworden. 9. Die maßlose Computerbenutzung verursacht Probleme.

### **7. Lernen Sie bitte die Wörter**

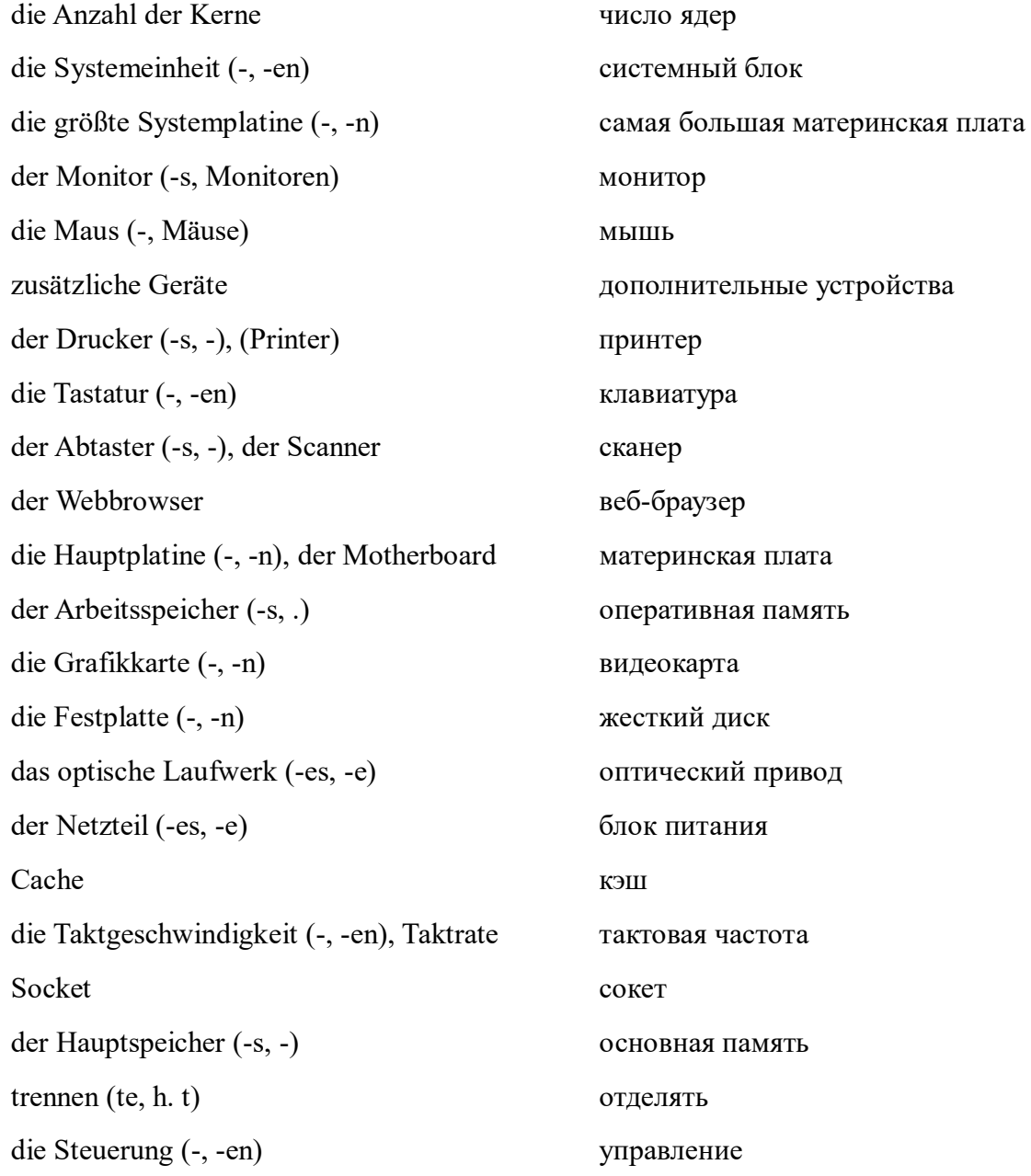

### **7.1. Sagen Sie bitte es auf Deutsch mit Hilfe des Wörterbuches:**

схема памяти  $\sqrt{a}$ защита памяти - der Speicher... <u>e</u>мкость памяти ячейка памяти  $\blacktriangle$ 

#### **7.2. Beantworten Sie bitte die Fragen, indem Sie nur die Wörter aus den Klammern benennen:**

(*die Anzahl der Kerne; die Systemeinheit; der zentrale Teil des Computers; die größte Systemplatine; der Monitor; zusätzliche Geräte; die Maus; der Drucker; die Tastatur; der Scanner; der Webbrowser; die Hauptplatine; der Arbeitsspeicher; die Grafikkarte; die Festplatte; das optische Laufwerk; der Prozessor; der Netzteil; die Taktrate; Cache; Socket; jedes Gerät, das vom Mikroprozessor und Hauptspeicher getrennt ist und eine eigene Steuerung hat*)

1. Aus welchen Teilen besteht ein gewöhnlicher Computer? 2. Was ist ein Einheitssystem? 3. Was sind die Hauptelemente der Systemeinheit? 4. Was ist eine Hauptplatine (Motherboard)? 5. Welche Hauptgeräte sind auf der Hauptplatine installiert? 6. Welche Rolle spielt der Zentralprozessor für den Computer? 7. Was sind die Hauptmerkmale des Zentralprozessors? 8. Welches Unternehmen ist der Haupthersteller von Prozessoren für PC? 9. Welches Gerät heißt Peripheriegerät?

(*Lösung: 1 – die Systemeinheit, der Monitor, die Tastatur, die Maus, zusätzliche Geräte: der Drucker, der Scanner, der Webbrowser; 2 – der zentrale Teil des Computers; 3 – die Hauptplatine, der Prozessor, der Arbeitsspeicher, die Grafikkarte, die Festplatte, das optische Laufwerk, der Netzteil; 4 – die größte Systemplatine der Systemeinheit; 5 – der Prozessor, der Arbeitsspeicher (RAM), die Grafikkarte, die Schlitze, die Festplatte, die Tastatur, die Maus und andere Geräte; 6 – das Hauptelement (sein "Gehirn"); 7 – das Unternehmen Intel; 8 – die Anzahl der Kerne, Cache, Socket, die Taktgeschwindigkeit; 9 – jedes Gerät, das vom Mikroprozessor und Hauptspeicher getrennt ist und eine eigene Steuerung hat*)

#### **7.3. Erzählen Sie bitte auf Deutsch über das Computergerät:**

Обычный персональный компьютер состоит из системного блока, монитора, клавиатуры, мыши, дополнительных устройств: сканера, принтера, веб-камеры и др.

Системный блок – это центральная часть компьютера, где расположены материнская плата, процессор, оперативная память, видеокарта, жесткий диск, оптический привод, блок питания.

Материнская плата – это самая большая плата системного блока. На ней установлены основные устройства компьютера: процессор, оперативная память, видеокарта, слоты (Schlitze) (разъемы – Anschlüsse), жесткий диск, клавиатура, мышь, DVD-привод, BIOS, котроллеры (Controller). Главная задача материнской платы заключается в том, чтобы все устройства работали как единое целое.

Главным элементом компьютера, его «мозгом», является центральный процессор (CPU). Он отвечает за все вычисления и обработку информации. Основными характеристиками центрального процессора являются количество ядер, тактовая частота, кэш, сокет.

Центральный процессор осуществляет вычисления по хранящейся в оперативной памяти программе и обеспечивает общее управлением компьютером.

Реальная архитектура современных процессоров достаточно сложная.

Основным производителем процессоров для персональных компьютеров является фирма Intel.

Любое устройство, отделенное от микропроцессора и основной памяти и имеющее собственное управление, называется периферийным.

### **7.4. Lesen Sie bitte noch einen Text und vergleichen Sie seinen Inhalt mit dem Inhalt des Textes aus der Übung 7.3. Haben Sie etwas Neues erfahren?**

Der Mensch braucht einen Computer jeden Tag – von kleinen Taschen-Rechnern bis zu den hochleistungsfähigen Computern, die in der Produktion eingesetzt werden.

Der Computer ist eine elektronische Datenverarbeitungsanlage, deren interne Arbeitsweise programmiert wird. Daten sind spezifische Gruppen von Informationen. Man unterscheidet numerische (*цифровые*) und alphanumerische (*буквенно-цифровые*) Daten. Verarbeiten heißt: Daten eingeben, rechnen, speichern und ausgeben. Wenn die Eingangsdaten rein numerisch sind, spricht man vom Rechen, wenn diese darüber hinaus von nichtnumerischer Art sind – von elektronischer Datenverarbeitung.

Richten wir unsere Aufmerksamkeit auf prinzipiellen Aufbau eines Computers. Der umfasst die technische Konstruktion (Hardware) und die Programme (Software). Das Abarbeiten der Software realisiert CPU, auch Mikroprozessor (bzw. ZVE, MPU, MVE) bezeichnet. Der Mikroprozessor bildet das Kernstück des Computers und heißt Prozessor, weil er einen Prozessablauf steuert und überwacht. Zum Mikroprozessor zählen das Steuer- und das Rechenwerk. Die Steuereinheit besorgt die Befehlsabarbeitung und erzeugt die Steuersignale. In der Arithmetik-Logik-Einheit werden die durch Befehle vorgeschriebenen Verknüpfungen der Daten ausgeführt.

Der weitere Bestandteil eines Computers ist der Speicher. Im Arbeitsspeicher werden diejenigen Programme und Daten geladen, die zur augenblicklichen Verarbeitung benötigt werden.

Für den Informationsaustausch mit der äußeren Umgebung verfügt der Computer über Peripherie, den externen Speicher, Eingabe/Ausgabe-Geräte und die Konsole. Die Konsole besteht aus Tastatur und Monitor. Die Tastatur ermöglicht die Bedienung des Computers. Der Monitor macht sichtbar, was man in den Computer eintippt.

#### **8. Was passt zusammen?**

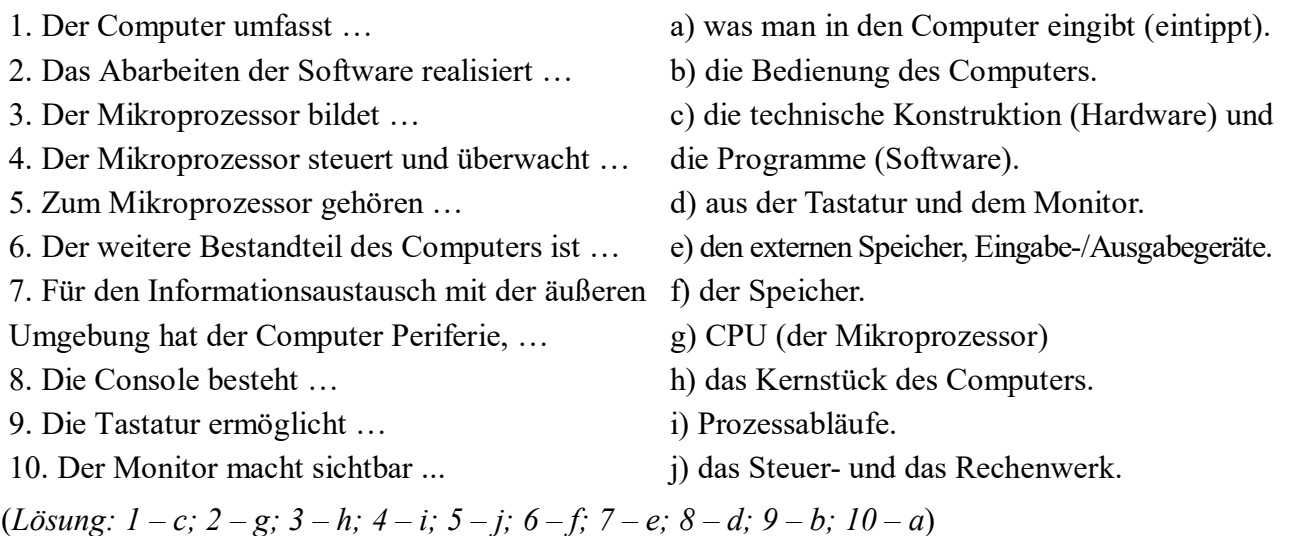

### **9. Lesen Sie bitte zwei Texte und erzählen Sie von der Hardware- und Softwarearchitektur:**

a) Das heute allgemein angewandte Prinzip, das als *Von-Neumann-Architektur* bezeichnet wird, definiert für einen Computer fünf Hauptkomponenten:

– das Rechenwerk (die arithmetisch-logische Einheit – ALU);

- das Steuerwerk;
- die Buseinheit;
- das Speicherwerk;
- das Eingabe-/Ausgabewerk.

In den modernen Computern sind die ALU und die Steuereinheit meistens zu einem Baustein verschmolzen, der sogenannten CPU (vom Englischen – Central Processing Unit, auf Deutsch – der zentrale Prozessor).

Der Speicher ist eine Anzahl von durchnummerierten, adressierbaren "Zellen". Jede Zelle kann ein einzelnes Stück Information aufnehmen. Diese Information wird als eine Abfolge von ja/nein-Informationen, im Sinne von Einsen und Nullen (als Binärzahl), in der Speicherzelle abgelegt. Bezüglich des Speicherwerks ist eine wesentliche Designentscheidung der Von-Neumann-Architektur, dass sich Programm und Daten einen Speicherbereich teilen. Es sei bemerkt, dass die Daten den unteren und die Programme den oberen Speicherbereich belegen. In der Von-Neumann-Architektur ist das Steuerwerk für die Speicherverwaltung in Form von Lese- und Schreibzugriffen zuständig.

Die ALU hat die Aufgabe, Werte aus Speicherzellen zu kombinieren. Sie bekommt die Werte von der Steuereinheit geliefert, verrechnet sie (addiert beispielsweise zwei Zahlen) und gibt den Wert an die Steuereinheit zurück, die den Wert dann für einen Vergleich verwenden oder in eine andere Speicherzelle schreiben kann. Die Ein-/Ausgabeeinheiten schließlich sind dafür zuständig, die initialen Programme in die Speicherzellen einzugeben und dem Benutzer die Ergebnisse der Berechnung anzuzeigen.

b) Die ersten Computer wurden so programmiert, dass man die Nummern von Befehlen und von bestimmten Speicherzellen so, wie es das Programm erforderte, nacheinander in die einzelnen Speicherzellen schrieb. Um diesen Aufwand zu reduzieren, wurden Programmiersprachen entwickelt. Die Programmiersprachen generieren die Zahlen innerhalb der Speicherzellen, die der Computer letztlich als Programm abarbeitet, aus Textbefehlen heraus automatisch, die auch für den Programmierer einen semantisch verständlichen Inhalt darstellen. Später wurden bestimmte sich wiederholende Prozeduren in so genannten Bibliotheken zusammengefasst. Die Bibliotheken wurden in übergeordneten Bibliotheken gebündelt, welche Unterfunktionen zu komplexen Operationen verknüpfen (Beispiel: die Anzeige eines Buchstabens "A", bestehend aus 20 einzelnen schwarzen und 50 einzelnen weißen Punkten auf dem Bildschirm, nachdem der Benutzer die Taste "A" gedrückt hat).

In einem modernen Computer arbeiten sehr viele dieser Programmebenen über- bzw. untereinander. Komplexere Aufgaben werden in Unteraufgaben zerlegt, die von anderen Programmierern bereits bearbeitet wurden, die wiederum auf die Vorarbeit weiterer Programmierer aufbauen, deren Bibliotheken sie verwenden. Auf der untersten Ebene findet sich aber immer der so genannte Maschinencode – jene Abfolge von Zahlen, mit der der Computer auch tatsächlich gesteuert wird.

### **10. Lesen Sie bitte den Text und führen Sie eine bidirektionale Übersetzungsfolge durch:**

Das in Microsoft Office enthaltene Paket von Offis-Anwendungen weist mehrere Versionen auf: 2003, 2007, 2010. Новые версии werden von alten gelesen, aber im Gegenteil, das ist nicht immer der Fall. Для этого нужны дополнения auf dem Computer. Этот пакет имеет:

– Texteditor Word, который позволяет создавать и редактировать письма, статьи, брошюры (erstellen, bearbeiten);

– Exel-Tabellen позволяют выполнять вычисления, проводить анализ, строить графики, диаграммы (ermöglichen, Berechnungen, durchführen, erstellen);

– Power Point-Präsentationen – инструмент для подготовки и проведения презентаций (Präsentations- und Vorbereitungstool);

– Picture Manager Microsoft Office (Bildmanager Microsoft Office, ein Bildmanager);

– Microsoft Asses помогает создавать базы данных и программы для работы с ними (helfen, beim Erstellen, Datenbanken);

– Microsoft OneNote – это сбор, организация, поиск и использование заметок и других сведений (Sammlung, Suche, Verwendung, Notizen);

– Microsoft Outlook позволяет получать и отправлять почту, работать с расписаниями, контактами, вести запись своих действий (ermöglichen, E-Mails, empfangen, senden, mit den Zeitplänen, arbeiten, kontaktieren, Aufzeichnungen, über Ihre Aktionen, führen);

– Microsoft Publisher позволяет создавать качественные бюллетени и брошюры (ermöglichen, hochwertig, Newsletter, erstellen).

#### **11. Lesen Sie bitte den Text und machen Sie irgendwelche Präsentation:**

Power Point Office-Anwendung ist ein Tool zur Vorbereitung und Durchführung von Präsentationen. Power Point von Microsoft bietet dem Menschen Möglichkeit, Präsentationen vorzubereiten und vorzuführen. Diese Offis-Anwendung bietet Vorlagen (*шаблоны*) für verschiedene Inhalte. Als Inhalt können Texte, Bilder, Fotos, Aufzählungen, Texte mit Bildern, Diagramme und vieles mehr sein. Power Point ist einfach zu bedienen, ist beliebt und hat eine sehr große Verbreitung in der Geschäftswelt.

Die Präsentationsprogramme, wie Power Point, helfen dem Redner während des Vermittelns von Inhalten der Vorträge. Zum Sprechen beim Vortrag kommt dann das Sehen dazu. Diese Programme sollten aber nicht den Redner ersetzen, sondern ihn unterstützen. Es sei bemerkt, dass die Folien nicht mit einem Text oder Bildern überladen werden sollten. Der Redner sollte keine großen Tabellen in die Präsentation einfügen. Die Präsentationen ermöglichen die Darstellung von Bildmaterial. Eine Präsentation kann Folien zum Anzeigen oder zur Beherzigung enthalten. Es sollte ein anderes Design verwendet werden: verschiedene Schriftarten, Farben, Signaturen, einige Symbole.

#### **12. Beantworten Sie bitte die Fragen, gebrauchen Sie dabei die Wörter in den Klammern:**

1. Welche Dokumente enthalten PDF-Dateien? Wofür sind diese Dokumente? Ist es möglich, Dokumente in diesem Format zu korrigieren und zu bearbeiten? Ist es möglich, PDF-Dateien mit Word oder Paint zu öffnen? Welche Computerprogramme dafür geeignet sind?

2. Wofür wird das in Windows integrierte Notebook verwendet? Wer benutzt Notepad++?

3. Zu welchem Zweck wird der Archivierer verwendet?

4. Wie viele Computerprogramme gibt es? Welche Rolle spielt ein Systemprogramm bei der Arbeit an einem Computer? Welches Programm ist das Hauptprogramm des PC? Was sind die speziellen Programme zum Bereitstellen von Geräten, die an einem Computer angeschlossen sind? Welche Rolle spielt ein Anwendungsprogramm bei der Arbeit an einem Computer? Wie viele Kategorien der Anwendungsprogramme gibt es?

(*E-Books, Berichte und Anleitungen veröffentlichen; zum Lesen bestimmt; Programme sind dafür geeignet; die Option verwenden, um Textdateien im einfachen Format zu erstellen und zu bearbeiten; Notepad ist in der Lage, Text aus jeder Formatierung zu löschen; ein Notizblock ist ein erweiterter Notizblock; Dateien können gepackt (komprimiert) und bereits komprimierte Informationen entpackt werden; den normalen Betrieb des Computers sicher stellen; das Operationssystem; Gerätetreiber; Büroanwendungen; Archivare; Grafikeditoren*)

**13. Schreiben Sie bitte ein Wörterdiktat:** *der Hauptspeicher (-s, -), die Festplatte (-, -n), zusätzliche Geräte, der Drucker (-es, -), die Systemeinheit (-, -en), die Tastatur (-, -en), das Gerät (-es, -e), die Steuerung (-, -en), verarbeiten (te, h. t), die Grafikkarte (-, -n), simulieren (te, h. t), die Software (-, -n), die Berechnung (-, -en), ermöglichen (te, h. t), der Arbeitsspeicher (-s, -), der Archivierer (-s, -), die Speicherzelle (-, -n), erstellen (te, h. t), die Programmiersprache (-, -n), die Hardware (-, -n), die Hauptplatine (-, -n), das Peripheriegerät (-s, -e), der CPU.*

### **14. Lesen Sie bitte den Text und beschreiben Sie Ihre USB-Sticks:**

Wenn man an einem Computer arbeitet, benötigt eine Art Werkzeug zum Transportieren und Speichern von Daten. Solch eine Art Werkzeug sind USB-Sticks. Die USB-Massenspeicher sind Geräte, die über den Universal Serial Bus (USB) kommunizieren und einen eingebauten Datenspeicher besitzen und überwiegend als Wechseldatenträger benutzt werden. Häufige Verwendung finden sie in Form von USB-Speichersticks, verkürzt und verallgemeinert auch USB-Sticks genannt. Die USB-Sticks haben hohe Speicherkapazität und Zugriffsgeschwindigkeit.

Zurzeit gibt es eine große Auswahl von Flash-Laufwerken. Sie unterscheiden sich in Preis, Form, Farbe und Größe. Typische Größen sind 1GB, 2GB, 4GB, 8GB. Es gibt noch kleinere Größen: 256MB, 512MB, die veraltet sind. Das sind typische Werbegeschenke. Viele neuere USB-3.0-Sticks besitzen minimale Abmessungen, einige Modelle sind kleiner als eine 1-Euro-Münze.

USB-Sticks haben kleine Kappen, die die sichtbaren Arbeitsteile schützen. Die Kappe kann fehlen. Dann wird der Metallstecker mit einem speziellen Schieber in das Gehäuse geschoben.

Flash-Laufwerke der ursprünglichen Form werden als modisch angesehen – von einem Spielzeug-Entlein bis zu einem Taschenmesser, das ziemlich echt aussieht. Interessantes Design ermöglicht es, sie als Dekoration, z. B. als Schlüsselbund zu tragen.

Flash-Laufwerke haben einige Nachteile:

- die Lebensdauer des Flash-Laufwerkes beträgt 5–10 Jahre;
- die Empfindlichkeit gegen elektrostatische Entladung;
- auch nass werden kann tödlich sein;
- die kleine Kappe geht ständig verloren.

#### **15. Testen Sie sich bitte:**

1. Der Computer ist … .

a) ein Gerät zur Verarbeitung von analogen Signalen

b) ein Gerät zum Speichern von Informationen jeglicher Art

- c) ein multifunktionales elektronisches Gerät zum Arbeiten mit Informationen
- d) ein elektronisches Rechengerät zur Verarbeitung von Zahlen
- 2. Die Computerleistung (Arbeitsgeschwindigkeit) ist abhängig von … .
- a) dem Prozessortakt
- b) der Menge der verarbeiteten Information
- c) den Tastenanschlägen
- d) der Bildschirmgröße des Monitors

3. Ein System mit einander verbundener technischer Geräte, die die Eingabe, Speicherung, Verarbeitung und Ausgabe von Informationen durchführen, wird … bezeichnet.

- a) Software
- b) Computersoftware
- c) Hardware
- d) Systemunterstützung
- 4. Ein Gerät zur visuellen Wiedergabe von symbolischen und graphischen Informationen ist … .
- a) der Prozessor
- b) die Tastatur
- c) der Scanner
- d) der Monitor
- 5. Welches Gerät ist nicht in der Systemeinheit?
- a) die Grafikkarte
- b) der Prozessor
- c) der Scanner
- d) die Festplatte
- 6. Welches Gerät ist nicht peripher?
- a) die Festplatte
- b) der Printer
- c) der Scanner
- d) der Modem
- 7. Ein Programm ist eine Folge … .
- a) der Befehle für Computer
- b) der elektrischen Impulse
- c) das Nullen und der Einsen
- d) der Textzeichen
- 8. Wenn Sie den Computer ausschalten, gehen alle Informationen … verloren.
- a) auf der Diskette
- b) auf der Festplatte
- c) auf CD-ROM
- d) im Arbeitsspeicher (RAM)
- 9. Die Magnetplatte dient … .
- a) zum Verarbeiten von Informationen
- b) zum Speichern von Informationen
- c) zum Eingeben von Informationen
- d) zum Informationsausgabe

(*Lösung: 1 – c, 2 – b, 3 – c, 4 – d, 5 – c, 6 – a, 7 – a, 8 – d, 9 – b*)

### **16. Ordnen Sie bitte die Sätze dem Inhalt nach:**

1. Besonders perfide wird das Netz von Kriminellen missbraucht. 2. Durch das drücken von Tasten und das Bewegen der Maus erhalten kleine Kinderhände und Kinderfinger am Computer dasselbe Training, das sie vom Fingermalen oder Kritzeln bekommen. 3. Viren lassen sich leicht verschicken und können die Systeme unzähliger Computer beschädigen. 4. Diese feinmotorischen Bewegungen verbessern auch die Augen-Hand-Koordination. 5. Es ist kein Geheimnis, dass kleine Kinder Spielsachen lieben, mit welchen sie etwas anstellen können. 6. Auch dem Datenklau wird munter gefrönt. 7. Aus diesem Grund passen Kinder und Computer gut zusammen. 8. Banknoten werden ausgepräht und abgeräumt. 9. Die Kinder freuen sich, dass etwas passiert, wenn sie auf eine Figur oder ein Symbol klicken oder vielleicht den richtigen Buchstaben oder die richtige Farbe aussuchen.

# **16.1. Beantworten Sie bitte die Frage** *"Wie viele und welche Themen werden in der Übung besprochen?"*

**16.2. Lesen Sie bitte die Sätze, in denen die Rede von den Vorteilen für die Kinder am Computer ist, vor.**

### **16.3. Beantworten Sie bitte die Fragen:**

1. Wodurch trainieren die Kinder ihre kleinen Hände und Finger? 2. Was verbessern feinmotorische Bewegungen der Kinderfinger und der Kinderhände? 3. Warum passen die Kinder und die Computer gut zusammen?

### **17. Lesen Sie bitte den Text leise:**

Computerspiele können zwar interaktiv sein, aber typischerweise nur zwischen dem Nutzer und dem Bildschirm. Die Kinder müssen aber mit anderen Kindern und Erwachsenen zusammenwirken, um

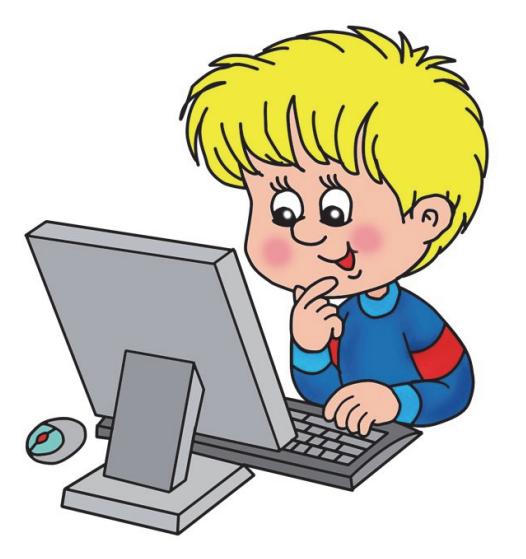

Empathie zu entwickeln, soziale Fähigkeiten zu bilden und Spaß mit anderen Menschen zu haben. Außerdem kann die Lernsoftware die Rolle eines Erziehers nicht spielen. Die Kinder wollen alles anfassen und erfassen. Dadurch lernen sie die Welt um sich herum kennen: Sie schaufeln im Sand, Wasser mit Dreck vermischen, Bauklötze aufeinanderstapeln.

Diese praktischen und aktiven Erfahrungen sind wertvoller für die Kinder als jede Tätigkeit am Computer. Der Computer fördert zwar das Gehirn, aber die Kinder als auch die Erwachsenen brauchen Bewegung. Körperliche Bewegung ist für die Menschen, besonders für die Entwicklung des Kindes sehr wichtig. Durch Bewegung

stärkt das Kind seine Muskeln und entdeckt, was sein Körper machen kann. Die Klein- und Vorschulkinder können schnell von all diesen Wahrnehmungseffekten im Computer überwältigt werden. Die Computerspiele, Filme haben laute Klänge, bunte Farben, blinkende Lichter und viel Aktion. Die Kinder können von den Reizen durch den Computer bald abhängig werden. Dann taucht ein Problem auf. Die Kinder können sich auf ruhige Beschäftigungen wie Lesen, Malen nicht konzentrieren. Einfache Spiele und Aktivitäten könnten sie langweilen.

### 17.1. Beantworten Sie bitte die Frage "In wie vielen Absätzen kann man diesen Text teilen?"

### **17.2. Resümieren Sie bitte den Inhalt dieser Absätze.**

#### **17.3. Vergleichen Sie bitte Ihre Meinung mit der Meinung des Autors:**

1. Kinder am Computer verlieren soziale Kontakte. 2. Für Kinder am Computer bietet der Computer nicht genügend praktische und aktive Lernmöglichkeiten. 3. Der Computer fördert eine sitzende Lebensweise. 4. Kinder am Computer erhalten zu viele Reize.

# **17.4. Beantworten Sie bitte die Frage** *"Bietet der Computer für Kleinkinder mehr Vor- als Nachteile?"*

# 18. Lesen Sie bitte den Text vor, und beantworten Sie die Frage "Reicht das Wissen der Schulkinder *und der Lehrer und Lehrerinnen in Russland für einen computergestützten Unterricht?"*

Die PISA-Studie brachte es an den Tag: Deutsche Schüler und Schülerinnen haben vergleichsweise wenig Kompetenz im Schreiben, Lesen und Rechnen. Und auch mit dem PC-Know-how ist es nicht weit her. Zwar sind die Kinder heute fit in Computer-Spielen, doch für einen computergestützten Unterricht reicht ihr Wissen – und auch vieler Lehrer und Lehrerinnen – meist nicht.

### **19. Lesen Sie bitte den Text leise und äußern Sie Ihre Meinung:**

Man kann in Deutschland eigentlich gar nicht mehr ohne Computer studieren, denn auch an den Universitäten hat moderne Technik Einzug gehalten. Die Anmeldungen (*заявка, запись, регистрация*) zu den wichtigsten Prüfungen gehen nur noch über das Internet. Wenn der Student die Prüfung bestanden hat, erfährt er das auch nur auf seiner persönlichen Homepage an der Uni.

Die Unterrichtsinhalte sind auch nur mit dem Computer zugänglich. An der Uni Passau z. B. hat jeder Raum einen Beamten, der die Power Point-Folien der Dozenten an die Wand strahlt. Sobald die Vorlesung zu Ende ist, kann man diese Unterlagen (*документы*) im Internet finden. Dort kann man auch seine Fragen an den Dozenten loswerden, die man in den großen Vorlesungen nur sehr schwer stellen kann. Diese Fragen werden in einem Forum veröffentlicht, und der Dozent antwortet dann schriftlich auf die Fragen, so dass alle anderen Studierenden die Antworten auch lesen können.

Man kann mit einem Laptop (*портативный компьютер*) in vielen Räumen der Universität auch per Funk ins Internet gehen und dann E-Mails schreiben oder im Internet surfen (*путешествовать по Интернету*). An der Uni Passau gibt es einen Russisch-Sprachkurs, der nur im Internet angeboten wird. Man muss sich dort Texte anhören oder durchlesen, und danach in einer bestimmten Zeit einige Fragen dazu beantworten. Es gibt sogar am Ende ein richtiges Zertifikat und eine Note.

In Bayern wird zurzeit sogar versucht, eine ganze Universität im Internet aufzubauen. Alle bayerischen Studierenden können sich für Kurse der "Virtuellen Hochschule Bayern" anmelden und dann einzelne Vorlesungen nur in Internet besuchen. Allerdings ist das noch in der Anfangsphase.

#### **20. Hören Sie Ihnen bitte den Text an und äußern Sie Ihre Meinung:**

*Wer zu Hause keinen Computer hat, kann auch einen an der Uni Passau benutzen. Es gibt an der Universität knapp 200 Computer, die jeder Student kostenlos benutzen kann, wenn die Uni geöffnet ist. Die Studierenden der Informatik-Fakultät haben es noch besser: Sie bekommen eine Magnetkarte, mit der sie auch nachts, wenn die Uni geschlossen ist, die Türen öffnen können und so die Computer benutzen können.* 

*Überhaupt wird das Leben an der Uni Passau von Plastikkarten bestimmt. Eine braucht man, um in der Mensa zu bezahlen, eine für Drucker und eine für öffentliche Kopiergeräte, die überall herumstehen und von den Studierenden wahnsinnig gerne genutzt werden.*

*Häufig sieht man an den Kopierern Studierenden stehen, die ganze Bücher mit Hunderten Seiten kopieren, weil sie die Titel nicht aus der Bibliothek ausleihen können. Manche Studierenden sagen schon im Scherz, dass der Hauptunterschied zwischen einem Studierenden im ersten Semester und einem Studierenden im zehnten Semester nicht darin besteht, wie viel er weiß, sondern in der Art, wie er mit dem Kopierer umgeht. Ein/e Student/in im ersten Semester kann nur einfache Kopien machen, einer im zehnten Semester kann zweiseitig kopieren und die Kopien automatisch sortieren und heften.*

1. Die Studierenden der Universität Passau können einen Computer bezahlt benutzen. Stimmt das? 2. An der Uni gibt es 250 Computer. Stimmt das? 3. Alle Studierenden der Uni Passau können die Computer auch nachts, wenn die Uni geschlossen ist, benutzen. Stimmt das? 4. Das ganze Leben an der Uni wird von Plastikkarten bestimmt. Stimmt das? 5. Die Studierenden haben drei Plastikkarten. Stimmt das? 6. Die Drucker und die Kopiergeräte stehen leider nicht überall. Stimmt das? 7. Es gibt keinen Unterschied zwischen den Studierenden des ersten Semesters und des zehnten in der Art, wie sie mit dem Kopierer umgehen. Stimmt das?

# **5. Thema: Internet**

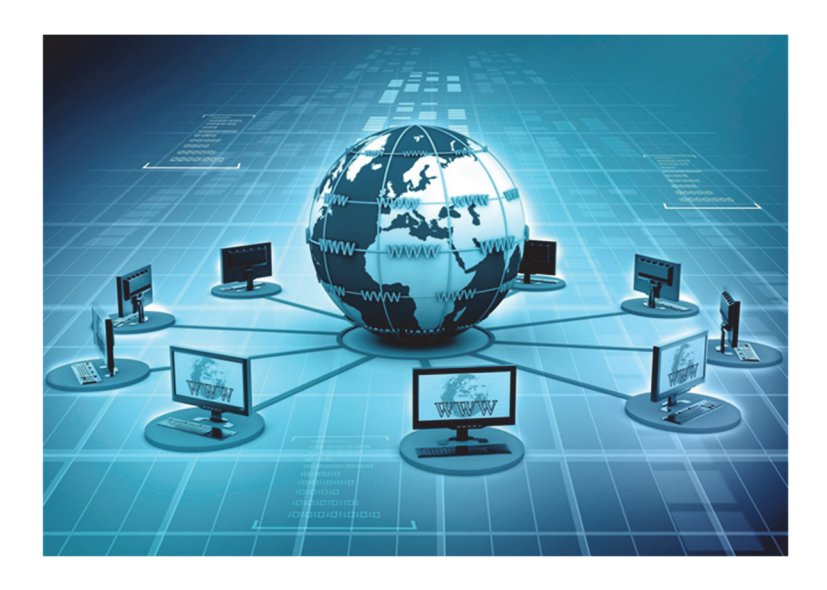

# 1. Lesen Sie bitte einige Abbreviaturen zum Thema "Internet":

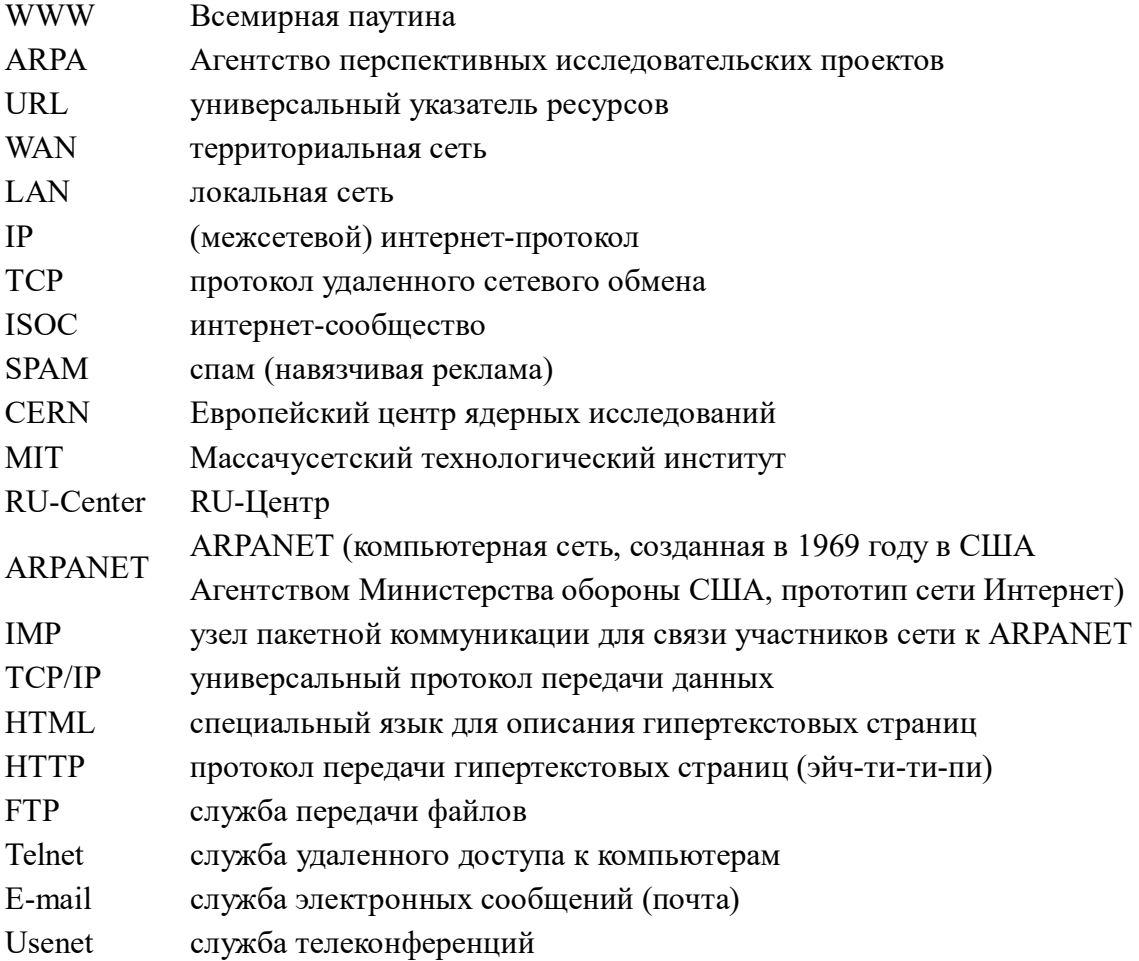

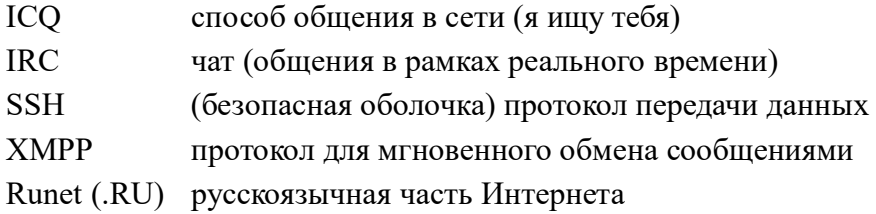

#### **2. Lesen Sie bitte einen Text:**

Jeder Mensch kennt das Internet heutzutage. Der PC, das Smartphone, das Tablet erscheinen gleich viel lebloser (*безжизненный*) und unnütz (*бесполезный*). Keine Chats mit Freunden, kein Ansurfen der Lieblingswebseiten, kein Online-Shopping, keine Newsfeeds (*новостные ленты*), keine Ahnung (*представление*), was bei Verwandten, Freunden, Bekannten derzeit passiert. Soll man mit dem Handy dann etwas telefonieren?

Das Internet begann am 29. Oktober 1969 als Arpanet. Es wurde zur Vernetzung (*объединение в сеть*) der Großrechner (*супер ЭВМ*) von Universitäten und Forschungseinrichtungen genutzt. Das Ziel war zunächst, die Rechenleistungen dieser Großrechner effizienter (*эффективнее*) zu nutzen, zuerst nur in den USA, später weltweit.

Diese Großrechner waren untereinander über Interface Message Processors (IMP) verbunden, die die Netzwerkkommunikation mittels Paketvermittlung übernahmen. Die verwendeten Protokolle waren in heterogenen Umgebungen unzuverlässig, weil sie für ein bestimmtes Übertragungsmedium optimiert waren.

Vinton G. Cerf und Robert E. Kahn entwickelten 1973 und 1974 eine frühe Version von TCP, um andersartige Netze miteinander zu verbinden. Nach Weiterentwicklungen in den folgenden Jahren wurde es als TCP/IP bekannt.

Das Internet ist ein weltweiter Verbund von Rechnernetzwerken, den autonomen Systemen. Es ermöglicht die Nutzung von Internetdiensten wie WWW, E-Mail, Telnet, SSH, XMPP, MOTT und FTP. Dabei kann sich jeder Rechner mit jedem anderen Rechner verbinden. Der Datenaustausch zwischen den über das Internet verbundenen Rechnern erfolgt über die technisch normierten Internetprotokolle.

Das Leben der modernen Menschen ist ohne Personalcomputer und Internet unvorstellbar (*немыслима*). Das Internet ist ein globales Netz, das alle lokalen und globalen Nutzer (*пользователь*) in ein einheitliches (*единая*) System vereinigt.

Der Ausdruck *Internet* ist ein Anglizismus. Er entstand als Kurzform des Fachausdrucks *internetwork,* zusammengesetzt aus dem Präfix *inter* und *network* (Netzwerk) oder kurz *net* (Netz). Aus der allgemeinen englischen Fachbezeichnung (*профессиональное обозначение*) für ein *internetwork* oder *internet* verbreitete sich das seit 1996 auch in den Duden aufgenommene Wort *Internet* als Eigenname für das größte Netzwerk dieser Art.

Es gibt aber Sprachkritiker, wie z. B. verschiedene Sprachvereine und viele rechtsextreme Organisationen, die anstelle des Worts *Internet* deutsche Wortschöpfungen wie *Weltnetz, Zwischennetz, Internetz* verwenden. Diese Wortschöpfungen haben in der Alltagssprache keine praktische Bedeutung erlangt und werden heute bisweilen im rechtsextremen Umfeld (*окружение*) verwendet.

# **3. Lesen Sie bitte einen Text im Russischen und einen im Deutschen. Ordnen Sie bitte die Sätze des Textes im Deutschen dem Inhalt des russischen Textes nach. Machen Sie bitte diese Aufgabe schriftlich:**

a) Современную жизнь трудно представить без персонального компьютера и Интернета.

Интернет – это глобальная сеть, которая объединяет всех локальных и глобальных пользователей в единую систему.

Интернет является для человечества бесконечным источником различной информации, развлекательных и коммуникативных возможностей. С помощью Интернета можно покупать, продавать, заказывать, резервировать. Это касается путешествий, билетов, ресторанов, товаров, продуктов и т. п. Через Интернет можно обмениваться письмами, фотографиями, налаживать или поддерживать контакты, отыскать старых или найти новых друзей.

Интернет очень привлекательный практически для всех, так как в нем каждый найдет что-либо интересное и полезное для себя. Современные телефонные аппараты делают возможным беспроблемное подключение к сети Интернет практически из любого места. Распространение Интернета привело к всеобъемлющему перевороту во многих сферах жизни. Культурный смысл этого развития можно приравнять к изобретению книгопечатания.

b) **(1)** Das Internet ist für die Menschheit eine endlose Quelle von verschiedenen Informationen, Unterhaltungs- und Kommunikationsmöglichkeiten. **(2)** Das Internet ist praktisch für alle sehr attraktiv, weil dort jeder für sich etwas Interessantes und Nützliches findet. **(3)** Moderne Telefongeräte ermöglichen einen einwandfreien Anschluss ans Internet praktisch in jedem Ort. **(4)** Es ist schwer, das moderne Leben ohne Personalcomputer und Internet vorzustellen. **(5)** Mit Hilfe des Internets kann man kaufen, verkaufen, bestellen, reservieren. **(6)** Die Verbreitung des Internets hat zu umfassenden Umwälzungen in vielen Lebensbereichen geführt. **(7)** Das Internet ist ein globales Netz, das alle lokalen und globalen Benutzer in ein einheitliches System vereinigt. **(8)** Das betrifft Reisen, Tickets, Restaurants, Waren, Lebensmittel usw. **(9)** Über Internet kann man Briefe und Fotos austauschen, Kontakte aufbauen und pflegen, alte und neue Freunde finden. **(10)** Die kulturelle Bedeutung dieser Entwicklung kann man mit der Erfindung des Buchdrucks gleichsetzen.

#### **3.1. Was passt zusammen?**

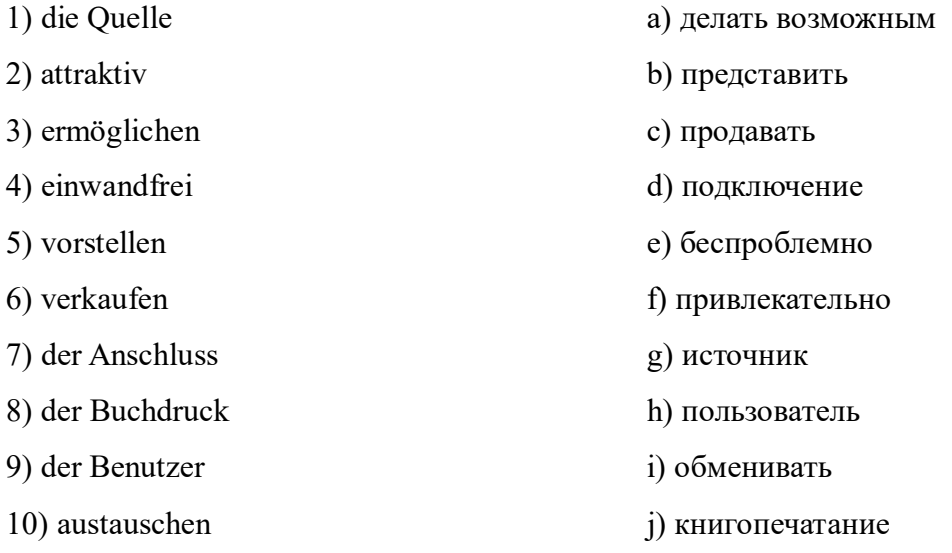

**3.2. Sagen Sie bitte auf Deutsch und analysieren Sie diese Wortgruppen:** источник информации, подключение к Интернету, жизнь без Интернета, распространение Интернета, с помощью Интернета, значение развития, с изобретением книгопечатания, для человечества, в любом месте.

### **3.3. Beenden Sie bitte die Sätze:**

1. Im Internet kann man etwas Interessantes und Nützliches … . 2. Man kann behaupten, dass moderne Telefongeräte einen einwandfreien Anschluss ans Internet in jedem Ort … . 3. Mit Hilfe des Internets kann man …, …. 4. Über Internet kann man Briefe, Bilder …, Kontakte …, …. 5. Die Entwicklung des Internets kann man mit der Erfindung des Buchdrucks … . 6. Das Internet hilft neue Freunde … . 7. Die Verbreitung des Internets hat eine große … . 8. Das Internet vereinigt alle lokalen und globalen Benutzer in ein … … . 9. Das Internet ist nicht nur eine endlose Quelle von verschiedenen Informationen, sondern auch von … … . 10. Das Internet ist ein … .

**4. Lesen Sie bitte den Text im Russischen und erzählen Sie ihn auf Deutsch dem Schema nach:**  (*der Autor, der Kopf, wovon ist die Rede im Text, was betont der Autor, was haben Sie aus dem Text erfahren*)

Русскоязычную часть Интернета традиционно называют Рунетом (RU+net). Днем рождения Рунета официально считается 19 сентября 1990 года, когда был зарегистрирован национальный домен .Su, (сокращенно от Soviet Union – Советский Союз). В 1994 году был официально зарегистрирован домен .Ru, который пришел на смену домену .Su.

C этого времени развитие Рунета шло нарастающими темпами. Создавались многочисленные информационные ресурсы в зоне RU: виртуальные библиотеки, новостные, деловые, развлекательные сайты.

В 1995 году «Россия-он-лайн» становится первым массовым коммерческим провайдером. Среди известных интернет-проектов следует отметить Библиотеку Мошкова, «Московский Либертариум», «Анекдоты из России» Д. Вернера, первые новостные ленты «Нетоксоп» и «Паравозов ньюс».

В 1996 году в Рунете было уже 4 тысячи сайтов и 1,5 млн пользователей.

# **5. Lesen Sie bitte den Text leise und besprechen Sie in der Gruppe das Thema** *"Das Internet: Vor- und Nachteile"***:**

Das Internet hat in der letzten Zeit für die Menschen immer mehr Bedeutung gewonnen. Viele Menschen verbringen ihre Freizeit im Internet. Oft benutzen sie das Internet, um einzukaufen ohne das Haus zu verlassen. Die Menschen vergessen normale Lebensgewohnheiten. Die virtuelle Welt ersetzt das Realleben. Man verliert die freundschaftlichen Kontakte, man vergisst sogar zu essen und zu schlafen und kann die online Zeit nicht mehr kontrollieren. Der User muss immer mehr Zeit im Netz verbringen, um sich wohl zu fühlen. Für manche wird das Leben ohne Computer und Internet sinnlos. Die Psychologen vergleichen die Symptome der Computer- und Internetsucht mit Alkoholismus. Unter einer Computersucht versteht man einen Drang, sich täglich möglichst oft und meist stundenlang mit dem Computer zu beschäftigen.

Die maßlose Computerbenutzung ruft Probleme am Arbeitsplatz, Beziehungskrisen, Nervosität, Probleme in der Familie. Man wird von übriger Welt isoliert. Der User leidet unter Übergewicht oder unter Untergewicht. Längeres Sitzen vor dem Computer führt zu den Rückenschmerzen, epileptischen Anfällen, zu den Problemen mit den Augen.

Besonders ist die Internetsucht unter den Kindern verbreitet, weil man den ersten Kontakt mit dem Computer im Kindesalter erlebt.

Die Kommunikationsmöglichkeit ist ein wichtiger Vorteil. Das Netz wird benutzt, um mit entfernt lebenden Verwandten oder Freunde Kontakt zu halten. Das ist eine feine Sache, zumal keine Telefon- oder Portokosten anfallen.

Die Sparfreunde haben ihre helle Freude am Internet. Es lassen sich Preise vergleichen, Online-Bestellungen tätigen. Das Internet hilft Bankgeschäfte vom Haus zu erledigen. Man kann per Internet Reisen ohne großen Zeitaufwand buchen.

Mit dem Internet verdienen die Menschen, die durch einen Lebensumstand Probleme haben, Arbeit zu finden, ihr Geld.

Tausende neuer Seiten werden aber online gestellt. Die Kontrolle ist in diesem Fall unmöglich und darin liegt ein Gefahrenpotenzial, besonders für die Kinder und Jugendlichen. Der Verbreitung von Gewalt- und Kinderpornographie stehen Tür und Tor offen. Darum sollen die Eltern das Verhalten ihrer Kinder im Internet prüfen. Dann würden auch fiese Mobbingattacken schneller aufgeklärt werden. Soziale Kontakte sind wichtig, aber sie sollen sich nicht nur am Computer abspielen.

### **6. Beantworten Sie bitte die Fragen:**

1. In wie viele Teile kann man die Geschichte des Internets einteilen? 2. Wann wurden die Grundlagen gelegt? 3. Wann begann die internationale Ausbreitung des Internets? 4. Wann begann die kommerzielle Phase des Internets? 5. Welches Datum ist der offizielle Geburtstag des Internets? 6. Wie alt ist das Internet heute? 7. Wer sind Erfinder des Internets ("Väter des Internets")? 8. Welche Arten der Internetseiten sind heute verfügbar? 9. Was spielte eine große Rolle für die Entwicklung des Internets? 10. Welcher Webbrowser diktiert heute? 11. Welche Suchmaschinen kennen Sie? (*Lösungen: 1 – 3; 2 – in der Frühphase ab Mitte der 1960er Jahre; 3 – Ende der 1970er Jahre; 4 – 1990 mit der Abschaltung des ARPANET; 5 – der 1. Januar 1983; 6 – 36; 7 – Robert Elliot Kahn, Bob Kahn; 8 – Online-Shopping, Foren, soziale Netzwerke, verschiedene Aggregatoren, Portale, Blogs, Boten, elektronische Zahlungssysteme, E-Mail, Online-Spiele, Casinos, Suchmaschinen, Videoportale; 9 – Unterstützungsprogramme, Webbrowser; 10 – Google Chrome; 11 – Google, Yandex*)

# **7. Übersetzen Sie bitte den Text ins Deutsche:**

Роберт Эллион (Боб) Кан (Robert Elliot (Bob) Kahn) родился 23 декабря 1938 года в Бруклине в еврейской семье. Он является родственником Германа Кана (кибернетик). Отец Роберта, Лоренс Кан, работал в школе. Его мать, Беатрис Полин Ташкер, была домохозяйкой. Семья матери родом из Каменец-Подольского.
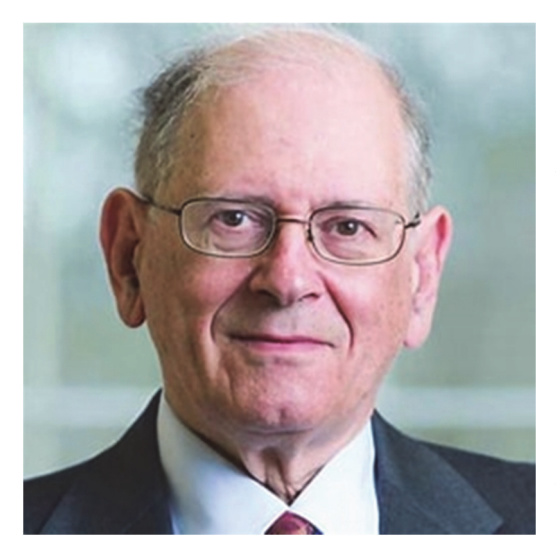

Боб Кан учился в городском колледже Нью-Йорка (City College of New York). В колледже он получил профессию инженера-электрика. Затем он учился в Принстоне (Prinstone University). В 1962 году он получил диплом магистра, а в 1964 году доктора философии в Принстоне.

После учебы Роберт начал работать в AT&T Bell Laboratories, а также начал преподавать в Массачусетском технологическом институте (Massachusetts Institute of Technology, MIT). Кроме того, Кан успел поработать и в компании BBN Technologies.

В 1972 году он поступил на службу в государственное агентство по военным разработкам ARPA (современное DARPA). Роберт Кан работал над созданием работоспособной сети ARPANET, которая имела 40 серверов.

Решая проблему совместимости разных каналов и сетей, команда Кана и Серфа разработала в 1972–1974 годах протокол удалённого сетевого обмена, известный сегодня как ТСP (Transmission Control Protocol), и протокол IP (Internet Protocol). Роберта Эллитона (Боба) Кана называют в СМИ отцом Интернета.

## 8. Lesen Sie bitte den Text und beantworten Sie die Frage "Welche neue Information haben Sie *bekommen?"***:**

Bob Kahn ist ein Cousin des Kybernetikers Herman Kahn. Er begann zunächst ein Chemiestudium am Queens College, wechselte dann aber zur Elektrotechnik am City College of New York. Hier erreichte er 1960 einen Bachelor-Abschluss (B.A.). Als Stipendiat der National Science Foundation erlangte Bob Kahn an der Princeton University 1962 einen Master-Abschluss (M. A.) und 1964 den Doktorgrad. Gegen Ende des Studiums arbeitete er in den Bell Laboratories an der Telefontechnik für Kraftwerke, danach am MIT als Assistenzprofessor für Elektrotechnik.

1976 ließ sich er vom MIT beurlauben, um praktische Erfahrungen zu sammeln. Bob Kahn begann an Netzwerken zu arbeiten, und unterbreitete der Advanced Research Projects Agency (ARPA) das Angebot für deren Ausschreibung zum Arpanet, das schließlich den Zuschlag erhielt. Kahn entschied, nicht zum MIT zurückzukehren, und war daraufhin zuständig für das Systemdesign des Arpanets. Darüber hinaus war er der Kommunikationstheoretiker beim Design des Interface Message Processors. Mit Steve Levy baute er zudem den kommerziellen Arpanet-Ableger Telenet auf.

Im Oktober 1972 präsentierte er auf der International Computer Communication Conference (ICCC) das Arpanet mit 40 verbundenen Computern der Öffentlichkeit. Nach einem kurzen Umschwung zur Automatisierungstechnik kehrte er zu den Netzwerken zurück. Bei der DARPA hatte Kahn die grundlegenden Ideen für das Transmission Control Protokol, als er an Projekten zur paketvermittelten Datenübertragung per Satellit und Funk arbeitete.

### **9. Übersetzen Sie bitte die Sätze ins Deutsche:**

1. Боб Кан – двоюродный брат Германа Кана. 2. Роберт «Боб» Эллиот Кан изучал сначала химию в Квинс колледже (Королевском). 3. Боб Кан сменил изучение химии на изучение электротехники. 4. В качестве стипендиата Национального научного фонда Боб Кан получил степень магистра в Принстонском университете. 5. К концу учебы Боб Кан работал над телефонной технологией для электростанций. 6. В 1976 году Боб Кан взял отпуск от MIT, чтобы получить практический опыт. 7. Кан решил не возвращаться в MIT. 8. В октябре 1972 года на Международной конференции по компьютерной коммуникации Кан представил общественности Arpanet с сорока подключенными компьютерами. 9. В 1985 году Кан покинул DARPA и в 1986 году основал Сorporation for National Research Initiatives (CNRI), председателем которой является.

### **10. Erzählen Sie bitte von Robert (Bob) Elliot Kahn auf Deutsch.**

**11. Lesen Sie bitte den tabellarischen Lebenslauf von Vinton Gray ("Vint") Cerf und schreiben Sie seinen ausführlichen Lebenslauf:** 

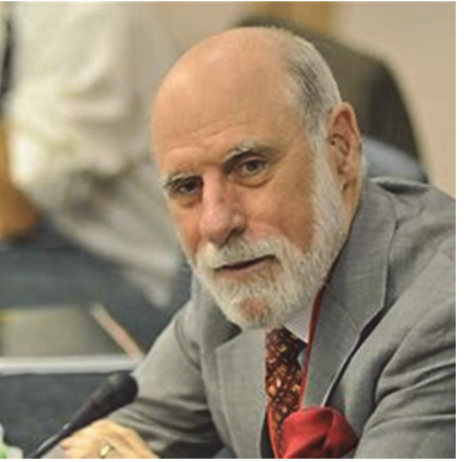

**Vorname, Name:** *Vinton Gray ("Vint") Cerf* **Beruf, Staatsangehörigkeit:** d*er amerikanische Gelehrte in der Theorie der Computersysteme, die USA* **Geburtsdatum:** *der 23. Juni, 1943* **Geburtsort:** *New Haven, die USA* **Schulbildung:** *die Schule in Los Angeles* **Berufsbildung:** *die Stanford Universität* (*Stanford University), Mathe Bachelor-Abschluss, 1965; die Kalifornijskij Universität (University of California), Master-Abschluss; 1972, Promotion in Informatik*

**Berufstätigkeit:** *1965, Arbeit in IBM, Programmiersprache QUIKTRAN; Assoziierter Professor an der Stanford University; 1976–1982, DARPA (Агентство по перспективным оборонным научно-исследовательским разработкам); 1986, bei MCI INC.; bei CNRI (Корпорация национальных исследовательских инициатив);1997, einer der Führer von der Universität Gallaudet (Галлаудетский государственный университет для обучения глухих и слабослышащих людей); 1999–2007, Leiter der Organisation ICANN; seit 2005 Vizepräsident der Google Corporation;*

**Familienstand:** *verheiratet, zwei Söhne*

## **12. Lesen Sie bitte den Text leise und fügen Sie kurzen (tabellarischen) Lebenslauf von Vinton**  ("Vint") Gray Cerf mit neuen Informationen hinzu:

Vinton ("Vint") Gray Cerf (der 23. Juni 1943 in New Haven, Connecticut) ist ein USamerikanischer Informatiker, der zusammen mit anderen als "Vater des Internets" bezeichnet wird.

Vint Cerf hatte schon in seiner Kindheit Interesse an Mathematik und Chemie. Nach dem Abschluss der Van Huys High School 1961 studierte er in Stanford Mathematik mit dem Abschluss

Bachelor of Science 1965. Dann arbeitete er bei IBM als Systemingenieur am QUIKTRAN-Time-Sharing-System.

Einige Jahre später setzte er sein Studium an der UCLA fort. Vint Cerf erwarb 1970 den Grad Master of Science für Informatik. 1972 erwarb er mit der Arbeit "Multiprocessing, Semaphores and a Graph Model Computation die Doktorwürde (Ph.D.)

Cerf spielte eine Schlüsselrolle in der Entwicklung des Internets und der im Internet verwendeten Verbindungsprotokole.

Nach Abschluss des Studiums war Cerf bis 1976 Assistenzprofessor für Elektronik und Informatik in Stanford. Cerf unterstützte die Gruppe um Kahn bei der Koordination zur öffentlichen Demonstration des Alpanets. Sie entwickelten im Anschluss an das Transmission Control Protokol (TCP) und das Internet Protokol (IP). Im September 1973 präsentierten sie die erste Version von TCP/IP. Diese Version wurde im Mai 1974 veröffentlicht. In seiner Zeit in Stanford leitete Cerf auch die International Network Working Group, die später in die IFIP aufging.

Cerf arbeitete auch als Programmmanager, Chefwissenschaftler im Processing Techniques Office der DARPA.

Vint Cerf ist Autor mehrerer RFCs und Gründer der Internet Society (ISOC). Er arbeitet als Gastwissenschaftler für die NASA am InterPlanetary Network (IPN), einem zukünftigen Standard für die Kommunikation zwischen Planeten, der Funk- und Laserverbindungen verwendet, die extrem tolerant gegenüber Signalverlusten sind.

### 12.1. Schreiben Sie bitte aus dem Text alle Berufe von Vinton ("Vint") Gray Cerf aus.

### 12.2. Erzählen Sie bitte von Vinton ("Vint") Gray Cerf in der deutschen Sprache.

### **13. Vermitteln Sie bitte den Inhalt des Textes in der deutschen Sprache:**

В 1965 году Винтон Серф познакомился со своей будущей женой. Их познакомил руководитель из группы помощи слабослышащим (*die Hörgerätegruppe*). Сигрид потеряла слух еще в возрасте 3 лет (*Gehör verlieren*), а Винт страдает от частичной потери слуха (*unter teilweisem Hörverlust leiden*).

Сигрид пригласила Серфа в Музей искусства в Лос-Анджелесе, чтобы показать новому знакомому свои любимые картины. Через год они узаконили свои отношения. Ей удалось привить мужу любовь к искусству: он коллекционирует марки, монеты, вино, собирает скульптуры, рисунки аллигаторов и крокодилов, любит ходить в театр. Винтон Серф предпочитает классическую музыку. Вагнер, Бетховен, Бах, Моцарт – его любимые композиторы.

В семье Винтона двое сыновей, Дэвид и Беннетт. На данный момент их деятельность связана с внедрением компьютерных технологий в кино- и видеопроизводстве.

#### **14. Was passt zusammen?**

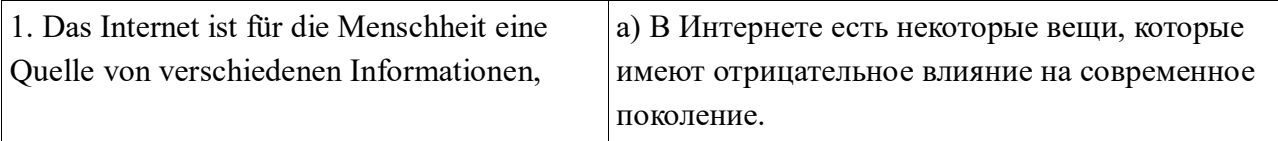

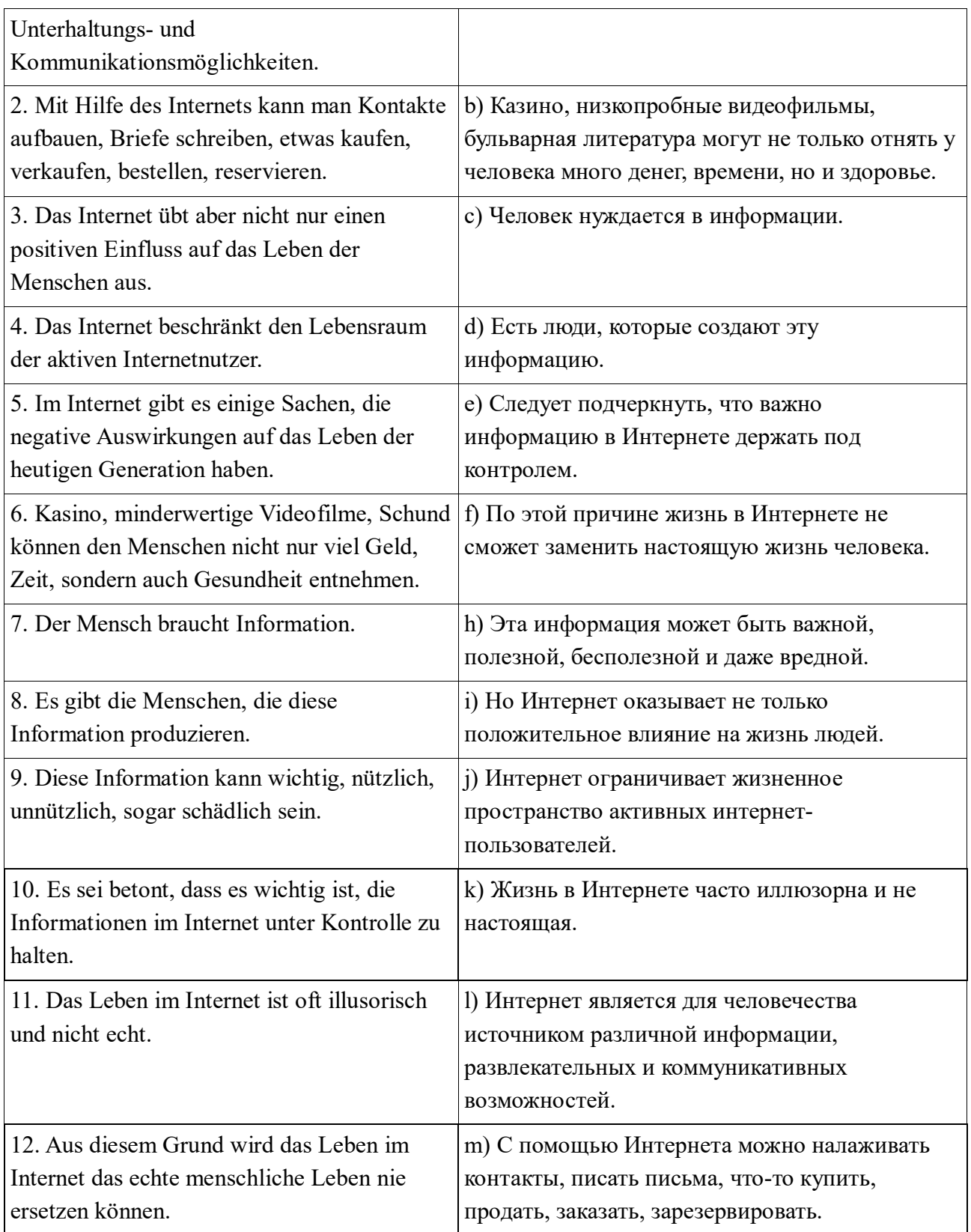

## **15. Erzählen Sie bitte über die Rolle des Internets.**

**16. Vermitteln Sie bitte den Inhalt des Textes auf Deutsch. Die Wörter in den Klammern helfen Ihnen:**

Общение с Интернетом – это не только польза и удовольствие. Пользователя Интернета подстерегает много неприятностей. Самая большая неприятность в Интернете – это компьютерные вирусы. Компьютерные вирусы – это программы, которые способны размножаться самостоятельно путем заражения других программ. Вирус может уничтожать или изменять информацию на зараженном компьютере. Сетевые черви создают и рассылают по сети свои бесконечные копии.

Особой разновидностью вирусов являются троянские кони (трояны).

Большую опасность представляют и хакерские атаки. Хакеры (Hacker) стремятся сломать защиту компьютера. Цель хакеров – это получение контроля над компьютером, похищение информации, прекращение работы какого-либо сайта.

Немало неприятностей доставляет пользователю спам, который забивает почтовые ящики. Списки почтовых ящиков добываются всевозможными способами: продаются, покупаются, похищаются. В Интернете мошенники организуют многочисленные пирамиды, лотереи, «липовые» магазины и распродажи.

К числу проблем современного Интернета относятся также нарушение авторских прав, распространение ложной информации, порнографии и т. д.

(*die Kommunikation, die Nützlichkeit, das Vergnügen, der Benutzer, lauern, die Unannehmlichkeit, die Computerviren, unabhängig, reproduzieren können, indem sie andere Programme infizieren, vernichten, ändern, auf einem aufgeladenen Computer, Netzwerkwürmer, erstellen, verketten, endlos, die Kopien, trojanische Pferde, eine besondere Art, Hackerangriffe, wollen, Computer-Schutz brechen, die Kontrolle über einen Computer erlangen, die Entführung, die Beendigung, der Spam, die Internetpostfächer, verstopfen, die Betrüger, die Lotterien, gefälschte Läden, die Ausverkäufe, unter den Problemen, die Unhegerrechtsverletzung*)

### **17. Antworten Sie bitte auf die Fragen:**

1. Sind Sie damit einverstanden, dass das Internet ein beliebtes Kommunikationsmittel ist? 2. Ist E-Mail der am meisten nachgefragte Netzdienst? 3. Was kann ein Benutzer per E-Mail senden und empfangen? 4. Was sind Foren? 5. Was ist in den Foren diskutiert? 6. Gibt es Ihrer Meinung nach in den Foren Verhaltensregeln? 7. Wer überwacht die Umsetzung der Regeln im Forum? 8. Ist es möglich, Meinungen in den Gästebüchern der Site auszutauschen? 9. Wer organisiert und verwaltet das Gästebuch? 10. Wo ist die Kommunikation im Internet in Echtzeit? 11. Was brauchen Sie, um am Chat teilzunehmen? 12. Stimmen Sie zu, dass Blogs ein beliebtes Kommunikationsmittel sind?

#### **18. Lesen Sie bitte den Text, erzählen Sie ihn nach und äußern Sie Ihre Meinung:**

Wozu das Internet gut ist

In der Zeitung findet man Nachrichten und ausführliche Kommentare dazu. Im Rundfunk kann man die Meinungen "aus erster Hand" hören. Im Fernsehen kann man sehen, wo und wie etwas passiert ist. Wozu sind aber die Internet-Zeitungen gut?

Im Internet erscheint eine Nachricht ganz schnell. Die Zeitung hingegen bringt sie erst am nächsten Tag. Im Fernsehen kommt sie in der nächsten Nachrichtensendung. Das Internet bietet sie sofort an.

Es ist am einfachsten, die Lesermeinungen online zu erfahren. Hitparaden, Abstimmungen, Meinungsumfragen sind nun Bestandteil jedes Internetprojektes. Jeder kann sich ein Sendeprogramm selbst erstellen, wenn man über das Internet-Fernsehen verfügt. Das nennt man auch "interaktives Fernsehen".

Die Internet-Zeitung hat weder zeitliche noch räumliche Grenzen – deshalb hat sie immer Platz für alle Details. Darum haben heute alle Massenmedien ihre Internetversionen.

Die Produktion einer Internetausgabe ist kostengünstiger. Man braucht kein Papier, keine Druckerei und keinen Vertrieb. Fast jeder Mensch kann seine eigene Internet-Zeitung herausgeben.

Die Internetausgabe lebt viel länger. Hat man seine Lieblingssendung verpasst? Wenn keine Wiederholung kommt, hat man keine Chance, sie sich noch einmal anzusehen. Im Internet geht nichts verloren, das Archiv ist immer erreichbar.

Die Blogs sind heutzutage sehr populär. Das "Weblog" oder das "Blog" ist die Zusammensetzung der englischen Wörter "Web" (Netz) und "Log" (Tagebuch). Das sind Webseiten, die leicht zu füllen sind. Eine der Weblog-Formen ist ein persönliches Tagebuch, in dem Berichte und Fotos zu allen möglichen Themen erscheinen. Dort kann jeder Leser einen Kommentar hinterlassen.

Wenn du im Blog nur über deine Liebe oder über deinen Hund schreibst, dann ist es nur für dich und vielleicht ein paar Freunde interessant. Geht es aber um Ereignisse in deinem Land oder in der Welt, schreibst du über Gut und Böse – dann ist es eine Mini-Zeitung, und du kannst mit ständigen Lesern rechnen.

### **19. Beantworten Sie bitte die Fragen:**

1. Können Sie mit dem Personalcomputer arbeiten?

- 2. Wie oft gebrauchen Sie den Computer in Ihrer Arbeit?
- 3. Welche Webseiten im Internet gefallen Ihnen?
- 4. Finden Sie immer nötige Information im Internet?

5. Sind Sie damit einverstanden, dass das Internet nicht nur eine positive, sondern auch negative Rolle spielt? Bestätigen Sie bitte Ihre Meinung!

6. Sind Sie Nutzer von sozialen Netzwerken?

7. Haben Sie Freunde auf der Online-Korrespondenz?

# **6. Thema: Massenmedien und ihre Aufgaben in der Gesellschaft**

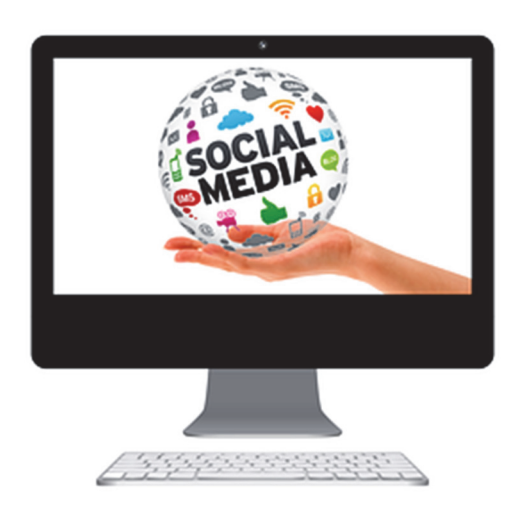

**1. Schreiben Sie bitte in der russischen Sprache in drei Spalten die Wörter, die zum Thema "Massenmedien und ihre Aufgaben in der Gesellschaft", gehören; übersetzen Sie bitte diese Wörter.**

## **2. Lesen Sie bitte die gegebenen Wörter zum Thema und vergleichen Sie sie mit Ihren Wörtern:**

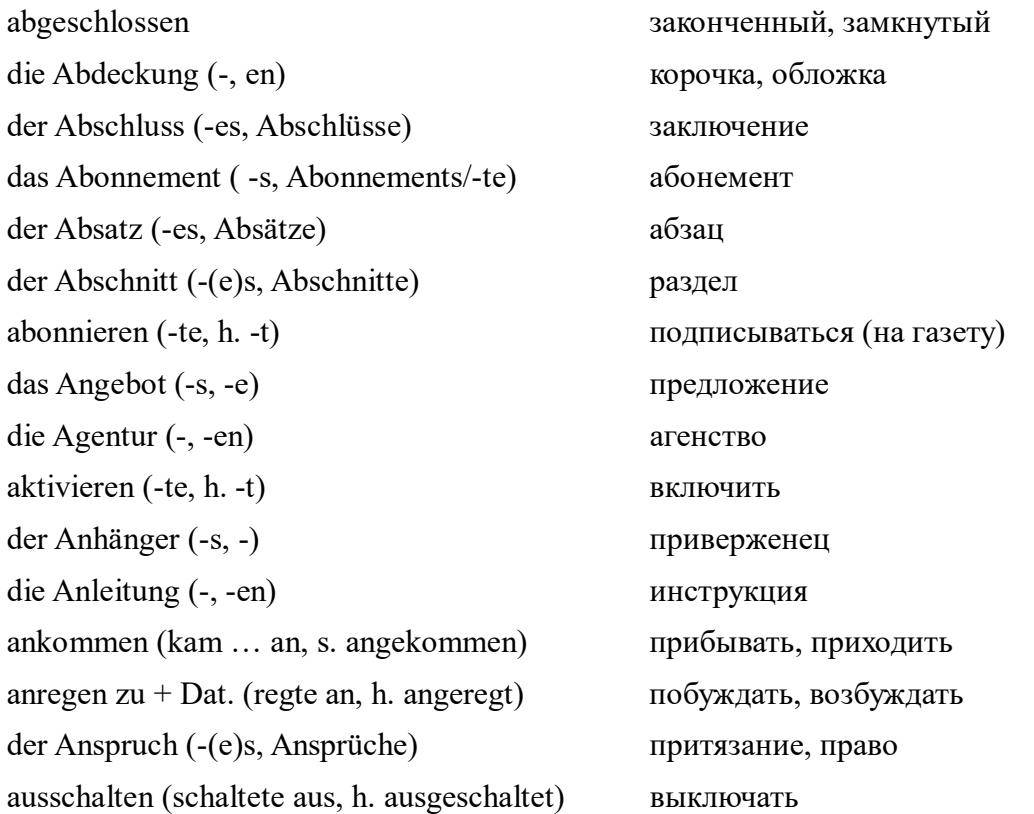

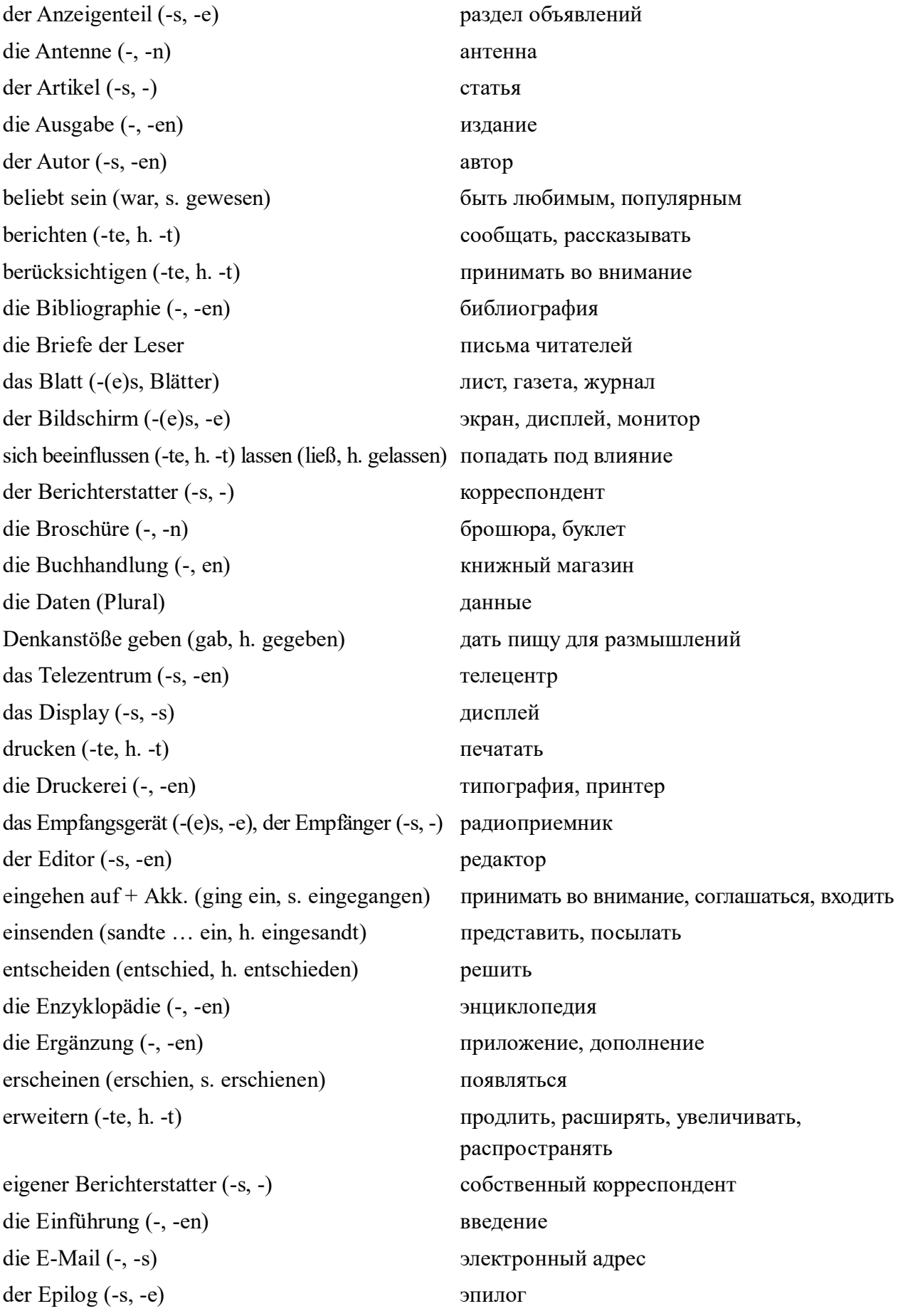

die Erfindung (-, -en) изобретение der Essay (-s, -s) эссе das Faxgerät (-(e)s, -e) факс fernsehen (sah … fern, h. ferngesehen) смотреть телевизор das Fernsehen (-s, en) der Fernseher (-s, -) das Fernsehprogramm (-s, -e) телевизионная программа die Fernsehsendung (-, -en) телепередача der Fernsehzuschauer (-s, -) телезритель die Fernsehwerbung (-, -en) телереклама  $\overline{m}$  Fernsehen  $\overline{n}$  по телевидению die Fernsehserie (-, n), das TV-Serial (-s, -s) der Fernsehturm (-(e)s, Fernsehtürme) телевышка eine Frage behandeln (-te, h. -t) рассматривать вопрос das Foto (-s, -s) фотография die Fußzeile (-, -en) колонтитул genau, präzis точный herausgeben (gab … heraus, h. herausgegeben) издавать, выпускать die Handlung (-, -en) действие das Handy (-s, -s) сотовый телефон die Hauptrolle spielen (-te, h. -t) играть главную роль der Hinweis (-es, -e) примечание der Hörer (-s, -) радиослушатель die Illustrierte (-en, -en) иллюстрированный журнал der Journalist (-en, -en) журналист das Interview (-s, -s) интервью interviewen (-te, h. -t) брать интервью informieren (-te, h. -t) über + Akk. информировать о чем-либо indirekt косвенно illustriert sein (war, s. gewesen) быть иллюстрированным der Inhalt (-(e)s, -e) содержание das Inhaltsverzeichnis (-ses, -sse) оглавление das Internet (-s, -) Интернет im Internet surfen (-te, h. -t) сидеть/искать что-то в Интернете der Kanal (-s, Kanäle) канал

телевидение телевизор телевизионный сериал das Kapitel (-s, -) глава die Karikatur (-, -en) карикатура der Kassettenrecorder (-s, -) кассетный магнитофон die Kommentare (politische) комментарии (политические) die Korrespondenz (-, -en) корреспонденция die Kommunikation (-, -en) связь der Korrektor (-s, -en) корректор der Kulturteil (-s, -e) раздел культуры kreativ TBOPЧеский, креативный die Kreativität (-, -) творчество der Kritiker (-s, -) критик der kurze Artikel (-s, -) заметка der Leitartikel (-s, -) передовая статья der Leser (-s, -) читатель das Lehrbuch (-(e)s, Lehrbücher) учебник das Lokalblatt (Blätter) местная газета die Lokalseite (-, en) местная хроника в газете das Magazin (-s, -e) журнал das Manuskript (-(e)s, -e) рукопись der Markenname (-ens, en) название марки товара das Medium (-s, Medien) средство информации die Meldung (-, en) сообщение mitteilen (-te... mit, h. -t) сообщать monatlich ежемесячный der Moderator (-s, -en) ведущий die Nachricht (-, -en) известие, новость, сообщение das Nachwort (-(e)s, -e) послесловие das Organ (-s, -e) орган das Original (-s, -e) оригинал der Player (-s, -) плеер prägen (-te, h. -t) отражать die Präsentation (-, -en) презентация die Pressekonferenz (-, -en) пресс-конференция der politische Teil (-(e)s, -e) политический раздел

öffentlich публичный, гласный, общественный

das Programm (-s, -e) программа das Radio (-s, -s), der Funk (-(e)s,-) радио der Reporter (-s, -) репортер der Rundfunk (-(e)s, -) радиовещание Radio hören (-te, h. -t) слушать радио Radio Moskau meldet **COLLET** COO COO EXAMPLE COO COO FINAL PROPERTY PARA COO FINAL PROPERTY der Radiokassettenspieler (-s, -) магнитола die Radiowellen (Plural) радиоволны die Reportage (-, -n) репортаж der Rezipient (-en, -en) приемник, получатель die Redaktion (-, -en) редакция die Referenz (-en) ссылка der Rezensent (-en, -en) рецензент der Reiseführer (-s, -) путеводитель die Rundfunksendung (-, -en) радиопередача im Rundfunk senden (-te, h. -t) передавать по радио der Rundfunkkommentator (-s, -en) радиокомментатор die Sammlung (-, -en) сборник sich richten (te, h. t) an (Akk.) обращаться к кому-либо das Sendegerät (-(e)s, -e) передатчик der Setzer (-s, -) наборщик die Seite (-, -en) страница die Skizze (-, -en) очерк der Sportteil (-(e)s, -e) спортивный раздел die Spalte (-, -n) колонка газеты der Spielfilm  $(-e)$ s,  $-e$ ) художественный фильм der Sprecher (-s, -) диктор der Schriftsatz (-(e)s, Schriftsätze) типографский набор der Schutzumschlag (-(e)s, Schutzumschläge) суперобложка die Theaterkritik (-, -en) театральная критика das Telefon (-s, -e) телефон die Telefonie (-, -en) телефонная связь der Titel (-s, -) заголовок überschätzen (-te, h. -t) переоценивать die Übersicht (-, -en) обзор

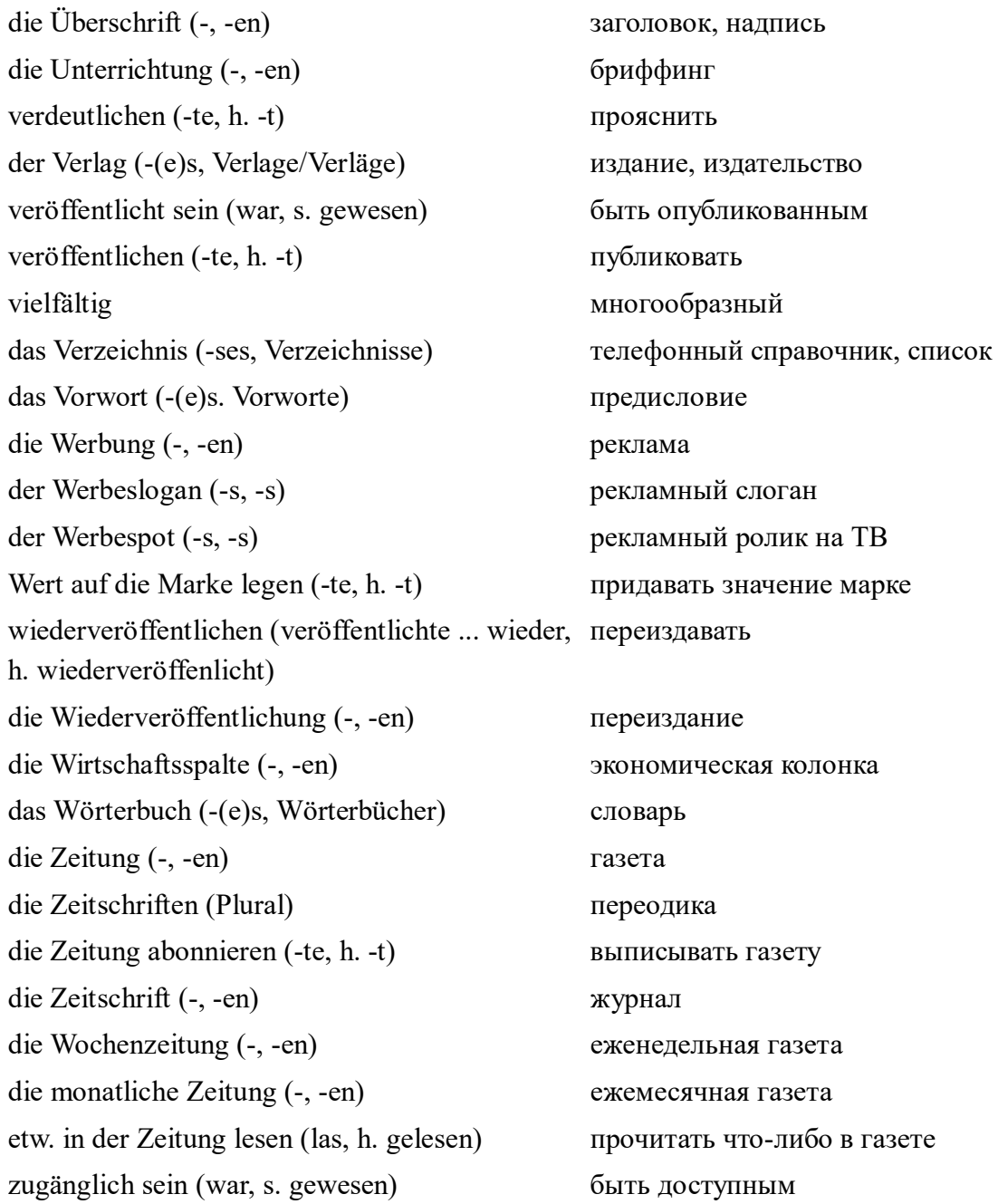

## **2.1. Schreiben Sie bitte die Substantive und die Verben, von denen diese Substantive gebildet wurden, dem Muster nach aus:**

*Das Muster: die Übersicht – übersehen; der Abschluss – abschließen* 

### **2.2. Finden Sie bitte die Wörter zum Thema:**

dersportteildaslokalblattdielokalseitediespaltedieillustriertediewirtschaftspaltederanzeigenteilderleit artikeldienachrichtpolitischekommentarediereportagedasinterviewdiewochenzeitungdiemonatlichez eitungdiemeldungderartikeleigenerberichterstatterderrundfunkdieradiowellenderrundfunkkommenta torderbildschirmderfernsehzuschauerdiefernsehwerbungvielfältigderverlagdertiteldieskizzedersetzer dersprecherprägenkreativ

#### **2.3. Schreiben Sie bitte die Wörter richtig:**

die Vernsehserie, die Radiowelen, aigener Berichterschtatter, das Interviw, politische Komentare, Wirtshaftspalte, die Ilustrierte, die Rundfungsendung, das Lokalblat, die Zeitshrift, viel Näues und Interesantes haben, die Teaterkritik, der Empfenger, das Forwort, das Rezensent, zugänglich, die Saite.

### **2.4. Finden Sie bitte die Übersetzung der Wörter:**

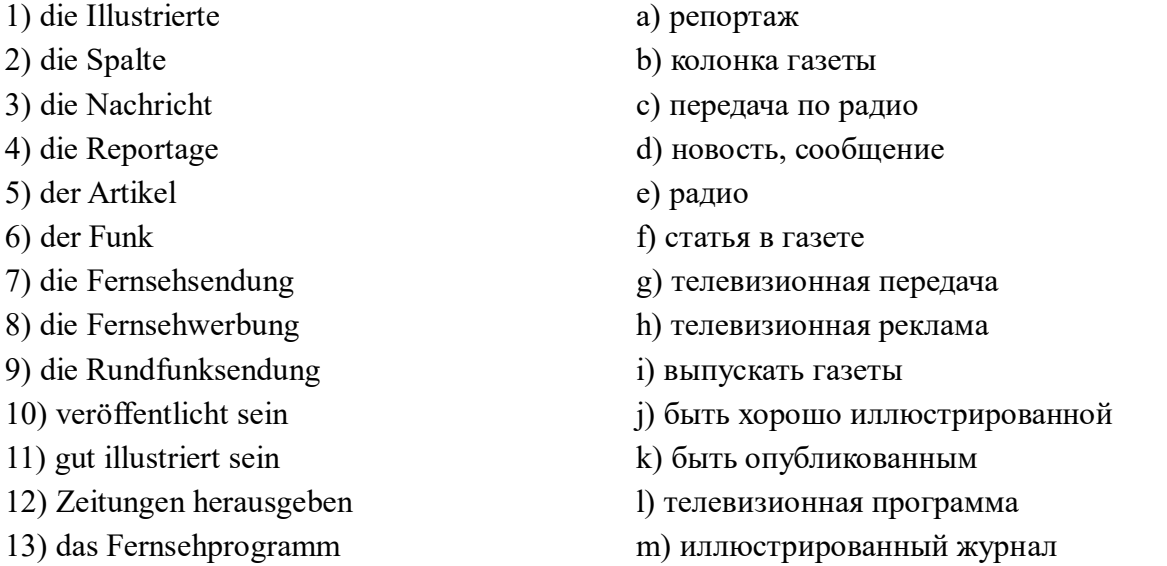

## **2.5. Stellen Sie bitte die Sätze mit den Wörtern in allen Zeitformen der Verben im Aktiv und im Passiv zusammen.**

### **3. Entschlüsseln Sie bitte den Text und schreiben Sie die Sätze ins Heft:**

dasfernsehenbringtgroßennutzenderfunkhilftdenrichtigenstandpunktfindendasfernsehengibtanschaul icheinformationdiepressewecktbestimmteinteressendasbucherweitertdengeistigenhorizontdasinterne tmachtkrankundführtzurpassivitätdasfernsehenlässtkeinezeitzumlesenundmachtdumm

### **4. Lesen Sie bitte den Text und übersetzen Sie ihn:**

Die Bedeutung der Massenmedien für die moderne Gesellschaft ist kaum zu überschätzen (*переоценивать*). Sie prägen (*чеканить, отражать*) das Bild der Menschen von ihrer Welt und ihrer weiteren Umwelt vielfach stärker als eigenes Erleben, als Schule oder andere Bildungsinstitutionen. Die Rolle der Presse in der Gesellschaft ist sehr groß. Nicht umsonst nennt man die Presse "die vierte Macht", denn die Presse trägt viel zur Bildung der öffentlichen Meinung bei. Aber dafür tragen auch die Journalisten eine große Verantwortung vor ihren Lesern. Das älteste Massenmedium ist, wie bekannt, das Buch. Seit der Erfindung des Buchdrucks waren Bücher die wichtigste Informationsquelle. Die Bücher gaben die Informationen weiter. Dann kamen Zeitungen und Zeitschriften, Radio, Fernsehen und Internet dazu. Der Informationsaustausch wurde intensiver. Mit dem Fernseher und dem Computer beginnt wirklich ein neues Zeitalter.

Der Computer z. B. befreit den Menschen von schwerer Routinearbeit. Behörden und Fabriken, Klein- und Großunternehmen können sich auf die Schnelligkeit und Sicherheit der elektronischen Rechner verlassen (*положиться на ч.-либо, к.-либо*). Rechenoperationen erledigt der Computer in weniger Minuten. Die Computerspiele sind nicht nur spannend und unterhaltsam (*развлекательный*), sondern auch lehrreich. Man kann einige Berufe ausprobieren, z. B. als Detektiv einen Verbrecher verfolgen (*преследовать*).

Massenmedien sind dadurch gekennzeichnet, dass sie sich an eine Masse richten (*обращаться к кому-л.*), an ein nach Zusammensetzung (*состав*) und Anzahl unbestimmten Publikums, das nicht an einem Ort versammelt ist. Prinzipiell sind sie für jeden zugänglich. Sie wirken in eine Richtung, und zwar vom Kommunikator zum Rezipienten (*получатель*).

Die Massenmedien haben die Aufgabe, das Publikum über das politische, wirtschaftliche, kulturelle und andere Geschehen, über Parlament, Regierung, Parteien, Gerichte, Interessengruppen, über Fakten und Handelnde (*исполнитель*) rechtlich geschützt (*на законных основаниях*) zu informieren.

## **4.1. Stellen Sie bitte 10 Fragen zu den Subjekten und 10 Fragen zu den Prädikaten des Textes. Schlagen Sie bitte in der Gruppe vor, Ihre Fragen zu beantworten.**

### **4.2. Äußern Sie bitte den Inhalt der Sätze mit Hilfe der Entsprechungen:**

1. Die Bedeutung der Massenmedien für die moderne Gesellschaft ist kaum zu überschätzen (*переоценивать*). 2. Die Presse trägt viel zur Bildung der öffentlichen Meinung bei. 3. Die Journalisten tragen eine große Verantwortung vor ihren Lesern. 4. Seit der Erfindung des Buchdrucks waren Bücher die wichtigste Informationsquelle. 5. Dann kamen Zeitungen und Zeitschriften, Radio, Fernsehen und Internet dazu. 6. Der Informationsaustausch wurde intensiver.

## **4.3. Äußern Sie bitte Ihre Meinung über die Rolle der Massenmedien. Benutzen Sie dabei folgende Redewendungen:**

1. Ich bin der Meinung, dass … . 2. Von meiner Sicht aus, … . 3. Ich bin davon überzeugt, dass … . 4. Meiner Meinung nach … . 5. Es sei betont, dass … . 6. Ich bin damit einverstanden, dass … . 7. Ich möchte sagen, dass ... .

#### **4.4. Erzählen Sie bitte den Inhalt des Textes nach.**

#### **4.5. Besprechen Sie das Thema in der Gruppe.**

### **5. Lesen Sie bitte den Text und erzählen Sie über die Presse in Ihrer Heimat:**

Presse in Deutschland

Die Presse gehört zu den wichtigsten Kommunikationsmitteln in der Gesellschaft. Die Zeitungen berichten uns Neuigkeiten über politische Ereignisse, Probleme in der Gesellschaft und wirtschaftliche Situation im Land und in der Welt. Manche Menschen lesen Neuigkeiten aus dem Privatleben der Stars oder vom Sport am liebsten. Die anderen Menschen interessieren sich ausschließlich für kulturelle Ereignisse oder für Probleme des Umweltschutzes.

Voraussetzung für das Entstehen der ersten Zeitungen war der Buchdruck. Früher wurden die Bücher mit der Hand von Gelehrten und Geistlichen abgeschrieben, der Buchdruck ermöglichte die

Veröffentlichung höherer Auflagen. Mitte des XV. Jahrhunderts erfand Johannes Gutenberg den Druck mit beweglichen Lettern. Seitdem ist es möglich, immer neue Texte in größerer Zahl zu drucken.

Die ersten Zeitungen erschienen im alten Rom unter Julius Cäsar. Die erste Zeitung in Europa erschien in Deutschland. Das war im Januar 1609 in Straßburg. Die Zeitung hieß "Relation", und da wurden Nachrichten aus Köln, Rom, Venedig, Prag und Wien veröffentlicht. Heute erschienen in der BRD solche Zeitungen wie "Die Frankfurter Allgemeine Zeitung" (FAZ, Frankfurt am Main), "Die Süddeutsche Zeitung" (SZ, München), "die Welt" (Berlin), "Frankfurter Rundschau" (FR, Frankfurt am Main), "die Iageszeitung" (taz, Berlin), "Neues Deutschland" (ND, Berlin), "junge Welt" (jw, Berlin), "Bild" (Berlin) und andere. Das letzte gehört zur gelben Presse, aber ist nichtsdestoweniger populär. Man muss noch die bekanntesten Zeitschriften erwähnen: den "Spiegel" und den "Stern". In Deutschland erschienen 383 Zeitungen mit der Auflage 33 Mio. Exemplare. Heute ist ihre Zahl weniger, z. B. "die Tageszeitung" hat 51 Tausend Exemplare, "Tagesspiegel" – 100 Tausend Exemplare, "die Zeit" – 500 Tausend Exemplare. Die Dynamik der Auflagen der deutschen Presse in Deutschland heute bestätigt das. Im Jahre 2006 erschienen 26 Mio. Exemplare der Tageszeitungen, 6 Mio. Exemplare der Wochenzeitungen; 2016 – 17 Mio. Exemplare der Tageszeitungen, 4 Mio. Exemplare der Wochenzeitungen.

**5.1. Schreiben Sie bitte alle Adjektive aus dem Text und analysieren Sie sie.**

5.2. Finden Sie bitte im Internet die letzten Angaben zum Thema "Presse in Deutschland".

**6. Erzählen Sie bitte über die Presse in Ihrer Heimat mit Hilfe der Angaben im Internet oder anderen Quellen.** 

**7. Erzählen Sie bitte über Ihre Lieblingszeitung oder Zeitschrift. Beantworten Sie folgende Fragen und benutzen Sie dabei die Redewendungen in Klammern:** 1. Wann erschien diese Zeitung/Zeitschrift zum ersten Mal? 2. An wen richtet sie sich, wer liest sie? 3. In welchem Rhythmus erscheint sie? 4. Welche Rubrik in der Zeitung/Zeitschrift ist Ihre Lieblingsrubrik?

*(Die erste Seite enthält einige Artikel, Meldungen, Berichte; auf den Seiten … werden … veröffentlicht; die Seite (n) … macht (-en) die Leser mit … bekannt; unter der Rubrik … informiert die Zeitung ihre Leser über …; die Seite(n) bringt (-en) Informationen, Artikel, Anzeigen; unter der Rubrik … finden die Leser …; auf der letzten Seite werden … veröffentlicht; am interessantesten finde ich die Seite …, weil …; von großem Interesse ist für mich der Artikel, die Nachricht, die Meldung über.)*

**8. Beantworten Sie bitte die Frage: Welche Ansprüche stellen Sie an eine Zeitung?**

**9. Beschreiben Sie bitte Ihre Wunschzeitung. Denken Sie dabei an: Inhalt, Bilder, Verhältnis "Text-Bild", Werbung, Seitenzahl, grafische Gestaltung, Format, Preis, Leserkreis.**

### **10. Machen Sie bitte die schriftliche Übersetzung der Texte:**

1. Аксель Шпрингер был самым известным человеком среди германских газетных издателей. Он издавал газету «Бильд», которая имела самый большой тираж в Европе. А. Шпрингер вел национально-консервативную, антикоммунистическую издательскую политику. После его смерти концерн продолжал действовать и занимался изданием ежедневных газет. Сегодня этот концерн представлен в Испании, Австрии, Венгрии, Словакии и Чехии. Роль издательства «Аксель Шпрингер-ферлаг» очень велика на рынке ежедневной прессы.

2. "Hubert Burda Media" – это международный издательский концерн. Его представительства находятся в Германии, Центральной и Восточной Европе, России и Азии. Сегодня этот концерн издает 262 журнала в Германии и других странах. 75 журналов концерна издаются в Германии, например "Bunte", "Freundin", "Frau im Trend", "Lisa", "Focus". Концерн выпускает такие международные журнальные бренды, как "Elle", "InStyle", Playboy". На предприятиях Hubert Burda Media работает 7 900 сотрудников.

### **11. Lesen Sie bitte Informationen von den berühmtesten deutschen Zeitungen:**

Frankfurter Allgemeine Zeitung (FAZ)

Die Frankfurter Allgemeine Zeitung verfügt von allen deutschen Zeitungen über den größten Korrespondentenstab. Das macht Informationen zuverlässig, und Verlässlichkeit bestimmt die Qualität jeglicher Information: Nachrichtenquellen, Fakten, Hintergründe und Analysen aus erster Hand. Deshalb haben Berichterstattung und Kommentare aus Politik und Wirtschaft einen schon legendären Ruf. In der FAZ finden Sie täglich das für die deutsche Kulturszene wichtige Zeitungsfeuilleton mit drei Seiten Kultur, Literatur, Musik, Kunst. Und freitags als Beilage das vierfarbige FAZ-Magazin.

### Süddeutsche Zeitung (SZ)

Die Süddeutsche Zeitung wird von verantwortungsbewussten Journalisten und profilierten Schreibern "gemacht". Sie berichten und kommentieren aus ganz Deutschland, aus allen Ländern Europas, aus allen Teilen der Welt.

Die Süddeutsche Zeitung ist ein engagiertes Blatt. Ihre Meinung – keineswegs immer bequeme, kenntnisreiche Kommentare – wird von der internationalen Presse häufig zitiert.

Die Süddeutsche Zeitung hat die höchste Verkaufsauflage unter den überregionalen meinungsbildenden deutschen Tageszeitungen.

### Die Welt

Die Welt gehört zu den führenden Blättern der Weltpresse. 90 Korrespondenten im In- und Ausland berichten über Politik und Wirtschaft, Wissenschaft, Kultur und Sport. Aber auch über Studium und Berufswelt, über neue Bücher, Reiseziele und Auto-Tests – zuverlässig und kritisch, offen und verantwortungsvoll.

#### Die Zeit

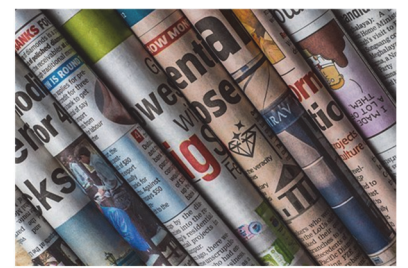

Die Zeit ist die international bedeutendste deutsche Wochenzeitung und von Studierenden aller Fachrichtungen meistgelesen. Ihr Chefredakteur Dr. Theo Sommer meint: "Die Zeit ist nicht das Blatt, das man vor den Mund nimmt. Mit uns sitzen Sie manchmal auch zwischen sämtlichen Stühlen. Es kann sehr erfrischend sein, den Meinungsplatz nicht mit anderen teilen zu müssen. Lassen Sie es darauf ankommen". Intelligente, wöchentliche Information in mitreißender Sprache.

### **12. Selbstständige Arbeit: Beschreiben Sie bitte die bekanntesten russischen Zeitungen.**

## **13. Beantworten Sie bitte die Frage** *"Was macht Zeitungen bei Lesern erfolgreich?"* **Gebrauchen Sie bitte dabei die gegebenen Sätze, wenn Sie damit einverstanden sind:**

1. Die Themen werden bunt aufgemacht. 2. Die Tageszeitungen haben viele Rubriken wie Fotos oder Grafiken. 3. Das Schriftbild ist klar. 4. Die Zeitungen sind umfangreich. 5. Die Zeitungen haben viele Sonderseiten, mehr Lokales, mehr längere Beiträge und mehr Leserbriefe. 6. Von einer Zeitung erwartet das Publikum vor allem eine Vielfalt im täglichen Angebot.

### **14. Stellen Sie bitte an den Studierenden der Gruppe Fragen zum Text:**

### Die Zeitung und die Zeitschrift

Nehmen Sie eine Zeitung/Zeitschrift in die Hand. Ihr Blick fällt auf die großen Buchstaben der Benennung oben auf der ersten Seite. Daneben lesen Sie Datum und Wochentag. Sie erfahren ebenfalls, von wem die Zeitung/Zeitschrift herausgegeben wird und was sie kostet. Eine Zeitung/Zeitschrift hat gewöhnlich vier bis sechzehn und sogar mehr Seiten. Auf jeder Seite gibt es Spalten. Sie ziehen sich von oben nach unten.

Der Leitartikel ist immer den aktuellsten Fragen des politischen, wirtschaftlichen und kulturellen Lebens im Inland und Ausland gewidmet. Er befindet sich meistens auf der ersten Seite.

Die wichtigsten Meldungen und Artikel erscheinen unter bestimmten Rubriken und bilden Teile der Zeitung, z. B. "Neues aus der Wirtschaft", "Kultur und Sport".

Der Leser beginnt gewöhnlich mit dem Leitartikel, dann liest er die Nachrichten aus der Politik und geht schließlich zu den Fragen über, die seinem Hobby und Geschmack näherliegen: Sport, Kunst, Literatur oder Theater.

### **15. Hören Sie sich bitte den Text an:**

### *Das Radio Deutschlands*

*Die erste Ansage der Sendestelle Berlin im Vox-Haus auf Welle 400 Meter fand am 29. Oktober 1923 statt. Dieser Tag ist der Geburtstag des offiziellen Rundfunks in Deutschland. Zuhörer gab es aber nur wenige.* 

*Im Jahr darauf bekam auch Norddeutschland seinen eigenen Sender. Daraus ist später der Norddeutsche Rundfunk geworden. Bis heute hat sich der Hörfunk in Deutschland – und auch in den norddeutschen Ländern – stets gewandelt.* 

*Die allererste Radiosendung in Deutschland dauerte eine Stunde. Die Musik wurde damals live ins Mikrofon gespielt.* 

*In den Anfangsjahren musste jeder Hörer einen Kopfhörer tragen. Das erste Gerät war ein sogenannter Detektorempfänger.* 

*Das Radio wurde in Deutschland schnell beliebt. Im Januar 1924 zahlten 1580 Teilnehmer eine Rundfunkgebühr, im Dezember 1924 hatten schon mehr als eine halbe Million und ein Jahr später eine Million Menschen das Radio. Auch die Zahl der Sender wuchs stetig. Im Norden* 

*empfingen die Hörer das Programm der Nordischen Rundfunk AG, der NORAG. Als fünfter Sender nahm sie im Mai 1924 in Hamburg den Betrieb auf. Später eröffnete die NORAG auch Nebensender in Bremen, Hannover und Kiel.* 

*Ab 1945 besaß fast jeder Haushalt ein Radio. Erst später kam dann das Fernsehen hinzu. Das Radio ist also das älteste elektronische Massenmedium. Dieses Wort beschreibt eine Quelle, über die viele Menschen zeitgleich informiert werden können. Zum Vergleich: Das Internet, so wie Sie es heute kennen, gibt es erst seit gut 20 Jahren.* 

*Der erste, der sein Radio anmeldete und eine Erlaubnis bekam, war der Berliner Zigarettenhändler Wilhelm Kollhoff. Er musste dafür 350 Milliarden Mark zahlen.*

### **15.1. Beantworten Sie bitte die Fragen:**

1. Welcher Tag ist der Geburtstag des offiziellen Rundfunks in Deutschland? 2. Gab es viele Zuhörer? 3. Wann bekam Norddeutschland auch seinen eigenen Sender? 4. Wie lange dauerte die erste Radiosendung? 5. Wurde das Radio in Deutschland beliebt? 6. Wo und wann wurde der fünfte Sender in Norddeutschland in Betrieb aufgenommen? 7. Welches Programm empfingen die Hörer im Norden Deutschlands? 8. Wer war der erste, der sein Radio anmeldete und eine Erlaubnis bekam?

### **15.2. Erzählen Sie bitte, wovon die Rede im Text ist?**

### **16. Lesen Sie bitte den Lexikoneintrag:**

*Rundfunk, der:* Unter dem Begriff Rundfunk fasst man in Deutschland Radio und Fernsehen zusammen. Es gibt öffentlich-rechtliche und private Sender. Zu den öffentlich-rechtlichen Radio- und Fernsehsendern gehören Das Erste (ARD), ZDF und die Kultursender ARTE. Sie sollen objektiv informieren, wollen die Zuschauer/innen aber auch unterhalten. Sie können nicht, wie zum Beispiel, einige private Sender, nur Musikvideos, Sport oder Spielfilme zeigen. Öffentlich-rechtliche Sender müssen unabhängig sein, sie finanzieren sich vor allem durch Rundfunkgebühren, die grundsätzlich alle Nutzer von Radiooder Fernsehgeräten an die Gebühreneinzugszentrale (GEZ) zahlen müssen. Das waren 2009 monatlich 17, 98 Euro für Radio und Fernsehen. Wer nicht zahlt, muss mit einer Geldstrafe rechnen.

Die privaten Sender sind in erster Linie abhängig von Werbeeinnahmen und Abonnements. Das Angebot der größeren privaten Sender wie RTL, ProSieben oder SAT.1 besteht aus einer Mischung von Nachrichten, Reportagen, Spielfilmen, Serien, Sport und Shows.

### **16.1. Beantworten Sie bitte die Fragen:**

1. Was versteht man unter dem Begriff "der Rundfunk" in Deutschland? 2. Welche Sender gehören zu den öffentlich-rechtlichen und privaten Sendern? 3. Wodurch finanzieren sich öffentlich-rechtliche und private Sender?

#### **16.2. Was passt zusammen? Verbinden Sie bitte die Teile der Sätze.**

- 
- 
- 
- 
- 1. Die öffentlich-rechtlichen Sender a) muss dafür monatliche Gebühren zahlen.
- 2. Wer Radio und Fernsehen nutzt, b) haben die Pflicht, objektiv zu sein.
- 3. Die privaten Sender c) sind von Werbeeinnahmen abhängig.
- 4. Einige private Fernsehsender d) zeigen nur Musikvideos oder Sport.

#### **17. Bereiten Sie bitte Berichte über das Radio in Ihrer Heimat (selbstständige Arbeit) vor.**

### **18. Lesen Sie bitte den Text und übersetzen Sie ihn:**

Die Rolle des Fernsehens im Leben von Kindern und Jugendlichen

Neben der Familie und der Schule übt das Fernsehen aufs Kind einen großen Einfluss, denn es bestimmt ein Verhaltensmuster, das die Kinder und Halbwüchsige nachzuahmen neigen. Deshalb ist das Fernsehen ein mächtiges Mittel, um dem Kind bestimmte Vorstellungen und Charakterzüge zu anerziehen.

Einen Fernseher gibt es heute praktisch in jeder Familie. Aber die Ziele, die das heutige kommerzielle Fernsehen verfolgt, haben mit der Bildung und der Persönlichkeitsentwicklung kaum was zu tun. Das Hauptziel der Mehrheit von Filmen ist die Unterhaltung und die Verbreitung des Zuschauerraums mit der Absicht, einen möglichst größeren Gewinn zu ziehen.

Heutzutage beginnen viele Kinder fernzusehen, wenn sie noch nicht einmal Dialoge verstehen, geschweige denn (*не говоря уже о …*) über den Hauptgedanken des Films. Und in vielen Familien wird es in keiner Form kontrolliert, was sich das Kind ansieht, ob der Film die Gewalt oder unanständige Szenen enthält. Und diese wirken negativ auf das Kind, denn es nimmt sich unabsichtlich ein Beispiel daran, wird unruhig und aggressiv.

Manche Eltern verbieten aber den Kindern fernzusehen, aus Angst, dass es dort nur Brutalität und Hektik gibt und dass selbst die Kindersendungen nicht kindergerecht sind. Das schon, aber sie haben selbst keine Zeit für ihre Kinder, sind den ganzen Tag in der Arbeit. Und wenn sie abends zu Hause sind, dann sind sie müde und haben überhaupt keinen Wunsch, sich mit Kindern zu unterhalten und zu spielen. Und hoffen auf ihre lebhafte Phantasie.

Nicht alles ist doch so schlimm. Es sei betont, dass in der letzten Zeit im Fernsehen Kinderprogramme erscheinen. Diese sind unmittelbar auf Kinder gerichtet, auf die Anerziehung moralischer Eigenschaften und Ansichten und natürlich sie erweitern ihren Gesichtskreis und prägen das richtige Verhaltensmuster.

Alles ist gut in Maßen. Natürlicherweise sind die Eltern nicht imstande, ihr Kind vor dem nicht immer positiven Einfluss des Fernsehens und anderer Massenmedien zu schützen, doch sie können ihr Kind im Voraus stimmen und hiermit die Auswirkung vermindern.

## **18.1. Äußern Sie bitte Ihre Meinung zum Thema des Textes. Benutzen Sie dabei folgende Redewendungen:**

- 1. Ich bin der Meinung, dass … .
- 2. Von meiner Sicht aus, … .
- 3. Ich bin davon überzeugt, dass … .
- 4. Meiner Meinung nach … .
- 5. Es sei betont, dass … .
- 6. Ich bin damit einverstanden, dass … .
- 7. Ich möchte sagen, dass ... .

### **18.2. Machen Sie bitte schriftliche Übersetzung der Sätze:**

1. Самым важным средством массовой информации является телевидение. 2. Наряду с семьей и школой телевидение оказывает большое влияние на детей и подростков. 3. По телевидению передают актуальные репортажи, новости, дискуссии, шоу, развлекательные и спортивные передачи, научно-популярные и обучающие программы для детей и взрослых. 4. Многие дети начинают смотреть телевизор очень рано, когда они еще не понимают основного смысла диалога или фильма. 5. Часто родители не контролируют, что смотрят дети. 6. Фильм может содержать непристойные сцены или насилие, что оказывает негативное действие на ребенка. 7. В настоящее время телевизионные программы для детей очень интересны и познавательны, они расширяют кругозор ребенка. 8. Но все хорошо в меру.

**19. Äußern Sie bitte Ihre Meinung zu den Fragen:** 1. Ist Fernsehen für Kinder schädlich? 2. Welche Sendungen sind besonders gefährlich? 3. Ab welchem Alter darf man Ihrer Meinung nach fernsehen?

#### **19.1. Finden Sie das richtig oder falsch?**

- 1. Fernsehen macht Kinder ängstlich, nervös und aggressiv.
- 2. Fernsehen fördert die sprachliche Entwicklung bei Kindern.
- 3. Kinder sollten erst fernsehen, wenn sie in die Schule gehen.
- 4. Fernsehen ist der beste Babysitter.
- 5. Am Fernsehkonsum von Kindern kann man familiäre Probleme erkennen.
- 6. Die meisten Eltern sind ein schlechtes Vorbild.
- 7. Kinder sollten höchstens eine Stunde pro Tag fernsehen.
- 8. Durch Fernsehen verlieren Kinder ihre Fantasie und Kreativität.
- 9. Für Kinder sind nur Kindersendungen geeignet.
- 10. Kinder mit mehreren Geschwistern sehen besonders viel fern.

## **19.2. Lesen Sie bitte den Text und beantworten Sie die Frage: Zu welchen Aussagen aus der Übung 19.1. gibt es Informationen?**

Familien: Massive Schwierigkeiten mit dem Fernsehen

Fernsehen wird für Kinder immer mehr zur "Berieselungsmaschine". Vor allem wenn sie sich langweilen oder frustriert sind, schalten sie die "Glotze" ein. Die Eltern sind meistens schlechte Vorbilder und haben keine Ahnung, wie sie die häusliche Fernseherziehung gestalten sollen. Dies ist das Ergebnis einer Umfrage, die unter 200 Kölner Familien durchgeführt wurde. Abends nach der Arbeit sind die Eltern oft gestresst und setzen sich erst einmal vor den Fernseher, um abzuschalten, egal was gerade läuft. Genau das sehen dann die Kinder. Und dieses Beispiel überzeugt sie natürlich nicht davon, bewusst und überlegt mit dem Fernsehen umzugehen und nur ausgewählte Sendungen anzusehen.

"Eine Menge Probleme sind in dieser Studie zum Vorschein gekommen", meint Bettina Hurrelmann, Professorin für Jugendliteratur und Medienforschung. Probleme, die allerdings eng mit den Familienverhältnissen verbunden sind: Besonders Familien mit nur einem Elternteil oder mit mehr als zwei Kindern berichteten über massive Schwierigkeiten beim Umgang mit dem Fernsehen. So findet man in diesen Familien häufiger "Vielseher" – Kinder mit exzessivem TV-Konsum. "Dieser Fernsehkonsum ist oft völlig orientierungslos, bei Kindern wie bei Eltern", erklärt Bettina Hurrelmann. "Es wird nicht ausgewählt oder überlegt, bevor auf den Einschalteknopf gedrückt wird. Und dann wird einfach unkonzentriert durch die Programme gezappt, ohne Verständnis von Inhalten".

Fernsehen wird so zum diffusen Zeitgeber und Alltagsfüller – im wahrsten Sinne des Wortes: 20 Prozent aller Kinder, die befragt wurden, sehen vor der Schule fern, 23 Prozent sofort nach dem Heimkommen.

Die Studie zeigt, dass dieser Fernsehstil die Kinder stresst und negative Folgen hat. Viele der "Vielseher" berichten über Ängste, Nervosität und Aggressivität nach dem TV-Konsum. Dies wird von den Eltern bemerkt, nur wissen sie nicht, wie sie sinnvoll gegensteuern sollen. In 91% der befragten Familien werden Kindern manche Sendungen verboten. Es gibt jedoch kaum Familien, in denen den Kindern geeignete Sendungen empfohlen werden. 23 Prozent der Mütter geben zu, überhaupt keine Fernsehregeln zu haben.

Der TV-Konsum kann nach Ansicht Bettina Hurrelmanns ein wichtiger Indikator für familiäre Probleme sein. Die Professorin warnt aber ausdrücklich davor, blind zu sein für die positiven Möglichkeiten des Mediums: "Eltern und Pädagogen, die davon überzeugt sind, dass alles Böse aus dem Fernsehen kommt, sind immer die schlechtesten Miterzieher".

### **20. Beantworten Sie bitte die Frage: Welche Sender und Sendungen in Deutschland kennen Sie?**

#### **20.1. Lesen Sie bitte den Text:**

In Deutschland kann man Fernsehen über normale Antennen, Satellitenantennen und über Kabel empfangen. Es gibt sogenannte "öffentlich-rechtliche" (ARD, ZDF ...) und "private" (RTL, SAT 1...) Sender. Für die öffentlich-rechtlichen muss man Rundfunkgebühren bezahlen. Sie sollen die "Grundversorgung" mit Information, Bildung und Unterhaltung anbieten und auch auf die Interessen von kleinen Zielgruppen (z. B. von Theaterfreunden, ausländischen Mitbürgern …) eingehen. Sie dürfen nur wenig Werbung senden.

Die privaten Sender bekommen ihr Geld nur durch Werbung. Über Satelliten und Kabel kann man auch viele Programme aus anderen Ländern sehen, zum Beispiel aus der Türkei, Polen, Frankreich, Italien und Großbritannien. Für einen Kabelanschluss muss man Geld bezahlen. Es gibt auch "Pay-TV" – Programme (Premiere), die z. B. oft aktuelle Spielfilme oder wichtige Fußballspiele senden. Aber sie kosten ziemlich viel Geld pro Monat.

## **20. 2. Suchen Sie bitte im Internet oder in einer anderen Quelle die Information über Sender und Sendungen in Russland.**

### **21. Beantworten Sie bitte die Frage: Welche Sendungen sehen Sie am liebsten/ oft/ manchmal/ nie? Warum?**

Liebesfilme, Komödien, Actionfilme, Krimis, Zeichentrickfilme, Tierfilme, Dokumentarfilme, amerikanische Serien, Serien aus Ihrem Heimatland, Nachrichten, Politmagazine, Börsenberichte, Wissenschaftssendungen, Shows, Talkshows, Musiksendungen, Sportsendungen, Quizsendungen, Homeshopping-Sendungen, Werbesendungen

## **22. Beantworten Sie bitte die Frage: Welche Person passt zu welcher von den Sendungen aus der Übung 21? Ordnen Sie bitte zu.**

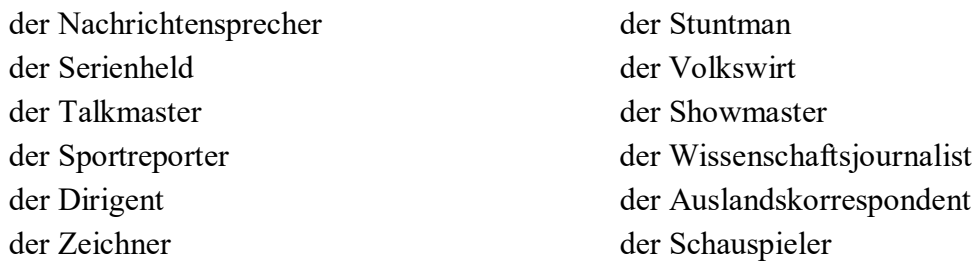

## 23. Spielen Sie bitte ein Gespräch zum Thema "Fernsehgewohnheiten". Wählen Sie drei Fragen **aus, machen Sie Interviews und berichten Sie in der Gruppe.**

- 1. Wann siehst du meistens fern?
- 2. Welche Fernsehsender siehst du häufig?
- 3. Welche Programme siehst du gern?
- 4. Welche Sendungen magst du nicht? Warum?
- 5. Hast du schon Fernsehprogramme auf Deutsch gesehen? Welche?
- 6. Es ist Samstag, 20 Uhr, dein Fernseher ist plötzlich kaputt. Was machst du?

**24. Bilden Sie kleine Gruppen und lesen Sie in der Fernsehzeitung das folgende Angebot für den Abend. Stellen Sie sich vor, sie wohnen in einer Wohngemeinschaft und haben nur einen Fernseher. Wählen Sie ein Programm aus und begründen Sie Ihre Entscheidung. Diese Redewendungen helfen Ihnen dabei:** 

Wie wäre es, wenn wir ... sehen würden? Wir sollten uns unbedingt ... ansehen. Ich schlage vor, dass wir ... sehen.

### **MO 21.05. 21.15 Uhr**

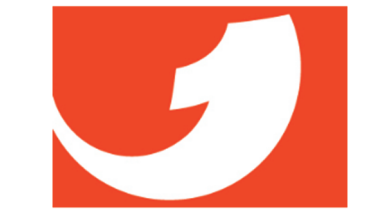

**Der Kommissar und die Nonne** 

*Deutsche Kriminalkomödie*  Schwester Camilla ist eine eigenwillige, aber liebenswerte Ordensschwester, widerspricht gern ihren Vorgesetzten und wird an einen anderen Ort versetzt. Kaum ist sie im neuen Kloster angekommen, liegt eine Leiche in der Kapelle.

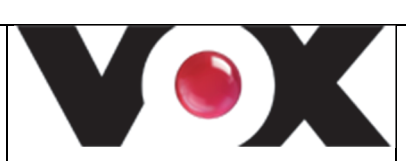

**CSI – Den Tätern auf der Spur** 

*Amerikanische Krimiserie*  Ein Schrei auf der Eröffnung einer Kunstausstellung – schon gibt es einen Toten. Während alle über den Mord reden, stiehlt ein Kunstdieb die wertvollen japanischen Kunstschätze.

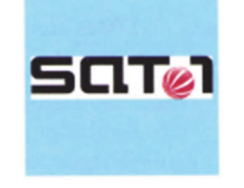

**Menschenjäger**  *Tierdokumentation*  Im Jahre 1820 töteten Wölfe in einem harten Winter zehn Kinder. Sind wir immer noch von Wölfen bedroht? Eine spannende Dokumentation über das Verhalten der Wölfe.

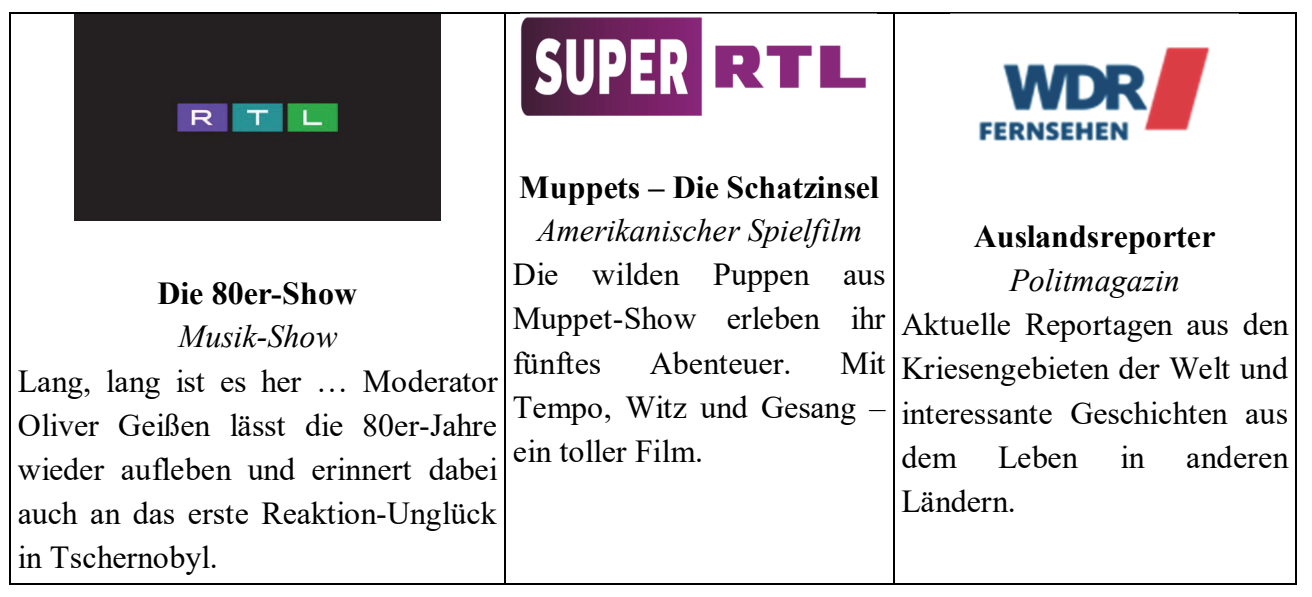

## 25. Hören Sie sich bitte eine Radiosendung zum Thema "Fernsehen" an.

In Berlin wurden heute Menschen auf der Straße gefragt, was ihnen zum Thema "Fernsehen" *einfällt.* 

*Sprecherin 1: Ich bin froh, dass es das Fernsehen gibt. Am liebsten sehe ich Filme: Liebesfilme und Komödien. Allerdings ärgert es mich, wenn die Filme von Werbung unterbrochen werden. Sportsendungen und Actionfilme mag ich überhaupt nicht. Die sieht aber mein Mann immer, deshalb habe ich mir einen eigenen Fernseher gekauft. Dann kann mein Mann gucken, was er will, und ich auch.* 

*Sprecher 1: Ich habe gar keinen Fernseher, weil ich denke, dass Fernsehen die Menschen dümmer macht. Und es ist ein Zeitkiller. Früher habe ich stundenlang ferngesehen und bin überhaupt nicht mehr dazu gekommen, ein Buch zu lesen. Jetzt habe ich viel mehr Zeit. Ich lese viel, unternehme mehr mit meiner Frau, gehe auch oft mit Freunden weg. Ich fühle mich irgendwie nicht mehr so gestresst. Wenn ich den Menschen, die ihre Sendung hören, mal einen Rat geben darf – schmeißt euren Fernseher auf den Müll. Das Leben ist ohne dieses Ding viel interessanter.* 

*Sprecher 2: Ich sehe nicht so oft fern. Meistens sehe ich mir nur wissenschaftliche Sendungen*  an, z. B., Galileo", oder, W wie Wissen". Früher habe ich immer die Hobbythek geschaut. Das war *eine tolle Sendung. Ich bin der Meinung, dass das Fernsehen klüger macht. Ich lerne immer, wenn ich so eine Sendung sehe, etwas dazu.* 

**Sprecherin 2:** *Oh! Das Thema "Fernsehen"! Hören Sie damit auf! Das ist das ewige Streitthema zwischen mir und meinen Kindern. Meine Kinder würden am liebsten bis Abend fernsehen. Ich muss mit ihnen jeden Tag um die Fernbedienung kämpfen und darüber diskutieren, dass der Fernseher jetzt ausgemacht wird. Ich habe Ihnen erlaubt, täglich eine Stunde fernzusehen, aber das finden sie zu wenig, und ihre Argumente sind immer, dass die anderen Kinder auch mehr fernsehen. Es gibt Familien, da sehen die Kinder den ganzen Nachmittag fern, vier oder fünf Stunden am Tag. Also ich finde, das sollte man wirklich verbieten.* 

## **25.1. Äußern Sie bitte Ihre Meinung: Was ist richtig, was ist falsch?**

1. Sprecherin 1 streitet sich jedes Mal mit ihrem Mann darüber, welche Sendung gesehen wird.

2. Sprecher 1 meint, dass das Fernsehen den Menschen die Zeit raubt.

- 3. Sprecher 2 sieht nur Fernsehsendungen, bei denen man etwas lernt.
- 4. Sprecherin 2 hat Ärger mit ihren Kindern und möchte das Fernsehen verbieten.

### **25.2. Antworten Sie bitte: Was fällt Ihnen spontan zum Thema "Fernsehen" ein?**

### **26. Berichten Sie bitte.**

1. Wie lange sehen Sie täglich fern? 2. Laufen ausländische Filme in Ihrem Fernsehprogramm synchronisiert oder mit Untertiteln? 3. Ist es Ihrer Meinung nach besser, wenn die Filme synchronisiert sind? Begründen Sie Ihre Meinung. 4. Zahlen Sie für das Fernsehen in Ihrem Heimatland eine Fernsehgebühr? 5. Wie viele Fernsehsender gibt es in Ihrem Heimatland? 6. Was ist Ihr Lieblingssender? 7. Was ist Ihre Lieblingssendung?

### **27. Lesen Sie bitte den folgenden Text.**

Wer bestimmt eigentlich das Fernsehprogramm?

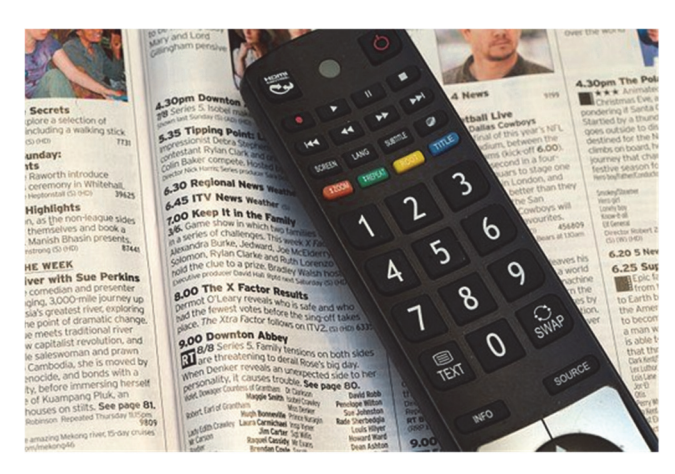

Vorbei sind die Zeiten, als Programmdirektoren das Fernsehprogramm nach ihrem eigenen Geschmack gestalteten. Heutzutage wird das Programm von Marketing- und Werbeexperten genau auf die Zielgruppen abgestimmt. Ein einfaches Beispiel: Kindersendungen laufen natürlich dann, wenn Kinder zuschauen, also nur bis in den frühen Abend. Und so funktioniert es auch für alle anderen Zielgruppen, denn nach vielen Untersuchungen wissen die Experten alles über die

Sehgewohnheiten der Deutschen: Hausfrauen sehen gern tagsüber fern, deshalb werden in dieser Zeit vor allem Talkshows gezeigt. Teenies dürfen sich zwischen 18.00 und 20.00 Uhr über Serien wie "Gute Zeiten, schlechte Zeiten" freuen.

Die Eltern übernehmen die Macht über die Fernbedienung mit den Nachrichten um 20.00 Uhr. Ab 20.15 Uhr beginnt der harte Kampf um die Einschaltquoten und die Programmgestalter achten ganz genau darauf, was die anderen Programme machen. Läuft zum Beispiel am Samstagabend die von allen Zielgruppen geliebte Sendung "Wetten, dass ..."\*, zeigen die anderen Sender nur Spielfilmwiederholungen. Oder: Läuft in einem Programm ein Fußball-Länderspiel, versuchen andere Programme nicht, einen Bruce-Willis-Film zu zeigen, weil beide Sendungen die gleiche Zielgruppe haben: Männer zwischen 18 und 49. Spätabends kommen die Polit-Talkshows für politisch interessierte Menschen und ab Mitternacht denken die Programmgestalter verstärkt an einsame Herzen. Man kann also sagen: Jeder Sender versucht, die möglichen Zielgruppen zu bedienen und beobachtet dabei die anderen Sender ganz genau.

\*, Wetten, dass ... " – Samstagabendshow mit prominenten Gästen und Menschen, die etwas Besonderes können/zeigen

## **27.1. Ergänzen Sie bitte: An welche Zielgruppen denken die Programmgestalter in Deutschland:**

- tagsüber
- zwischen 18.00 und 20.00 Uhr
- $-$  ab 20.00 Uhr
- spätabends
- nach Mitternacht

### **27.2. Was passt zusammen? Verbinden Sie bitte.**

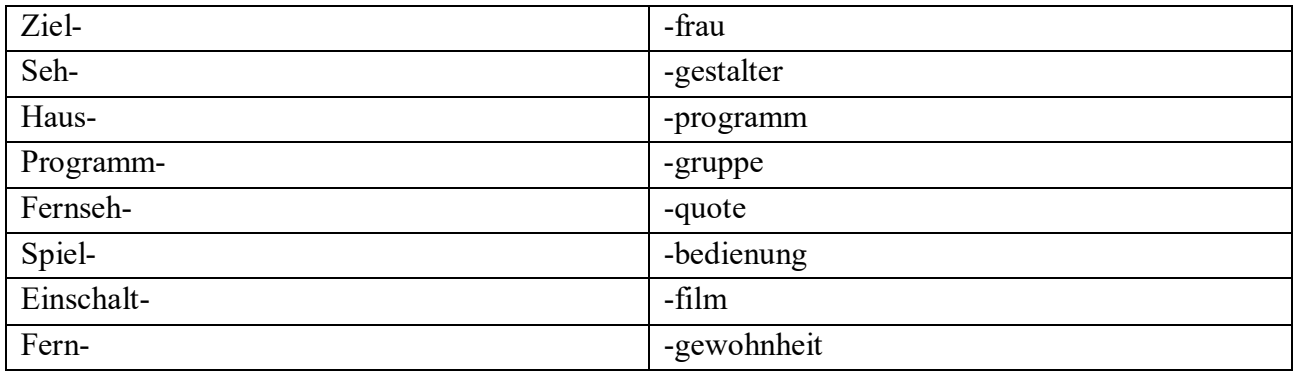

### **27.3. Ergänzen Sie bitte die fehlenden Verben in der richtigen Form.**

*Wissen, denken, fernsehen, abstimmen, zuschauen, beginnen, übernehmen, synchronisieren, bezahlen, achten.* 

- 1. Ausländische Filme werden im deutschen Fernsehen … .
- 2. Für das Fernsehen muss man in Deutschland eine Fernsehgebühr … .
- 3. Das Programm wird von Marketing- und Werbeexperten auf die Zielgruppen … .
- 4. Kindersendungen laufen natürlich dann, wenn Kinder … .
- 5. Nach vielen Untersuchungen … die Experten alles über die Sehgewohnheiten der Deutschen.
- 6. Hausfrauen … gern tagsüber … .
- 7. Um 20.00 Uhr … die Eltern die Macht über die Fernbedienung.
- 8. Ab 20.15 Uhr … der harte Kampf um die Einschaltquoten.
- 9. Die Programmgestalter … ganz genau darauf, was die anderen Programme machen.
- 10. Ab Mitternacht … die Programmgestalter verstärkt an einsame Herzen.

### **27.4. Berichten Sie bitte: Welche Sendungen haben in Ihrem Land die meisten Zuschauer?**

**28. Gestalten Sie in Gruppen einen Fernsehtag an einem Mittwoch von 14.00 Uhr bis 2.00 Uhr nachts. Ihnen stehen viele Sendungen zur Verfügung. Wählen Sie einige Sendungen aus und bestimmen Sie die Sendezeit. Stellen Sie Ihr Programm anschließend vor. Diese Redewendungen helfen Ihnen dabei:** 

Ich möchte Ihnen jetzt unser Programm vorstellen ... .

Unser Programm sieht folgendermaßen aus: ... Das ist unser Programmvorschlag: ... .

Um ... zeigen wir/senden wir ... .

Von ... bis ... läuft ... . Danach folgt ... . Zum Schluss kommt ... . *Sendungen:*  Kurznachrichten Das Auslandsjournal Ich bin fernsehsüchtig! – Talkshow Wie buchstabiert man Liebe? – Fernsehfilm Terminator – USA-Spielfilm mit Arnold Schwarzenegger Neues – Computermagazin (heute: neue Spiele) Wer wird Millionär? – Quiz Gute Zeiten, schlechte Zeiten – Serie Nachrichten (ausführlich) Die Welt unter Wasser – Dokumentarfilm Berlin Mitte –Talkshow mit Politikern Der Mörder kam nachts – Krimi Das Krankenhaus am Rande der Stadt – Arztserie Galileo – Wissenschaftsmagazin Mickymaus auf Reise – Zeichentrickfilm Nachbarn – Serie

29. Berichten Sie bitte zum Thema "Die Welt der Nachrichten". Diese Redewendungen und **Fragen helfen Ihnen dabei:** über das Weltgeschehen, über Neuigkeiten aus der Politik Ihres Heimatlandes, über Entwicklungen in der Wirtschaft, über Verbrechen, über Katastrophen, über das Leben von Prominenten, über das Wetter, über Sportwettkämpfe, über neue wissenschaftliche Entwicklungen, über Krankheiten und andere Bedrohungen, über glückliche Menschen und positive Ereignisse … .

1. Sehen Sie regelmäßig Nachrichten im Fernsehen? 2. Worüber möchten Sie in den Nachrichten informiert werden? 3. Welche Themen besprechen in Ihrem Heimatland die Nachrichtensendungen? 4. Gibt es Themen, die Ihrer Meinung nach nicht in Nachrichtensendungen gehören?

### **30. Lesen Sie den folgenden Text.**

### Nachrichten in der Krise

Die Jagd nach Attentätern, Pressekonferenzen von Politikern, Krieg im Nahen Osten – für Nachrichtensendungen in Deutschland bietet das politische Weltgeschehen immer wieder eine große Auswahl an Themen. Doch wer in Deutschland die Nachrichten einschaltet, kann auch ganz andere Dinge sehen und hören, z. B. dass ein Supermodel seine Assistentin geschlagen hat oder dass ein verrückter Autofahrer in eine Menschenmenge gefahren ist. Seit Jahren beschweren sich Medienexperten über die Entpolitisierung der Nachrichten. Dieser Trend, den man früher nur bei den privaten Fernsehsendern beobachten konnte, ist nun auch bei den öffentlich-rechtlichen Fernsehsendern zu bemerken.

In den letzten Jahren stieg der Anteil der unpolitischen Themen in den Nachrichten bei der ARD von 32 auf 43 Prozent, beim ZDF von 34 auf 48 Prozent. Damit liegen die beiden öffentlichrechtlichen Fernsehsender aber noch weit hinter den privaten Sendern RTL (63 Prozent) und Sat.l (70 Prozent) zurück. Die Ursache dafür liegt, laut einer Studie, in der zunehmenden Wichtigkeit von sogenannten ,,Angstthemen". Es vergeht kein Abend, an dem nicht von Familientragödien, Morden oder anderen Verbrechen berichtet wird. Besonders beliebt sind Filmaufnahmen, die Emotionen zeigen oder beim Zuschauer Emotionen hervorrufen – und dafür scheint ein tragisches Ereignis besser geeignet zu sein als die Rede eines Politikers. Die Redakteure der Nachrichtensender wollen auf diese Weise den Rückgang der Zuschauerzahlen verhindern. Diese Entwicklung hat in den USA schon vor vielen Jahren begonnen. Auch dort hat der Kampf renommierter Nachrichtensender gegen die private Konkurrenz zum Sieg der Sensationen über politische Informationen geführt.

Übrigens: Den Spitzenplatz bei den unpolitischen Themen nehmen die Nachrichten von RTL II ein. Dort berichtet man nicht mehr über reale Kriege, sondern über den "Schuh-Krieg" in der deutschen Fußball-Nationalmannschaft oder über ein neues Videospiel, ein Kriegsspiel natürlich. Auch die neueste Gefahr für die Menschheit ist eine Nachricht wert. Sie heißt: Tanorexia. Eine neue Grippeart? Nein, es ist der unkontrollierbare Wunsch weißer Menschen nach brauner Haut.

#### **30.1. Welche Aussage ist richtig?**

1. In den Nachrichten in Deutschland

- a) geht der Anteil der politischen Meldungen zurück.
- b) geht es nur noch um Kriege und Katastrophen.
- c) steigt der Anteil der Politik.
- 2. Der Anteil von unpolitischen Themen in den Nachrichten
	- a) ist bei den privaten Fernsehsendern am höchsten.
	- b) ist bei den öffentlich-rechtlichen Sendern am höchsten.
	- c) ist bei allen Sendern gleich.
- 3. Sogenannte Angstthemen sind
	- a) politische Themen.
	- b) Themen, die beim Zuschauer Emotionen hervorrufen.
	- c) Berichte über Supermodels und andere Prominente.
- 4. Mit dem Hervorrufen von Emotionen wollen die Nachrichtenmacher
	- a) die Menschen informieren.
	- b) das Interesse an Politik wecken.
	- c) keine Zuschauer verlieren.
- 5. In den USA
	- a) haben politische Themen in den Nachrichten einen hohen Stellenwert.
	- b) hat die Sensation den Kampf gegen die politische Information gewonnen.
	- c) gibt es keine renommierten Nachrichtensender mehr.
- 6. Die Nachrichten von RTL II berichten
	- a) über wichtige Ereignisse im Leben der Menschen.
	- b) hauptsächlich über Kriege.
	- c) hauptsächlich über Themen, die nichts mit Politik zu tun haben.

## **30.2. Welche Erklärung passt zu den Wörtern aus dem Text? Markieren Sie die richtige Lösung.**

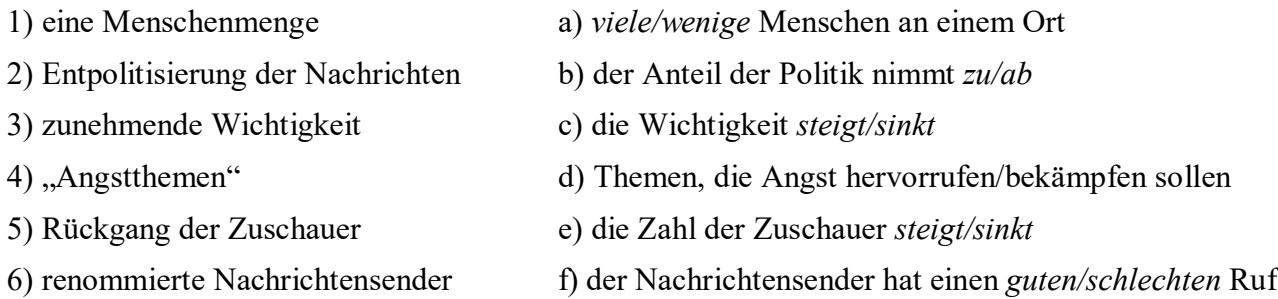

## **30.3. Was kann man miteinander kombinieren? Ordnen Sie zu.**

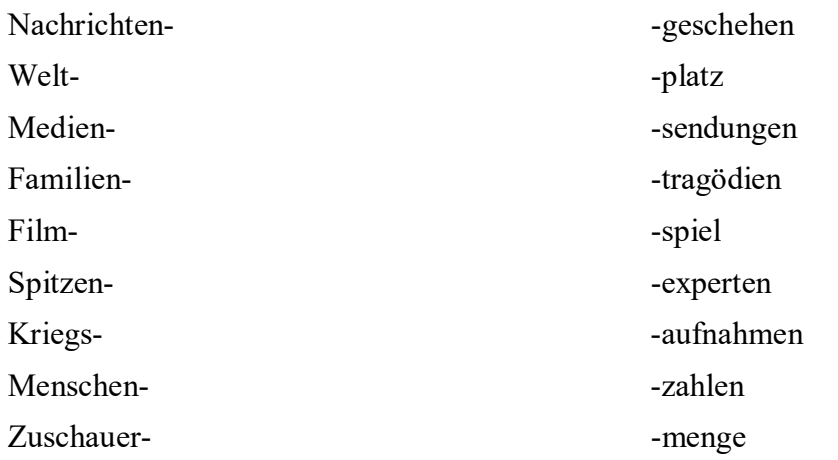

## **30.4. Markieren Sie bitte die richtige Präposition.**

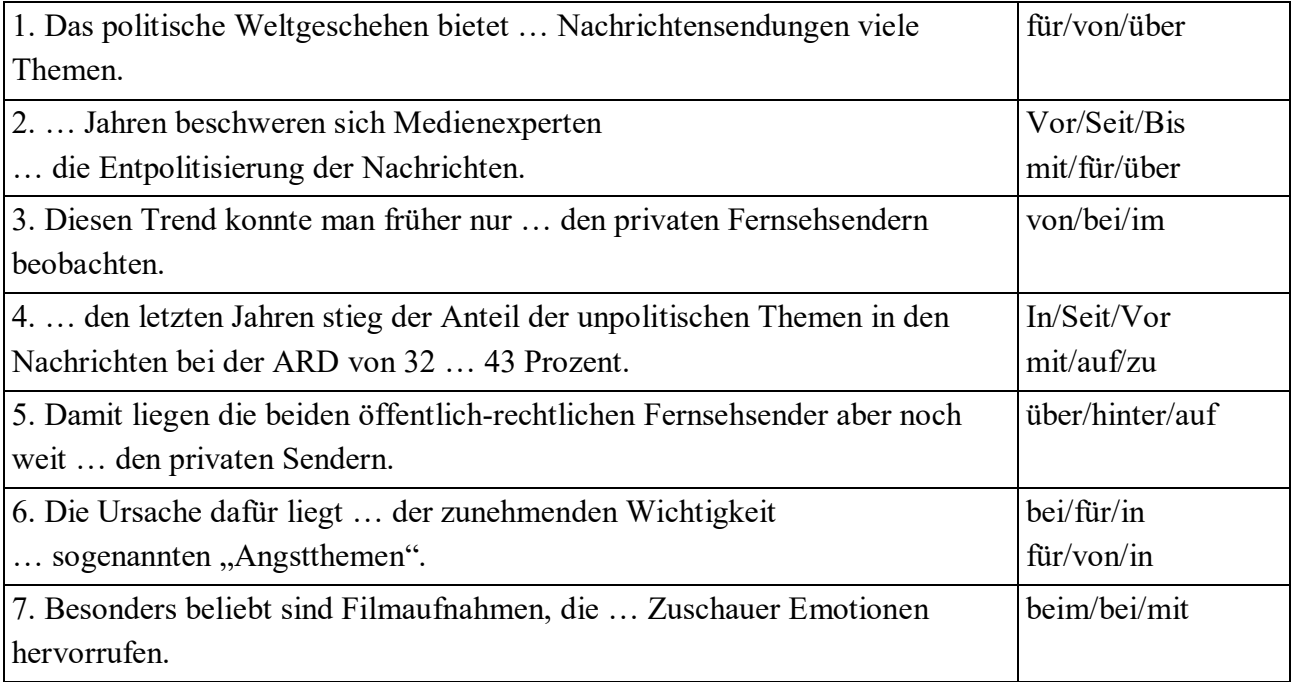

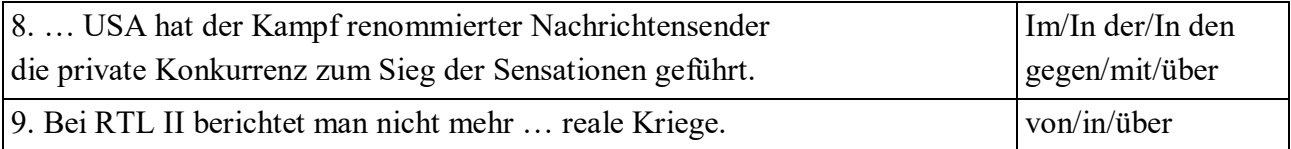

### **31. Schreiben Sie bitte die Sätze im Passiv Präteritum. Was ist letzte Woche alles passiert?**

Nomen: Tor, Mitarbeiter, Ausstellung, Wahl, Gespräche, Gemälde, Film, Verbrechen, ausländische Gäste, Benzinpreise, Reformen.

Verben: eröffnen, erhöhen, umsetzen, versteigern, schießen, entlassen, gewinnen, führen, begehen, empfangen, zeigen.

*Z. B.: Ein Tor wurde geschossen.* 

## **32. Schreiben Sie bitte zu jeder Kategorie eine Nachricht. Diese Redewendungen helfen Ihnen dabei:**

*Wirtschaft*  Firma ..., in wirtschaftlichen Schwierigkeiten sein, ... Mitarbeiter entlassen müssen. *Katastrophen*  Überschwemmungen in ... , Straßen und Häuser, unter Wasser stehen. *Kultur*  Bild von ... , bei Christies in London versteigern, neue Besitzer, Millionen Euro bezahlen müssen. *Außenpolitik*  der Außenminister, heute nach ... reisen, ein Vier-Augen-Gespräch führen, Gesprächsthemen sind... *Weltgeschehen*  Wahlen in ... , gewinnen, verlieren *Wetter*  teilweise, Sonne scheint, regnen, Tageshöchsttemperaturen ... .

## **33. Bilden Sie Gruppen. Schreiben Sie bitte reale oder fiktive Nachrichten und lesen Sie die Nachrichten anschließend vor.**

**34. Versuchen Sie bitte einen Artikel zum x-beliebigen Thema zu schreiben.**

**35. Stellen Sie sich bitte vor, dass Sie Journalist sind und einen Lehrer interviewen.**

**36. Lesen Sie bitte eine E-Mail von Martin. Antworten Sie ihm. Schreiben Sie in Ihrer Antwort etwas zu diesen Punkten:** 1. Kann man Ihrer Meinung nach durch das Fernsehen eine Sprache lernen? 2. Welche Fernsehsendungen sehen Sie gerne? 3. Gibt es für Martin Alternativen zum Fernsehen?

Liebe $(r)$  ...,

wie geht es Dir? Ich bin zurzeit in München und mache einen Deutschkurs. Leider habe ich nur vormittags Unterricht, nachmittags langweile ich mich ein bisschen. Das Wetter ist schrecklich, es ist kalt und regnet. Ich wohne bei einer Familie, die im Urlaub ist. Ich habe deshalb die ganze Wohnung für mich allein. Im Wohnzimmer steht ein großer, ganz neuer Fernseher. Meistens sehe ich nachmittags fern, deutsches Fernsehen natürlich. Vielleicht kann ich auf diese Weise mein Deutsch verbessern. Melde Dich mal wieder.

Schöne Grüße

### Martin

### **37. Lesen Sie bitte die Textabschnitte.**

1. 1952 wurde vom Nordwestdeutschen Rundfunk täglich ein dreistündiges Programm gesendet. Eine Stunde am Nachmittag, für Kinder und Jugendliche, und zwei Stunden am Abend. Aber fast niemand hatte ein eigenes Gerät. "Fernsehen" konnte man in Gaststätten, Turnhallen, Gemeindesälen oder im Freien. Zwei Programmhöhepunkte waren damals: 1953 die Krönung der britischen Königin Elisabeth II. – übrigens die erste Sendung der Eurovision – und 1954 das Endspiel der Fußballweltmeisterschaft, das von Deutschland gewonnen wurde. Fernsehen wurde danach populär. 1957 gab es schon über eine Million Fernsehapparate und 1960 schon 3 Millionen. Ein Gerät kostete damals ungefähr 400 Euro und die "Rundfunkgebühren" gerade mal 2 1/2 Euro. Seit 1963 gibt es auch ein 2. Programm (ZDF) und bis 1964 stieg die Zahl der Fernsehempfänger auf zehn Millionen. Ab 1967 wurden die Bilder dann bunt. Die Farbfernseher kamen auf den Markt.

2. Das Fernsehen hat unser Leben verändert. Heute sitzen die Deutschen im Durchschnitt 3 Stunden vor der "Flimmerkiste". Sie können aus mehr als 30 Programmen auswählen, rund um die Uhr. Wie hat das eigentlich alles angefangen? Im März 1935 wurde in Deutschland, als erstem Land der Welt, ein regelmäßiges Fernsehprogramm ausgestrahlt. Jeden Montag, Mittwoch und Samstag gab es zwei Stunden Programm: Wochenschauen, Nachrichten und Unterhaltung. Aber zum "Fernsehen" musste man in eine "Fernsehstube" gehen. Die erste Fernsehstube wurde in Berlin eingerichtet. Bis zu 100 Zuschauer hatten Platz und der Eintritt war frei. 1936 wurde zum ersten Mal "live" gesendet. 150 000 Zuschauer erlebten die Olympischen Spiele in 28 Berliner Fernsehstuben. Private Fernsehgeräte hatten damals nur 50 Haushalte.

3. In den neuen Bundesländern, der ehemaligen DDR, startete das Fernsehen offiziell erst 1956. Die Programme wurden staatlich kontrolliert und zensiert. Darum schauten viele Leute meistens "Westfernsehen", was der Regierung zwar nicht gefiel, was sie aber nicht verhindern konnte. In den 80er-Jahren kamen private Fernsehanbieter auf den Markt, die ihre Programme ausschließlich aus Werbung finanzieren. Über Satelliten oder Kabel können heute auch viele ausländische Programme empfangen werden. Wurde früher der Tagesablauf durch das Fernsehprogramm bestimmt – pünktlich um 20 Uhr sah die Familie die "Tagesschau" und danach mussten die Kinder ins Bett – so ist Fernsehen heute kein besonderes Ereignis mehr. Die "Flimmerkiste" läuft in vielen Familien rund um die Uhr.

### **37.1. Welche Überschrift passt zum ganzen Text?**

- 1. Leben ohne Fernsehen? Undenkbar!
- 2. Die Geschichte des Fernsehens in Deutschland
- 3. Fernsehkonsum macht Jugendliche krank

### **37.2. Lesen Sie die Textabschnitte noch einmal und bringen Sie sie in eine logische Reihenfolge.**

### **38. Lesen Sie bitte den Text und äußern Sie Ihre Meinung:**

Es gibt Menschen, die Informationen brauchen und danach suchen. Es gibt Menschen, die diese Informationen produzieren. Solche Informationen können nützlich, unnützlich oder sogar schädlich sein. Im Internet kämpft man um jeden Nutzer. Es ist für uns wichtig, wenn wir im Internet sind, alles unter Kontrolle zu halten. Insbesondere wichtig ist es für die meisten jungen Leute, die Zeit zu kontrollieren, die sie dem Internet widmen. Das Leben im Internet ist teilweise illusorisch und unecht, aus diesem Grund wird es das menschliche Leben nie ersetzen können.

### **39. Lesen Sie bitte den Lückentext und setzen Sie fehlende Wörter ein:**

Das moderne Leben ist … Personalcomputer und Internet überhaupt unvorstellbar. … Internet ... das globale Netz, ... alle lokalen und globalen Nutzer in ein einheitliches System vereinigt. … Internet ist für die Menschheit eine endlose Quelle von diversen Informationen, Unterhaltungs- und Kommunikations ... . Über Internet kann ... alles bestellen, reservieren, kaufen und verkaufen. Dies betrifft Reisen, Tickets, Restaurants, Waren, Lebensmittel, Geschenke etc. Über Internet kann ... alte und neue Freunde …, Kontakte aufbauen und pflegen, Briefe und Bilder austauschen.

Aber ... Internet übt nicht nur ... positiven Einfluss auf unser Leben aus. Er hat auch ... Auswirkungen auf das Leben der … Generation. … Internet beschränkt im gewissen Maße ... Lebensraum mancher jungen Leute. Im Internet gibt es auch einige Sachen, die den Menschen viel Geld, Zeit und Gesundheit entnehmen können. Dazu ... beispielsweise Kasino, minderwertige Videofilme und Schund (*бульварная литература*, *дрянь*, *плохой товар*), etc.

## **40. Beantworten Sie bitte die Frage: Welche Medien benutzen Sie im Alltag? Schreiben Sie die Antwort und erzählen Sie sie in der Gruppe. Gebrauchen Sie bitte diesen Anfang.**

Morgens um sechs klingelt mein Radiowecker. Ich wache gern mit Musik auf. Wenn ich ins Bad gehe ... Beim Frühstück lese/höre/sehe ich ... . Auf dem Weg zur Arbeit … . Bei der Arbeit ... . Nach der Arbeit ... . Am Wochenende ... .

## **41. Beantworten Sie bitte die Frage: Welche Medien benutzen Sie? Schreiben Sie die Minuten pro Tag in die Tabelle.**

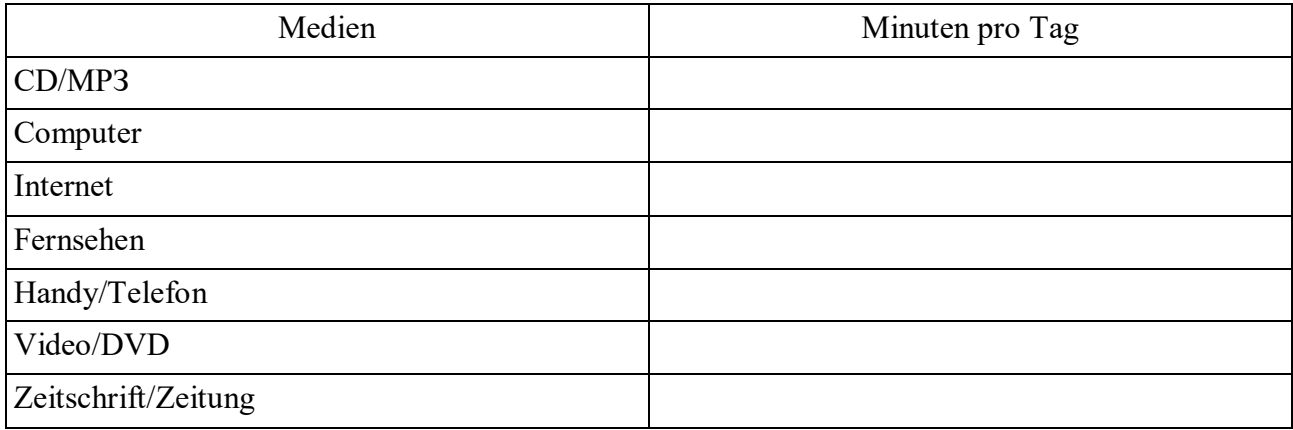

## **42. Äußern Sie Ihre Meinung: Warum benutzen Sie das? Die folgenden Redewendungen helfen Ihnen dabei:**

Ich benutze das Internet, … .

Ich höre Radio, … .

Ich sehe fern, … .

Ich lese Zeitung, … .

Es macht mir Spaß. Ich möchte mich informieren. Ich bekomme neue Ideen. Ich kann dann mitreden. Ich fühle mich dann nicht allein. Ich möchte den Alltag vergessen. Es ist eine Gewohnheit. Ich kann dann gut entspannen!

### **43. Lesen Sie die Dialoge und sprechen Sie in der Gruppe.**

*Dialog 1* 

– Hörst du jeden Tag Radio?

- Klar.
- Wann?
- Morgens beim Frühstück.
- Und warum?
- Ich höre Nachrichten und Musik.

### *Dialog 2*

- Wie viel Zeit sitzt du am Computer?
- Vielleicht zwei, drei Stunden am Tag.
- Bei der Arbeit oder privat?

– Bei der Arbeit brauche ich keinen. Aber privat bin ich lange im Internet. Ich schreibe E-Mails oder ich skype mit Freunden in den USA.

## **44. Fragen Sie bitte Ihre Eltern/Großeltern: Wie war Ihr Medienalltag, als sie in Ihrem Alter waren? Welche Medien haben sie früher genutzt? Wie hat sich die Mediennutzung innerhalb der letzten Jahrzehnte verändert?**

## **45. Lesen Sie bitte die Thesen. Welche finden Sie wichtig? Welche nicht?**

- 1. Jeder Bürger muss einen kostenlosen Internetanschluss haben.
- 2. Ein fernsehloser Tag pro Monat ist wichtig für die Familien.
- 3. Der Computerunterricht muss schon im Kindergarten beginnen.
- 4. Mit zehn Jahren braucht jedes Kind ein Handy.
- 5. Täglich fünf Stunden am Computer sitzen macht die Kinder krank.
- 6. Die Rechnungen vom Online-Shopping sind für viele nicht mehr kontrollierbar.
- 7. Online-Shopping ist praktisch und spart Zeit und Geld.
- 8. You Tube, Mу Video usw. machen die Privatsphäre der Menschen kaputt.
- 9. You Tube, Му Video usw. bringen die Menschen in Kontakt.

**46. Wählen Sie bitte drei Thesen aus der Übung 47 aus und notieren Sie Ihre Meinung. Begründen Sie Ihre Meinung. Diese Redewendungen helfen Ihnen dabei:** 

Ich finde/meine, dass ..., weil ... .

Es ist doch klar, dass ... .

Das stimmt, aber ... .

Das ist eine ganz gute/gute/super Idee.

### *Аrgumеntе*

- Das Internet ist Privatsache.
- Damit kommen alle an wichtige Informationen.
- Ich will selbst bestimmen, wann ich fernsehe.
- Man kann die Leute dann immer erreichen.
- Das ist viel zu teuer.
- Die Kinder können damit gar nicht umgehen.
- Ich finde nicht, dass ... , weil ... .
- Das glaube ich nicht. Ich ... .
- Das ist Unsinn. Ich glaube, dass ... .
- Man muss doch nicht ... .
- Man kann doch nicht alles verbieten.
- Dann haben alle mal Zeit für die Familie.
- Es gibt auch viele interessante Sendungen.
- Aber nur/wenn man selbst mitmacht.

## **47. Besprechen Sie bitte in der Gruppe Vorteile und Nachteile der Massenmedien:** *das Buch – die Zeitung (Zeitschrift) – das Radio – der Fernseher – der Computer.* **Was gehört zum Vorteil? Und was gehört zum Nachteil? Gebrauchen Sie dabei folgende Wörter und Redewendungen:**

regt zum Nachdenken an; unterstützt (*поддерживает*) die Faulheit; macht dumm; macht klug; macht krank; bringt großen Nutzen; weckt bestimmte Interessen; hilft bei den Hausaufgaben; gibt anschauliche Informationen; erweitert den geistigen Horizont; lässt keine Zeit zum Lesen; entwickelt das Gehör; führt zur Passivität; sendet Information, Nachrichten, Berichte; vermittelt (*передает*) Kenntnisse; interessant, lehrreich, inhaltsreich, lustig, ernst, komisch, lächerlich, langweilig, unterhaltsam (*развлекательный*); kommentiert politische Probleme und Ereignisse; kritisiert Missstände; groß, klein, dünn, dick; die Zeitschriften sind illustriert; man kann überall lesen; wegwerfen; viel Müll; trägt zur ästhetischen Erziehung der Bürger bei; macht aggressiv; schadet der Gesundheit; das lange Sitzen vor dem Fernseher; der Computer befreit den Menschen vor schwerer Routinearbeit; der Computer erledigt in wenigen Minuten Rechenoperationen; die Computerspiele sind nicht nur spannend und unterhaltsam, sondern auch lehrreich.

### **48. Finden Sie bitte das russische Äquivalent.**

- 1. Das moderne Leben ist ohne Personalcomputer und Internet überhaupt unvorstellbar.
- 2. Das Internet ist für die Menschheit eine endlose Quelle von diversen Informationen.
- 3. Das Internet hilft alte und neue Freunde finden.
- 4. Es gibt einige Regionen, wo das Fernsehen unzugänglich ist.

5. Der wichtige Platz unter den Massenmedien gehört dem Rundfunk.

6. Für den Rundfunk gilt das Motto "Was nicht gesehen werden kann, kann gehört werden".

7. Im Radio wird große Aufmerksamkeit der Musik, den Nachrichten, dem Wetterbericht gewidmet.

8. Das Leben im Internet ist teilweise illusorisch und unecht, aus diesem Grund wird es das menschliche Leben nie ersetzen können.

9. In allen Bereichen des modernen Lebens haben die Computerkenntnisse eine große Bedeutung.

10. In jedem Land gibt es viele verschiedene Fernsehkanäle.

a) Среди средств массовой информации важное место занимает радио.

б) Есть районы, где телевидение недоступно.

в) Интернет для человечества – бесконечный источник различной информации.

г) В каждой стране имеется много разных телеканалов.

д) Современную жизнь трудно представить без персонального компьютера и Интернета.

е) Интернет помогает найти старых и новых друзей.

ж) Для радио имеет значение девиз «Что нельзя посмотреть, можно услышать».

з) На радио большое внимание уделяется музыке, известиям, прогнозу погоды.

и) Жизнь в Интернете частично иллюзорна и не настоящая, по этой причине она никогда не сможет заменить простую человеческую жизнь.

к) Во всех областях современной жизни знание компьютера имеет большое значение.

### **49. Übersetzen Sie ins Deutsche.**

1. Эту новость я услышала по радио. 2. Он не выключил монитор. 3. Так как у меня не было дома Интернета, я пошла в интернет-кафе. 4. Вчера я купила новый журнал для садоводов. 5. СМИ всегда влияли на формирование мнения людей. 6. Корочку этой книги оформил художник Н. 7. Издание этой газеты обходится дорого. 8. Этот журналист пишет интересные статьи по вопросам экологии. 9. Передовые статьи публикуются на первой странице газеты. 10. Профессия моей подруги – корректор.

### **50. Übersetzen Sie bitte ins Russische.**

1. "Die Zeit" wird meistens von den Menschen gelesen, die viel Zeit haben. 2. Illustrierte sprechen meist Frauen an und berichten über Mode, Prominente, Kochrezepte und geben Tipps für Reisen oder Kindererziehung. 3. Der Reporter erzählt als Augenzeuge, und der Leser oder Zuhörer kann sich das Erzählte sehr gut vorstellen und es miterleben. 4. Das Fernsehen in Deutschland zeichnet sich durch seine hohe Qualität aus. 5. Ein Fünftel der Sendezeit der Privatkanäle besteht aus Werbung. 6. Das breite Angebot birgt eine Gefahr in sich. 7. Die größte Bedeutung haben E-Mails und das World-Wide-Web. 8. Besonders Kinder und Jugendliche beschäftigen sich mit Computerspielen, was zur regelrechten Sucht werden kann.

## **51. Finden Sie bitte die untergegebenen Wörter heraus. Die Wörter können diagonal, waagerecht, senkrecht gelesen werden. Einige Buchstaben werden einige Male benutzt werden. Übersetzen Sie bitte diese Wörter.**

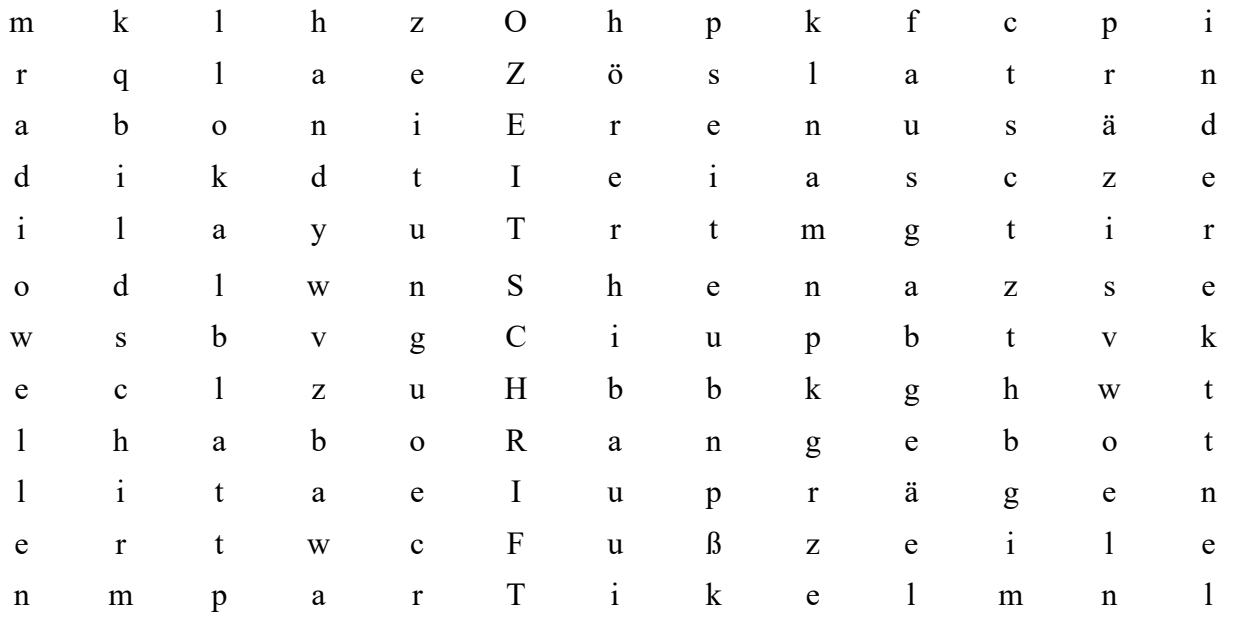

Zeitung, Zeitschrift, Lokalblatt, Funk, Werbung, Artikel, Buch, Seite, Angebot, Ausgabe, Fußzeile, Hörer, präzis, Handy, prägen, Radiowellen, Bildschirm, indirekt

### **52. Übersetzen Sie bitte ins Deutsche.**

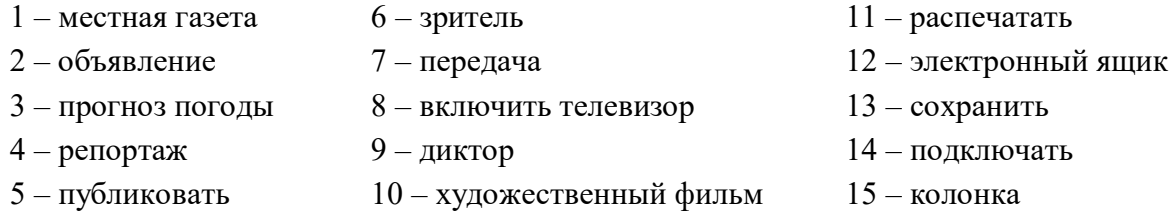

### **53. Welches Medium passt nicht?**

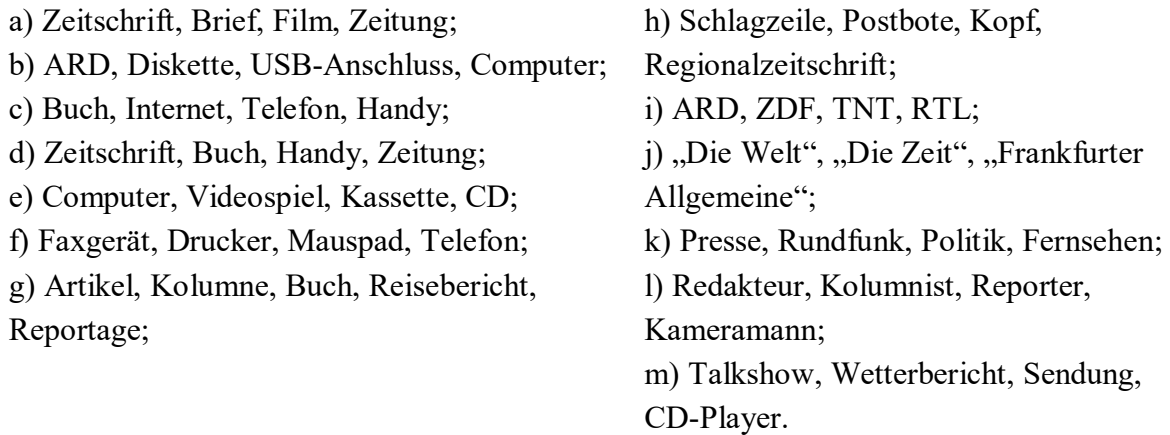

## **54. Nennen Sie bitte das Gegenteil.**

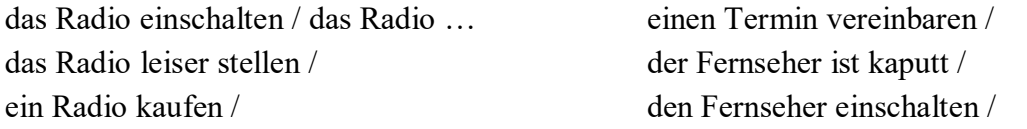

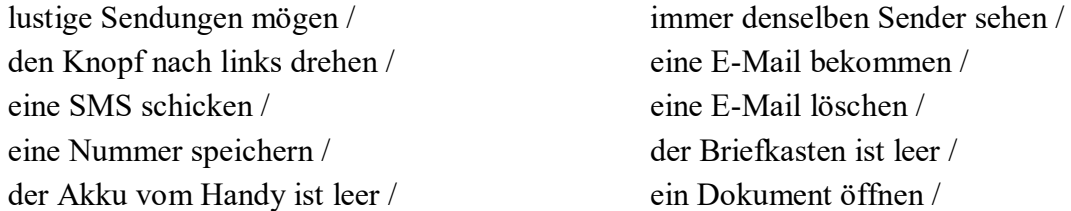

### **55. Setzen Sie bitte passende Wörter ein.**

1. Die zweite Seite … mehrere Meldungen zu verschiedenen Themen. 2. Auf den letzten Seiten … man Werbung, Anzeigen und Wetterbericht. 3. Unter der Rubrik "Geo" informiert die ... über geografische Forschungen und Entdeckungen. 4. Wer hat diesen interessanten … geschrieben? 5. Am interessantesten finde ich diese Seite, denn hier kann man sich … . Sportnachrichten informieren. 6. Dieser … ist lesenswert. 7. Viele Eltern machen sich Sorgen, ob ihre Kinder nicht zu viel Zeit mit Medien … . 8. Der moderne Haushalt ist gut mit den Medien … . 9. Kleinere Kinder fangen mit Bilderbüchern an, entdecken später das … und erobern schließlich den PC.

#### **56. Kombinieren Sie bitte richtig.**

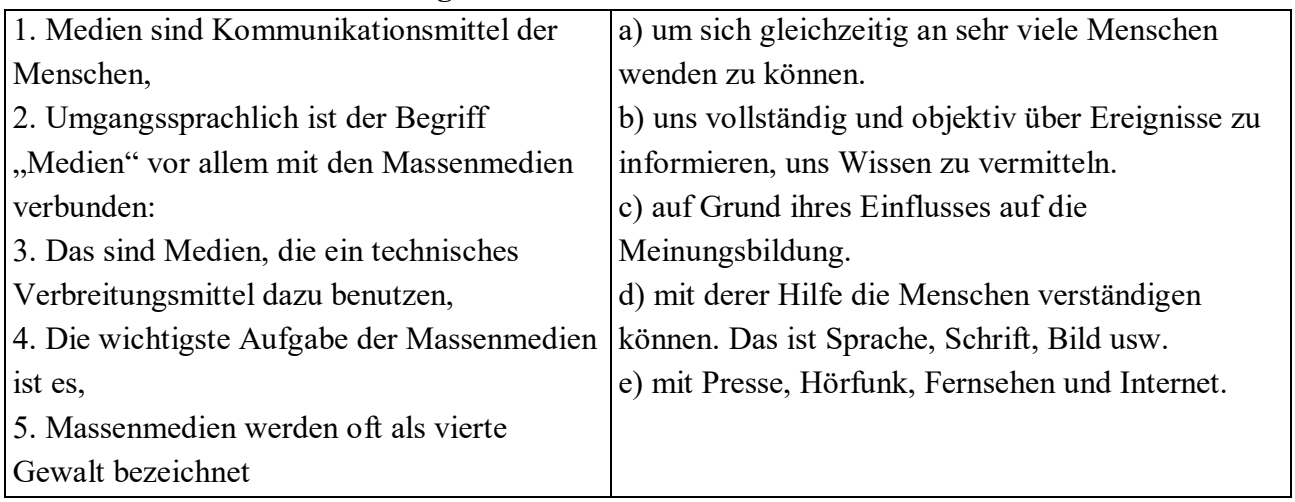

#### **57. Setzen Sie bitte die fehlenden Buchstaben ein.**

Laut Statistik hö... die Deutschen üb.. 3½ Stunden täglich Ra... und haben fa.. genauso lange d.. Fernseher an. D.. sind zusammen üb.. sieben Stunden аm Т.. . Eine halbe Stu... lesen sie la.. Statistik Zeitung, f.. ein Buch neh... sich die Deut..... nur 25 Minu... Zeit und Zeitsc....... lesen sie durchsch........ nur 12 Minuten. D.. Internet spielt im Vеrg..... zu Radio u.. Fernsehen auch ke... große Rolle. 44 Min.... surfen die Deut..... täglich im Inte.... . Woher kommt die... große Unterschied? Ra... und Fernsehen ka.. mаn konsumieren u.. zur gleichen Ze.. auch andere Тätig...... machen. Des.... läuft bei vie... Leuten der Fеrn..... оdеr das Ra... auch bei d.. Mahlzeiten, im Au.., bei den Hausau...... oder bei d.. Hausarbeit.

### **58. Welches Wort passt? Ergänzen Sie bitte die Sätze.**

*Prоgrаmmе, Blog, Sendungen, mailen, (USB-)Stick, Fax, E-Mail, Mailbox, Anrufbeantworter, runterladen, Handy, zappen* 

1. Kannst du mir die Fotos auf den … ziehen?
- 2. Ich habe kein … mehr. Kannst du mir den Brief … ?
- З. Ich habe dir eine … geschickt, aber sie ist zurückgekommen.
- 4. Hier ist der Link zu dem Online-Portal. Du kannst dir den Artikel … .
- 5. Ich bin heute nicht zu Hause. Du kannst mir aber auf den … sprechen.
- 6. Hast du schon den neuen … von Karin gelesen? Sehr interessant!
- 7. Ich bin heute unterwegs, aber du kannst mich immer auf dem … еrrеiсhen.
- 8. Wenn mein Handy aus ist, sprich mir bitte auf die … .
- 9. Die meisten … im Fernsehen gefallen mir nicht.
- 10. Manchmal … ich auch nur durch die … und sehe keine Sendung zu Ende.

### **59. Schreiben Sie bitte** *wеnn-Sätzе* **wie im Beispiel.**

*Beispiel: Mein Vater weckt mich morgens. Er macht meistens das Radio an.* 

*Wenn mein Vater mich morgens weckt, macht er meistens das Radio an.* 

- 1. Wir frühstücken. Wir hören Radio.
- 2. Ich gehe in die Schule. Ich nehme mein Handy mit.
- 3. Ich habe die Hausaufgaben gemacht. Ich sehe fern oder spiele auf meinem Computer.
- 4. Ich lese gerne schöngeistige Literatur. Ich habe Ferien.
- 5. Ich lese Spam nicht. Ich erhalte Spam.
- 6. Ich plane eine Reise. Ich buche ein Ticket online.
- 7. Ich bin frei. Ich sehe mir gerne Fernsehsendungen.

### **60. Schreiben Sie bitte diese Sätze im Perfekt.**

- 1. Um sechs weckt mich mein Radiowecker mit Musik.
- 2. Dann frühstücke ich, lese Zeitung und höre Musik.
- З. Danach packe ich meine Sachen und fahre mit der U-Bahn ins Büro.
- 4. Dort mache ich zuerst den Computer an und höre den Anrufbeantworter ab.
- 5. Ich sitze den ganzen Tag vor dem Computer.
- 6. Ich korrigiere Texte, beantworte Mails und recherchiere im Internet.
- 7. Nach der Arbeit treffe ich mich mit Freunden.
- 8. Vor dem Einschlafen lese ich ein paar Seiten in einem Kriminalroman.

### **61. Was ist richtig? Kreuzen Sie an. Es gibt immer zwei Möglichkeiten.**

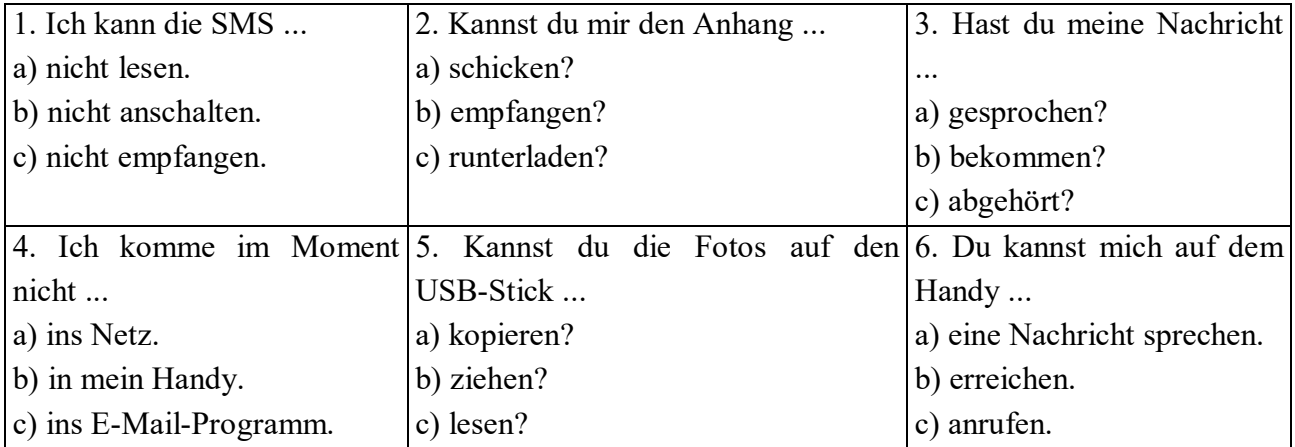

### **62. Ergänzen Sie die Verben im Präteritum Passiv dem Muster nach.**

Beseitigen, aufführen, empfangen, abbrechen, einweihen, diskutieren, festnehmen, entlassen, eröffnen, kontrollieren, verkaufen, sperren.

*Das Muster: Der griechische Premierminister wurde heute vom Bundespräsidenten empfangen.* 

- 1. Nach Aussage des Vorstandsvorsitzenden *…* in der vergangenen Woche 100 Mitarbeiter … .
- 2. Die Weltmeisterschaft … im Olympiastadion feierlich … .
- 3. Die Schaden nach dem Sturm … von freiwilligen Mitarbeitern der Feuerwehr … .
- 4. Das neue Theaterstück des Dramatikers Volker Braun … gestern Abend an der Volksbühne … .
- 5. Die Diamantendiebe … am Freitag von der Polizei am Frankfurter Flughafen … .
- 6. Der Bestseller der britischen Autorin … im vergangenen Jahr fünf Millionen Mal … .

7. Die Gespräche über die Reform des Arbeitsmarktes zwischen Regierung und Gewerkschaften … ergebnislos … .

8. Ein neues Gesetz zum Schutz der Kinder … heute im Bundestag … .

9. Nach einem Unfall … die Autobahn A8 für fünf Stunden von der Polizei … .

10. Auf der Museumsinsel in Berlin … gestern ein weiteres Museum … .

11. Der Flugverkehr über Deutschland nimmt zu. Im letzten Jahr … im deutschen Luftraum über drei Millionen Fluge von der Deutschen Flugsicherung (DFS) … .

### **63. Beantworten Sie bitte die Fragen:**

1. Wann wurde was erfunden?

- 1 der Fernseher
- 5 der Z1 (der erste frei programmierbare Computer)
- 2 das Handy 6 – das Telefon
- 3 das MP3-Forma 7 – das Radio
- t4 das Faxgerät 8 – die Zeitung

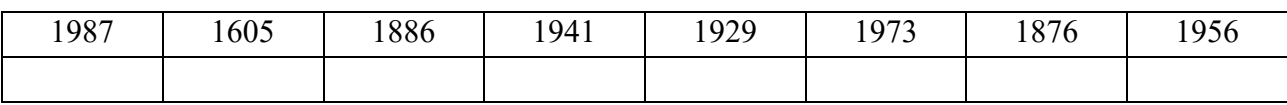

#### *Lӧsungen:*

der Fernseher – 1929, das Handy – 1973, das MP3-Format – 1987, das Faxgerät – 1956, der Z1 – 1941, das Telefon – 1876, das Radio – 1886, die Zeitung – 1605.

2. Welche von diesen Erfindungen halten Sie für die wichtigste?

3. Welches Medium nutzen Sie am häufigsten/nie?

- 4. Welches Medium/ Welche Medien nutzen Sie …
	- für Informationen?
	- zur Entspannung?
	- beim Autofahren?
	- in Ihrem Beruf?

#### **64. Übersetzen Sie ins Deutsche.**

1. Соне всего 6 лет, поэтому родители запрещают ей смотреть детективы. Однако Соня делает это. 2. Она интересуется политикой, поэтому каждый день смотрит новости. 3. Что идет по второму каналу? Опять этот глупый сериал. 3. Меня раздражает эта передача. Ведущий плохой, темы скучные. 4. У моей бабушки теперь тоже есть Интернет. Теперь я могу отправлять ей электронные письма. 5. Я обязательно слушаю радио по утрам, чтобы всегда быть хорошо информированной. 6. Он смотрит телевизор, чтобы расслабиться. 7. По субботам я ничего не планирую, так как в 18:00 начинается спортивное обозрение. Иногда ко мне в гости приходят друзья, и мы вместе смотрит игры. 8. Мой самый важный источник информации – это мобильный телефон. Я могу звонить, отправлять и получать СМС, а также быстро находить информацию в интернете. Это здорово!

**65. Beantworten Sie bitte die Frage: Wie nutzen Jugendliche Medien (Anteil der 10–27- Jӓhrigen nach täglicher Mediumnutzung)? Erklären Sie bitte die Tabelle. Berichten Sie über die Mediennutzung der Jugendlichen in Ihrem Heimatland. Die Redemittel helfen Ihnen dabei.** 

– die Tabelle zeigt …

- An erster/zweiter Stelle liegt …
- Fast jeder Zweite/ Dritte …
- In meinem Heimatland …

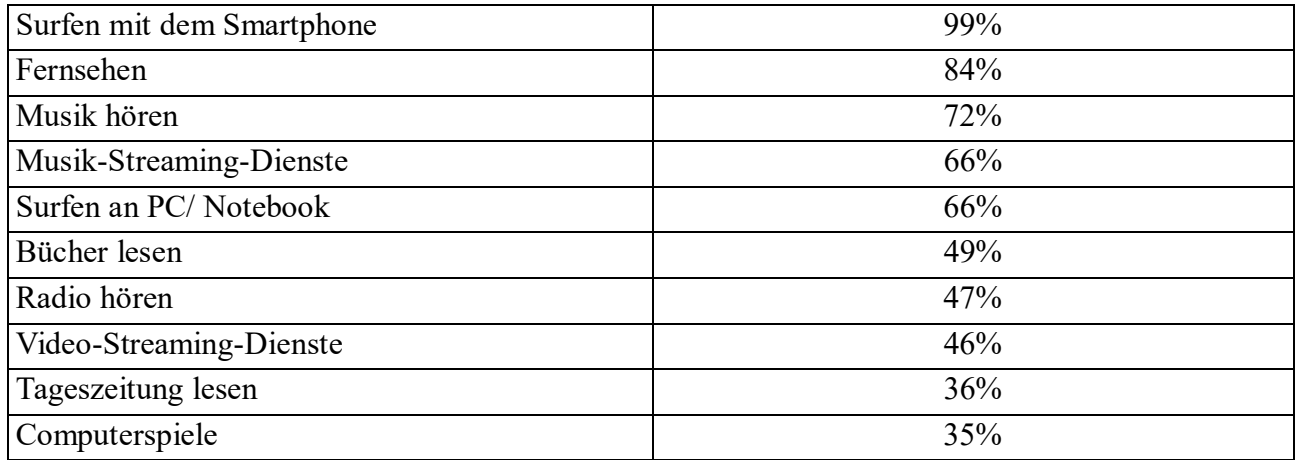

# **66. Lesen Sie bitte das Gespräch mit einem Professor für Publizistik und Kommunikationswissenschaft an der Freien Universität Berlin:**

*– Wie sind die Merkmale des Informationszeitalters, und welche Auswirkungen hat es auf die Gesellschaft?* 

– Information regiert die ganze Welt. Noch nie gab es so viel Information wie heute, noch nie war die Macht der Medien größer und der Kampf um ihre Nutzer härter.

*– Wie sieht die Medienwelt von morgen aus?*

– Information ist und bleibt eine kostbare Ressource, denn Wissen ist Macht, und Wissen basiert auf Information. Die Informationsgesellschaft ist eine Gesellschaft, in der die Information im Überfluss

produziert wird. Ein positiver Effekt ist gewiss die universelle Verfügbarkeit von Information – und damit von Wissen für alle, die die Informationen zu nutzen, also auszuwählen und sinnvoll zu kombinieren wissen. Negativ ist beispielsweise zu bewerten, dass die Wissenskluft größer wird, sowie der mangelnde Datenschutz.

*– Wie wird sich die technische Verschmelzung von Fernsehen, PC und Internet auf die Medienlandschaft in Deutschland auswirken?*

– Das Zeitbudget für Mediennutzung erhöht sich – aber es lässt sich auch nicht beliebig steigern. Von daher gibt es auch Verdrängungseffekte, wenn gleich bisher so gut wie nie neue Medien vorhandene vollständig verdrängt haben. Tageszeitungsunternehmen werden als regionale Informationszentren eine – möglicherweise papierlose Zukunft haben. Fest steht, dass sich etwa 80 Prozent der Kosten einer Tageszeitung einsparen lassen, wenn sie elektronisch verbreitet wird.

*– Werden Internet und Multimedia traditionelle Medien verdrängen oder erhöhen sie nur die Mediennutzung?*

– Diejenigen Medienhäuser, die rechtzeitig ihren Lesern, Hörern und Zuschauern die Vernetzungsmöglichkeiten schmackhaft machen, werden noch größer und mächtiger werden. Einige Pioniere werden viel Geld in den Sand setzen.

*– Wird der Einfluss der Medien auf Politik und Gesellschaft wachsen oder verringern? Und was bedeutet der Trend der Monopolisierung der Medienkonzerne für den Pluralismus in unserer Gesellschaft?* 

– Der Einfluss der Medien auf Politik und Gesellschaft ist bereits rapide gewachsen. Fachwissenschaftler sprechen von der "Mediatisierung" der Politik, das heißt: die Medien unterwerfen mehr und mehr die Politik ihren Regeln – mit ziemlich katastrophalen Folgen für Politik und Gesellschaft. Eine Monopolisierung der Medienkonzerne sehe ich nicht, wohl aber eine starke Oligopolbildung. Auch wenn gerade die erfolgreichsten Medienkonzerne Pluralismus und Vielfalt zulassen, ist das keine Garantie gegen Machtmissbrauch. Macht besteht in der Informationsgesellschaft nicht zuletzt darin, Themen aus der öffentlichen Diskussion herauszuhalten.

### **66.1. Beantworten Sie bitte die Frage: Ist die Aussage richtig oder falsch?**

1. Die Information regiert die ganze Welt.

2. Der Einfluss der Massenmedien auf Politik und Wirtschaft ist gesunken.

3. Die Tageszeitungsunternehmen werden papierlose Zukunft haben.

4. Ein positiver Effekt der Verbreitung der Massenmedien besteht in der universellen Verfügbarkeit der Information.

5. Die Wissenskluft wird größer, sowie der Datenschutz wird sicherer, und das gehört auch zu der positiven Wirkung von Medien.

6. Das Internet gehört heute zu einem wichtigen Informationsmittel.

7. Im Internet kann man Informationen aller Art finden.

8. Im Fernsehen werden aktuelle Reportagen, Nachrichten, Shows, verschiedene Lernprogramme aber keine Spielfilme übertragen.

9. Im Internet kann man Kontakte nicht aufbauen.

10. Die moderne Presse ist das jüngste Massenmedium.

### **66.2. Beantworten Sie bitte die Fragen:**

1. Welche Merkmale des Informationszeitalters nannte der Professor? 2. Worauf basiert Wissen der Meinung des Professors nach? 3. Welche Gesellschaft nennt der Professor als Informationsgesellschaft? 4. Wann kann sich eine Tageszeitung ihre Kosten sparen lassen? 5. Wann können die großen Medienhäuser noch größer und mächtiger werden? 6. Wie charakterisiert der Professor den Einfluss der Medien auf Politik und Gesellschaft?

### 67. Äußern Sie bitte schriftlich Ihre Meinungen zum Thema "Massenmedien" dem Muster nach:

*Das Muster: Das Internet ist nützlich, aber auch gefährlich. – Ich denke, dass das Internet nützlich, aber auch gefährlich ist.*

1. Im Radio gibt es viele interessante Programme. – Ich finde, dass … .

2. Man kann bald alles mit dem Computer machen. – Ich glaube, dass … .

3. Der Einfluss der Medien auf Politik und Gesellschaft ist bereits rapide gewachsen. – Ich meine, dass … .

4. Information ist und bleibt eine kostbare Ressource. – Ich bin einverstanden, dass … .

5. Die Bedeutung der Massenmedien für die moderne Gesellschaft ist kaum zu überschätzen. – Ich meine, dass … .

6. Die Massenmedien haben die Aufgabe, das Publikum über das politische, wirtschaftliche, kulturelle und andere Geschehen, über Parlament, Regierung, Parteien, Gerichte, Interessengruppen, über Fakten und Handelnde zu informieren. – Das stimmt, dass … .

7. Fest steht, dass sich die Kosten einer Tageszeitung einsparen lassen, wenn sie elektronisch verbreitet wird. – Ich bin der Meinung, dass … .

8. Fast alles, was in der Presse auftaucht, ist rechtlich geschützt. – Wirklich, es ist so, dass … .

9. Kein Medium ist in der Lage, die ganze Wirklichkeit darzustellen. – Ich glaube, dass … .

10. Traditionellerweise werden Presse, Hörfunk und Fernsehen als Massenmedien bezeichnet. – Ich bin damit einverstanden, dass … .

# 68. Beantworten Sie bitte die Fragen "Was machen Sie gern? Warum?" Begründen Sie Ihre **Antwort schriftlich dem Muster nach:**

*Das Muster: Ich lese gern Bücher. Lesen ist für mich entspannend. – Ich lese gern Bücher, weil Lesen entspannend für mich ist.*

1. Ich kaufe täglich die Zeitung. Ich lese sie gerne auf dem Weg zur Arbeit.

2. Ohne mein Handy kann ich nicht mehr leben. Ich will immer erreichbar sein.

3. Das Radio gibt es bestimmt noch in zehn Jahren. Ich höre einfach gern Musik.

4. Ich liebe Videoclips. Sie sind für mich interessant.

5. Ich sehe gern fern. Das Fernsehen ist die wichtigste Freizeitbeschäftigung.

6. Ich liebe Bücher lesen. Seit der Erfindung des Buchdrucks waren Bücher die wichtigste Informationsquelle.

7. Ich nutze oft den Computer aus. Der Computer befreit den Menschen von schwerer Routinearbeit. 8. Meine Lieblingsbeschäftigung sind Computerspiele. Die Computerspiele sind nicht nur spannend und unterhaltsam, sondern auch lehrreich.

9. Ich lese Leitartikel gern. Die Leitartikel sind immer den aktuellsten Fragen des politischen, wirtschaftlichen und kulturellen Lebens im Inland und Ausland gewidmet.

#### **69. Beantworten Sie bitte die Fragen:**

1. Welche Medien kennen Sie? 2. Wozu brauchen wir diese Medien? 3. Welche Bedeutung haben für Sie z. B. Handys und das Internet? 4. Vermuten Sie, welche Medien die populärsten sind? 5. Finden Sie, dass es im Radio viele interessante Programme gibt? 7. Kann der Computer bald den Menschen ersetzen? 8. Ist der Einfluss der Medien auf Politik und Gesellschaft gewachsen? 9. Ist die Information eine kostbare Ressource? 10. Lesen Sie Bücher gerne? 11. Kann man sagen, dass die Bücher eine der Quellen der Information ist? 12. Welche Zeitungen und Zeitschriften abonniert Ihre Familie? 13. Ist der Spam für Sie eine wichtige Quelle der Information? 14. Haben Sie einmal Hackerangriffe überlebt? 15. Was sind die Computerviren?

- 1. Немецкий язык для студентов электро- и радиотехнических специальностей вузов : учебное пособие / Л.М. Абанина, Г.М. Афонина, А.О. Булатова [и др.]. – Пенза : Издательство Пензенского государственного университета, 2006. – 173 с.
- 2. Уткина, Г.И. Иностранный (немецкий) язык: практический курс (Спорт) : учебнометодическое пособие / Г.И. Уткина, Т.Н. Бабакина, Л.В. Круглова. – Томск : Издательство ТГПУ, 2018. – 72 с.
- 3. Гейтс, Билл // Википедия свободная энциклопедия. URL: https://ru.wikipedia.org/wiki/Гейтс, Билл (дата обращения: 15.11.2021).
- 4. Интернет в нашей жизни // Википедия свободная энциклопедия. URL: https://deutschsprechen.ru/internet-in-unserem-leben/ (дата обращения: 15.11.2022).
- 5. История создания Интернета кратко // Техподдержка РУ. URL: http://www.tehpodderzka.ru/2018/10/internet.html. (дата обращения: 15.11.2022).
- 6. Кан, Роберт Эллиот // Википедия свободная энциклопедия. URL: https://ru.wikipedia.org/wiki/Кан,\_Роберт\_Эллиот. (дата обращения: 15.11.2022).
- 7. Компьютер // Википедия свободная энциклопедия. URL: https://ru.wikipedia.org/wiki/Компьютер (дата обращения: 15.11.2021).
- 8. Компьютерная программа // Википедия свободная энциклопедия. URL: https://ru.wikipedia.org/wiki/Компьютерная программа (дата обращения: 15.11.2022).
- 9. Краткая биография Билла Гейтса // Википедия свободная энциклопедия. URL: http://citaty.su/kratkaya-biografiya-billa-gejtsa (дата обращения: 15.11.2022).
- 10. Серф, Винтон // Википедия свободная энциклопедия. URL: https://ru.wikipedia.org/wiki/Серф,\_Винтон (дата обращения: 15.11.2021).
- 11. Устройство компьютера // Компьютерная помощь. URL: http://us-it.ru/kompyuternyjlikbez/ustrojstvo-kompyutera/ (дата обращения : 15.11.2022).
- 12. Язык программирования // Википедия свободная энциклопедия. URL: https://ru.wikipedia.org/wiki/Язык программирования (дата обращения: 15.11.2022).
- 13. Buscha A. Begegnungen В1 / A. Buscha, S. Szita Leipzig : Schubert-Verlag, 2013. 266 S.
- 14. Beruf als Grafikdesigner/in // Karista. URL: https://www.karista.de/berufe/grafikdesigner/ (дата обращения: 15.11.2022).
- 15. Berufe-Lexikon. Berufe in der IT & Elektrotechnik // AZUBIYO. URL: https://www.azubiyo.de/berufe/it-berufe// (дата обращения: 15.11.2022).
- 16. Berufe in der IT & Elektrotechnik // AZUBIYO. URL: https://www.azubiyo.de/berufe/itberufe/ (дата обращения: 15.11.2022).
- 17. Bill Gates Lebenslauf // Википедия свободная энциклопедия. URL: https://www.waswar-wann.de/personen/bill-gates.html (дата обращения: 15.11.2022).
- 18. Der Computer im Leben des Menschen // Студопедия. URL: https://studopedia.info/5- 3331.html (дата обращения: 15.11.2022).
- 19. Informatik // Karlsruher Institut für Technologie (KIT). URL: https://www.informatik.kit.edu/1959.php (дата обращения: 15.11.2022).
- 20. Karl Steinbuch // Википедия свободная энциклопедия. URL: https://de.wikipedia.org/wiki/Karl\_Steinbuch/ (дата обращения: 15.11.2022).
- 21. Kinder am Computer: Welche Vorteile und Nachteile gibt es? // Experto.de. URL: https://www.experto.de/praxistipps/kinder-am-computer-welche-vorteile-und-nachteile-gibt-es.html (дата обращения: 15.11.2022).
- 22. Programmiersprache // Википедия свободная энциклопедия. URL: https://de.wikipedia.org/wiki/Programmiersprache (дата обращения: 15.11.2022).
- 23. Programmiersprachen // CCM. URL: https://de.ccm.net/contents/168-programmiersprachen (дата обращения: 15.11.2022).
- 24. Robert E. Kahn // Википедия свободная энциклопедия. URL: https://de.wikipedia.org/wiki/Robert\_E.\_Kahn (дата обращения: 15.11.2022).
- 25. Vinton G. Cerf // Википедия свободная энциклопедия. URL: https://de.wikipedia.org/wiki/Vinton\_G.\_Cerf (дата обращения: 15.11.2022).

*Учебное издание*

**Уткина** Галина Ивановна **Бабакина** Татьяна Николаевна **Круглова** Людмила Васильевна **Кашпур** Ксения Аркадьевна

# **ИНОСТРАННЫЙ (НЕМЕЦКИЙ) ЯЗЫК. ЧЕЛОВЕК В МИРЕ СОВРЕМЕННЫХ ТЕХНОЛОГИЙ**

**Учебно-методическое пособие** 

Текстовое электронное издание

Ответственный за выпуск: *Ю.Ю. Афанасьева* Корректор: *Ю.П. Готфрид* Технический редактор: *А.И. Лелоюр*

Подписано к использованию: 19.04.2023 Гарнитура Times. Объем издания: 5,9 Mb. Комплектация издания – 1 CD. Тираж 100 CD. Заказ № 017/эу.

Издательство Томского государственного педагогического университета 634061, г. Томск, ул. Киевская, 60 тел. 8(3822)311-484 E-mail: izdatel@tspu.edu.ru

der Anzeigenteil (-s, -e) die Antenne  $(-, -n)$ der Artikel (-s, -) die Ausgabe (-, -en) der Autor (-s, -en) beliebt sein (war, s. gewesen) berichten (-te, h. -t) berücksichtigen (-te, h. -t) die Bibliographie (-, -en) die Briefe der Leser das Blatt (-(e)s, Blätter) der Bildschirm (-(e)s, -e) sich beeinflussen (-te, h. -t) lassen (ließ, h. gefassen der Berichterstatter (-s, -) die Broschüre (-, -n) die Buchhandlung (-, en) die Daten (Plural) Denkanstöße geben (gab, h. gegeben) das Telezentrum (-s, -en) das Display (-s, -s) drucken (-te, h. -t) die Druckerei (-, -en) das Empfangsgerät (-(e)s, -e), der Empfänger der Editor (-s, -en) eingehen auf + Akk. (ging ein, s. einge einsenden (sandte ... ein, h. eingesandt entscheiden (entschied, h. entschieden) die Enzyklopädie (-, -en) die Ergänzung (-, -en) erscheinen (erschien, s. erschienen) erweitern (-te, h. -t)

 $-ONIN$ 

**ROTS** 

1498

**GAME** 

**DNIXIN** 

**SNN1** 

**GOH** 

**BOW** 

1,9090

Z 19

**1090** 

**ING** 

6⊂95

eigener Berichterstatter (-s, -) die Einführung (-, -en) die E-Mail  $(-, -s)$ der Epilog  $(-s, -e)$